# **Road-, Air- and Water-based Future Internet Experimentation**

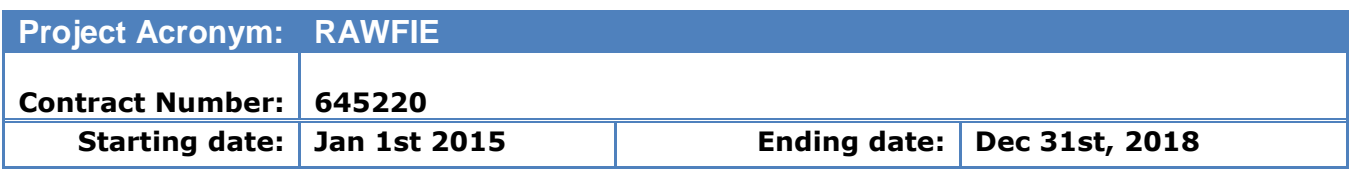

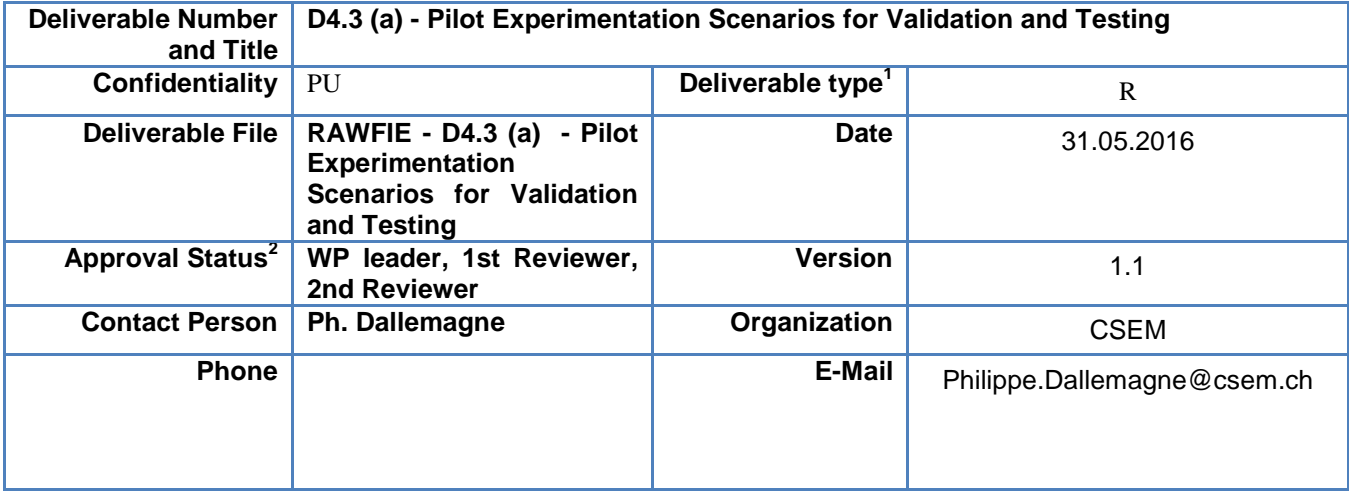

 $\overline{a}$ 

 $<sup>1</sup>$  Deliverable type: P(Prototype), R (Report), O (Other)</sup>

<sup>&</sup>lt;sup>2</sup> Approval Status: WP leader, 1<sup>st</sup> Reviewer, 2<sup>nd</sup> Reviewer, Advisory Board

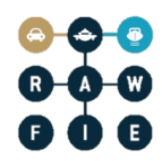

 $\overline{a}$ 

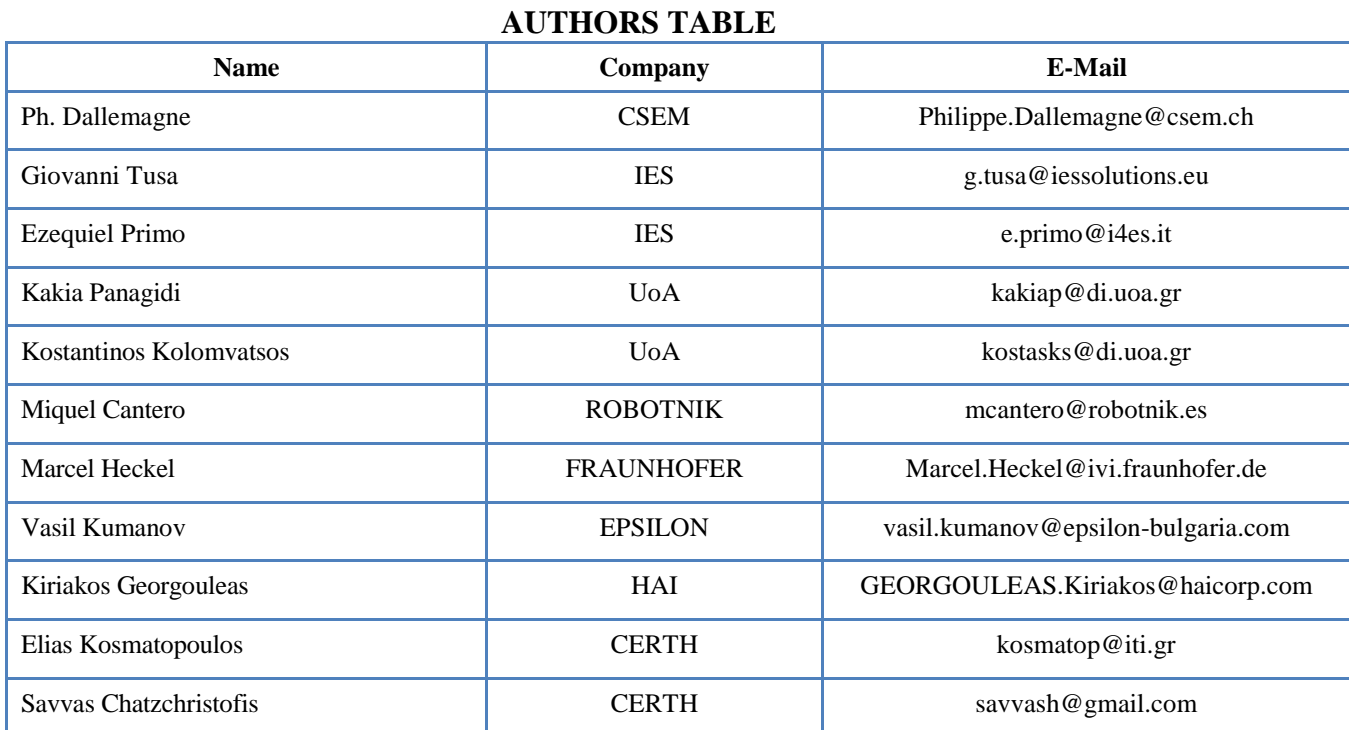

#### **REVIEWERS TABLE**

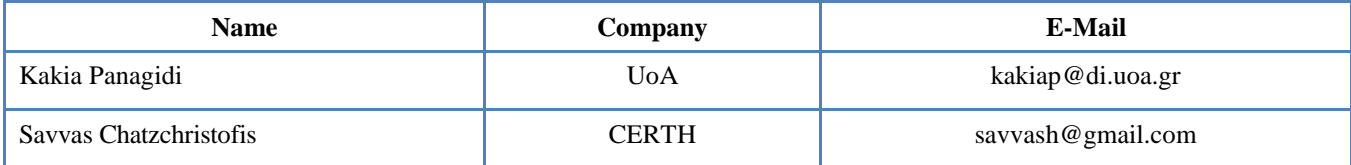

#### **DISTRIBUTION**

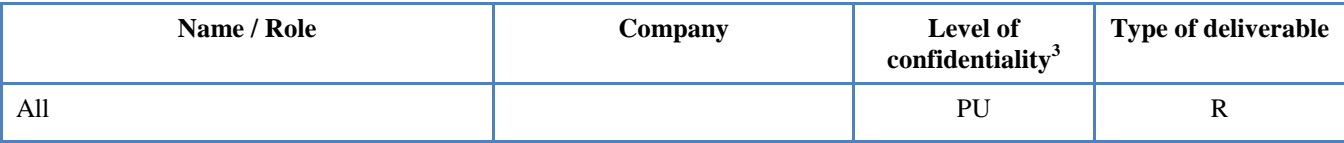

 $3$  Deliverable Distribution: PU (Public, can be distributed to everyone), CO (Confidential, for use by consortium members only), RE (Restricted, available to a group specified by the Project Advisory Board).

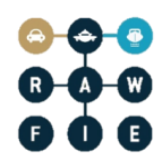

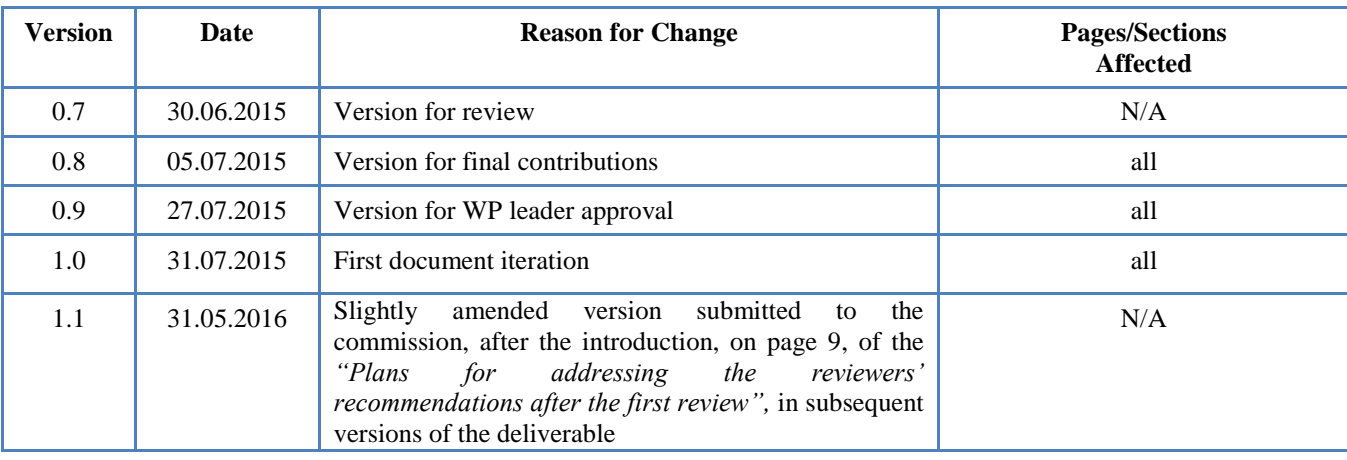

# **CHANGE HISTORY**

#### **Abstract:**

This deliverable is based on the results of T4.1 for what concerns the definition of the testing and validation scenarios of the RAWFIE platform. It contains the definition of a set of test and validation scenarios that will be performed in WP6 as well as the definition of the metrics and the success criteria.

#### **Keywords:**

Tested platform component system verification validation tests scenarios end users metrics

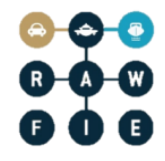

# <span id="page-4-0"></span>**Part II: Table of Contents**

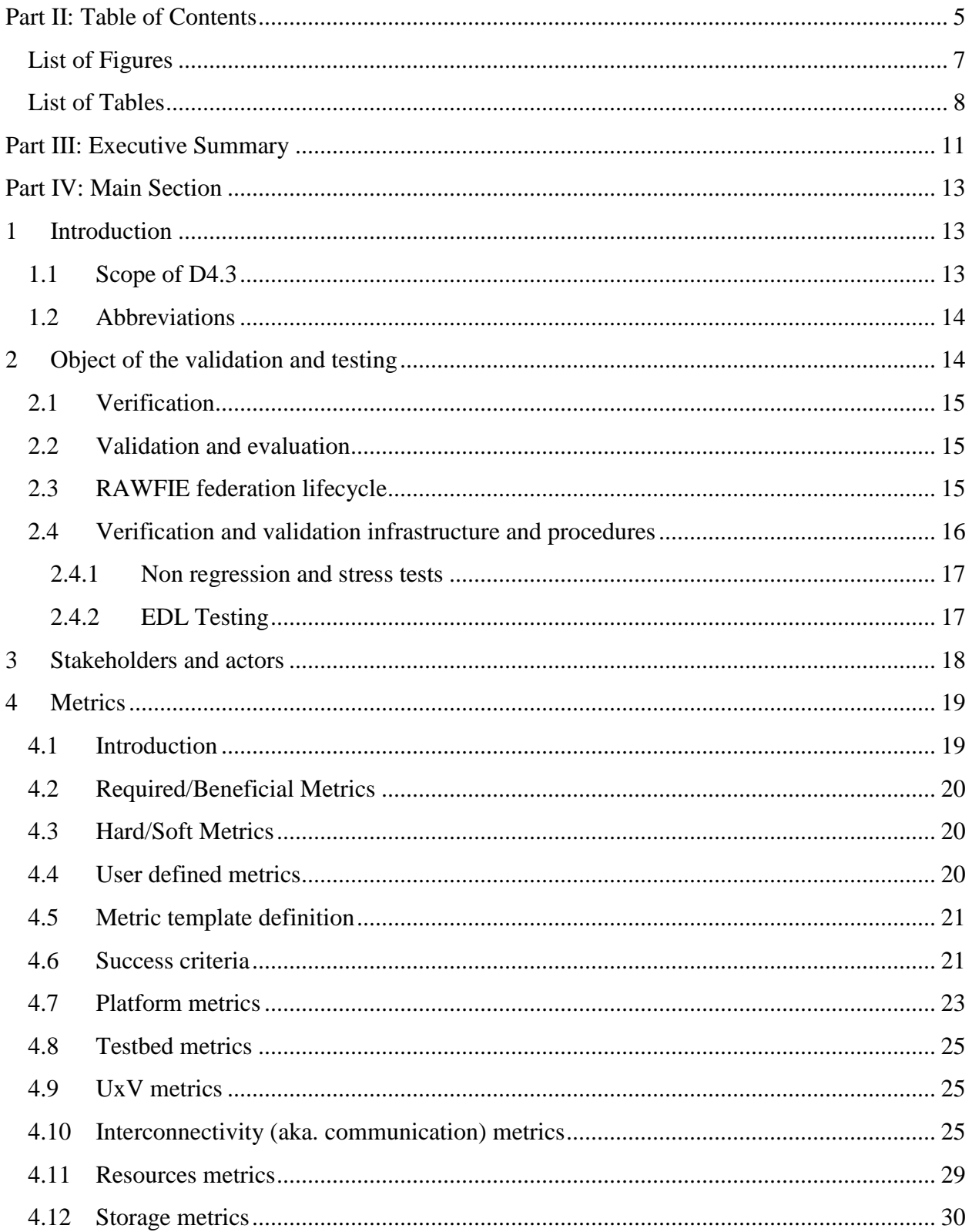

#### $A - A - B$  $\bullet$ G  $\Box$

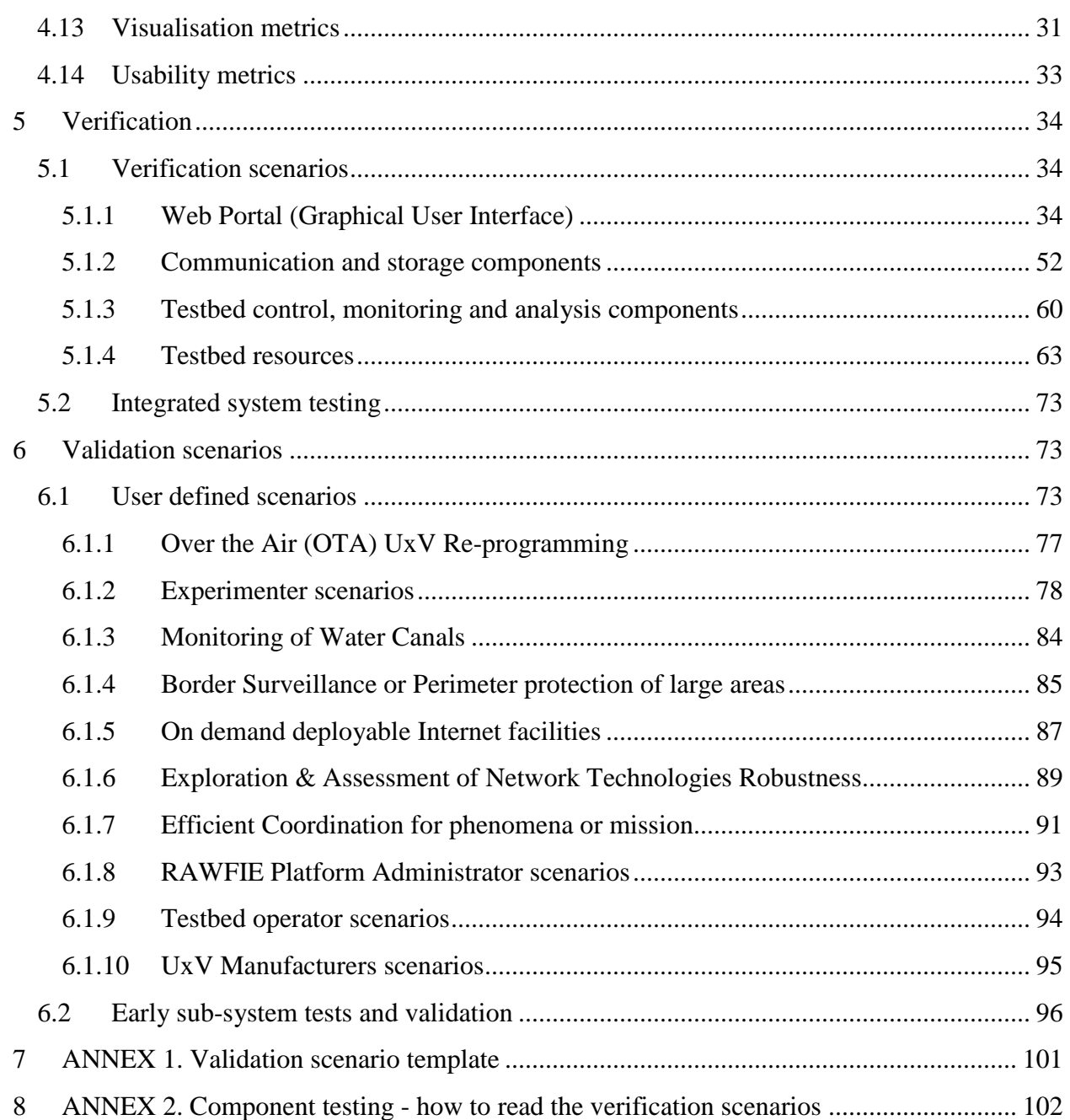

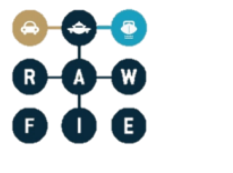

# <span id="page-6-0"></span>**List of Figures**

No table of figures entries found. (left for future release)

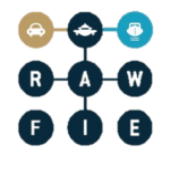

# <span id="page-7-0"></span>**List of Tables**

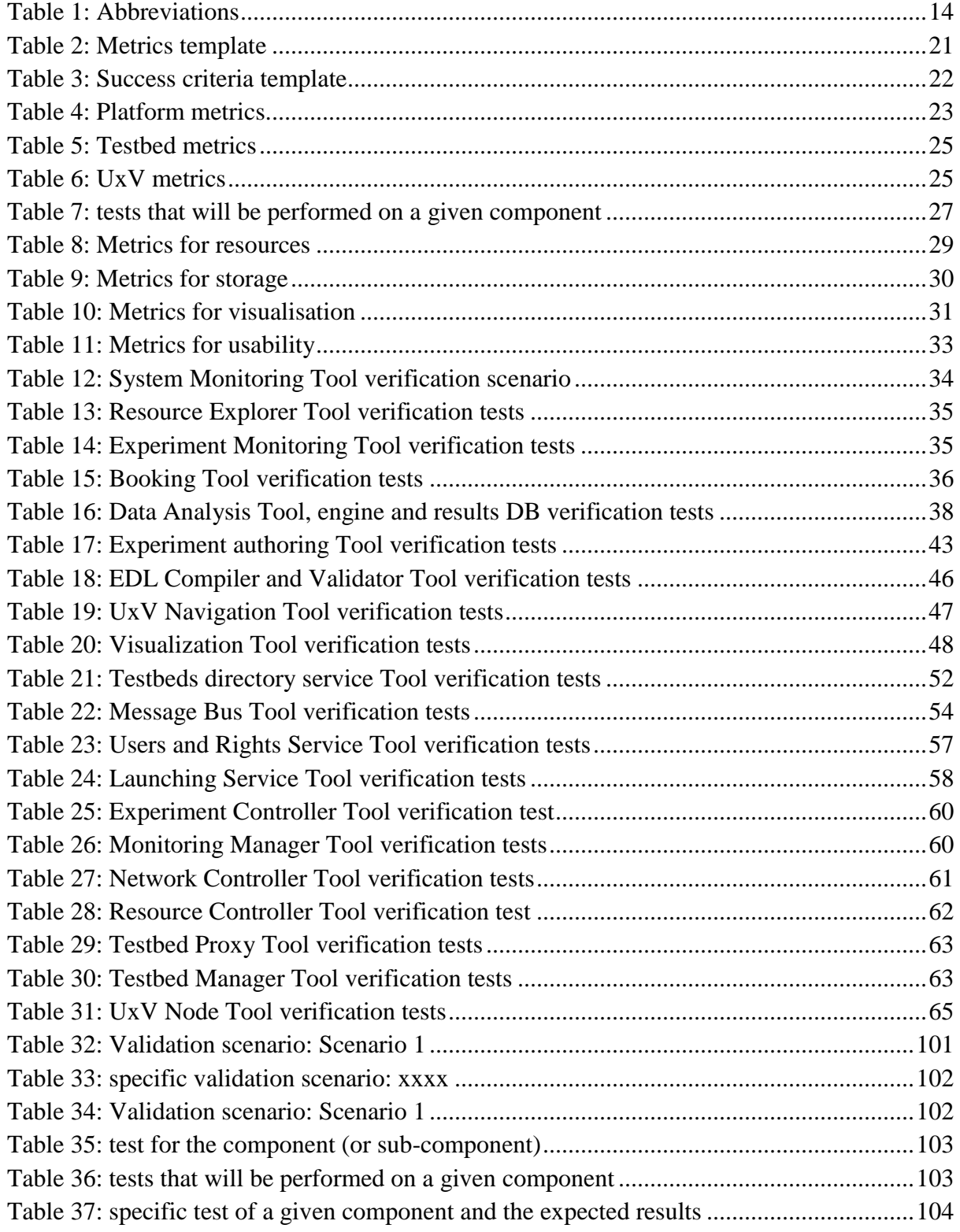

# **Foreword**

The first version of D4.3 aims at presenting the plan and the approach that will be followed to perform and document the tests for verification and validation. The details of the test scenarios themselves will be refined during the development of the RAWFIE system and will be provided in the second release of this document.

## **Plans for addressing the reviewers' recommendations after the first review**

Taking into account the iterative process adopted in the project, and therefore the fact that each deliverable type, and so the one reporting on *"Pilot Experimentation Scenarios for Validation and Testing",* is submitted at regular intervals corresponding to the different cycles of requirements, design, verification and validation planning and implementation, in the next iterations of this deliverable the consortium will take the actions needed to follow the recommendations received after the  $1<sup>st</sup>$  review.

In the following, we explain how RAWFIE partners have addressed, or intend to address the above-mentioned recommendations in the subsequent versions of this deliverable, D4.6 (M21) and D4.9 (M30).

The D4.3 document included the complete list of verification tests that were identified as relevant during the first cycle, at a very early stage of the project, to ensure an extensive component and system test campaign. After the first and second implementation rounds, some tests may prove unnecessary and should be deleted from subsequent versions of the document. As a consequence, in D4.6 and D4.9 the verification and validation tests described in Section [5](#page-33-0) and Section [6,](#page-72-1) will be kept only if they relate to any specific requirement appearing respectively in D3.2 and then D3.3.

Updated or new requirements coming from WP3, will be in turn reflected in the functionalities described in the architecture and design deliverables (D4.4, D4.5, D4.7, D4.8). Tests related to functionalities that are not explicitly mentioned in those deliverables, will not be considered as well, or existing tests will be updated accordingly.

It should also be noted that, with the preparation of deliverable D6.1, the consortium took the opportunity to proceed with the update or the removal of all tests that were not applicable anymore, after the first implementation cycle was completed.

As recommended and already stated in the first release of D4.3 on page 21, the consortium will later define the success criteria for the evaluation of the platform, and present them in deliverables D4.6 and D4.9.

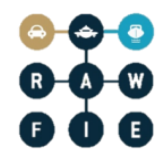

Future deliverables related to the *"Pilot Experimentation Scenarios for Validation and Testing"* will also contain a specific section, where the way the recommendations are addressed will be explained.

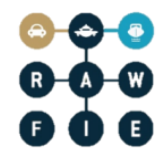

# <span id="page-10-0"></span>**Part III: Executive Summary**

This deliverable is based on the results of T4.1 for what concerns the definition of the testing and validation scenarios of the RAWFIE platform. It describes the test and validation methodology and it defines a set of test scenarios that will be performed in WP6 as well as the definition of the success criteria.

In D3.1, the end users have specified the RAWFIE requirements at all possible levels (component, system, etc.) and many categories (functional, non-functional, etc.). These requirements shall be met by the RAWFIE testbeds, with respect to their achievement or success criteria. Deliverable D4.3 also describes those criteria (metrics) used for the assessment of the achievement of RAWFIE with respect to the requirements. It defines the minimum set of requirements to be met by the testbed and specifies the scenarios that are sufficient to validate the testbed, with respect to requirement subsets.

The test and validation scenarios deal with the global features of the RAWFIE system. They cover the test and validation of the Open interface framework, the interoperability of different sets of entities (testbeds, UxV, etc.) and the management of the RAWFIE federation.

The test scenarios will be used during the system integration and testing, in particular of the different font-ends, middle-tier, non-functional services (e.g. storage) and the operational entities (e.g. UxV, testbeds, and environment). The validation covers the entire RAWFIE Federation lifecycle, but it focuses on the deployment and operation phases.

Verification takes place during the development (e.g. in the way of unit tests) and on completion of development (integration tests), before the system is delivered to the pilot users. The purpose of verification is to ensure that each component works as expected and RAWFIE prototype components are related correctly through all expected scenarios. The verification process also offers an opportunity to test RAWFIE under extreme conditions such as realistic volumes of data, to give an indication of theoretical performance and ensure that the system is scalable to a sufficient degree when it is deployed for the users.

In order to verify components, the Consortium has identified all components of the system and verification scenarios for each of them has been prepared. Verification needs to be carried out on each component by way of unit tests to be sure that the required functionality is achieved in the way that is expected, and on the whole system to ensure that it achieves the required functionality, performance and reliability.

Evaluation takes place once RAWFIE prototype has been deployed for the pilot users to assess how the system performs under live scenarios. Evaluation covers areas such as the usability of the user interfaces, the type, quantity and quality of the data provided and overall use and usability of the system. The system will be evaluated following the metrics defined in this document.

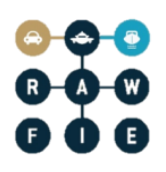

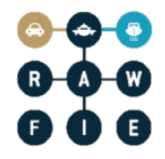

# <span id="page-12-0"></span>**Part IV: Main Section**

# <span id="page-12-1"></span>**1 Introduction**

## <span id="page-12-2"></span>**1.1 Scope of D4.3**

This deliverable specifies the verification and validation scenarios to be exercised on a RAWFIE test-bed and the success criteria used for the evaluation of its implementation. Validation Scenarios aim at checking if the system works as expected from the End Users point of view (System Validation). They can be refined and enhanced at a later stage in cooperation with WP6, and have to be strictly linked to the Use Cases defined within WP3. This document also prepares the approach for Components and Integrated Prototype Testing (System Verification) for Task 6.1 (e.g. functional and performance tests, and so on). Finally, it describes the Verification vs. Validation activities and approaches.

D4.3 should be used as input for the work on WP6, in particular:

- Task 6.1 Prototype Integration, Testing and customization
- Task 6.2 Evaluation and Platform Validation

The document covers:

- What needs to be tested (complete testbeds, subsystems, etc.);
- Who will test (users, stakeholders, RAWFIE partners, EAB, etc.);
- When and where the tests will be performed;
- How tests are performed (tools, means, metrics, criteria, etc.).

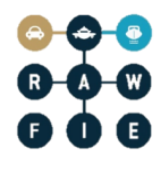

## <span id="page-13-0"></span>**1.2 Abbreviations**

<span id="page-13-2"></span>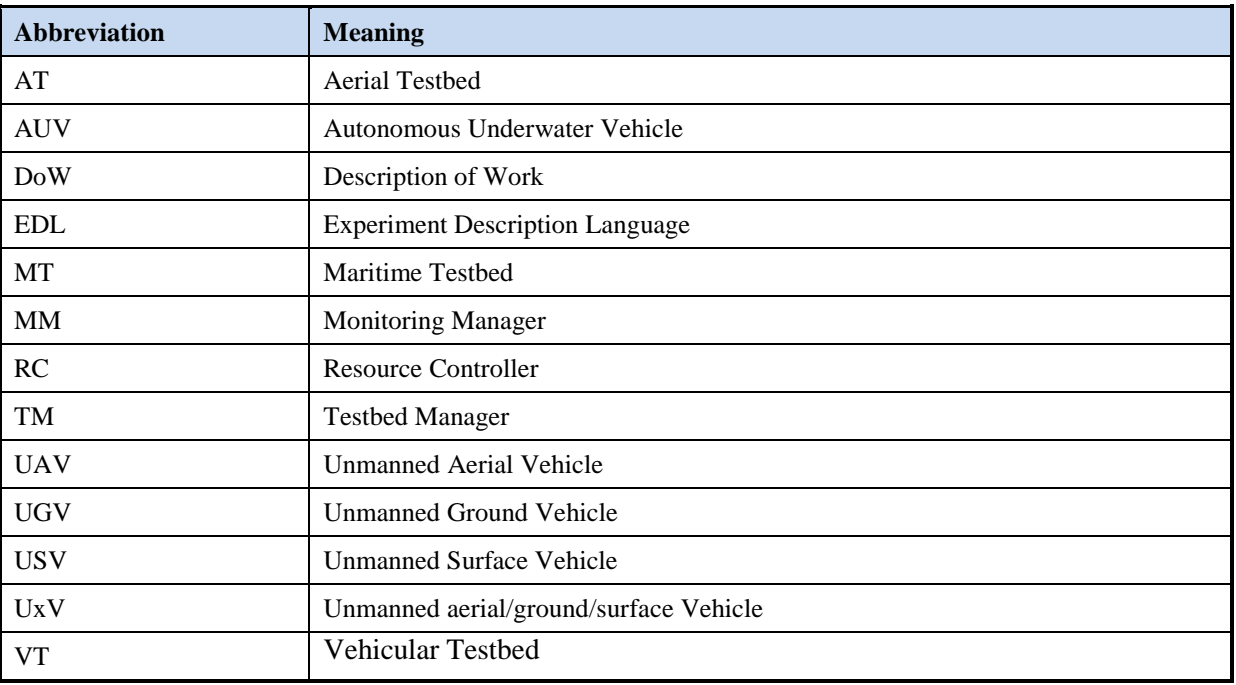

#### **Table 1: Abbreviations**

# <span id="page-13-1"></span>**2 Object of the validation and testing**

The RAWFIE system is made of a set of sub-systems, components, processes, etc. and, thus, it should be thoroughly validated and tested. Only through an efficient verification and validation process, possible problems and malfunctions will be revealed and corrected in order to secure the efficient execution of the RAWFIE platform. A set of scenarios have been defined to verify the properties of the RAWFIE system during the development, to verify that the RAWFIE system and components comply with the specifications and to evaluate the degree of achievement with respect to the expected performance. The RAWFIE consortium aims to secure the efficient execution of the system in two axes: (a) the *verification* of the available components and the integrated system, (b) the *validation / evaluation* of the whole system.

The verification process aims at revealing potential problems. A set of template for describing components and system integration tests that must be passed (functional tests, performance tests, etc.) will be defined. Verification scenarios are adopted to verify that the platform and the single components (as implemented within WP5) properly meet the requirements from the technical perspective (system verification). The system validation and evaluation process aims to reveal if the system also meets the defined requirements and performs as expected from the end users perspective. Similarly to the verification process, the validation will be built on top of a set of templates for describing the validation scenarios. The establishment of the scenario descriptions

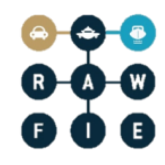

and specifications is based on the analysis of the user requirements defined in D3.1 and the related metrics and expected performance (success criteria).

# <span id="page-14-0"></span>**2.1 Verification**

Verification takes place during the development (e.g., in the way of unit tests) and on completion of development (integration tests) before the system is delivered to the pilot users. The purpose of verification is to ensure that each component works as expected and RAWFIE prototype components are interacting correctly through all expected scenarios. The verification process also offers an opportunity to test RAWFIE under extreme conditions such as realistic volumes of data to give an indication of the theoretical performance and ensure that the system is scalable to a sufficient degree when deployed for the users. The aim is to answer questions related to if the developed components meet the initial requirements and if they are built in the right way. In order to verify the available components, the consortium has identified all components of the system and verification scenarios for each of them has been prepared. Verification needs to be carried out on each component by way of unit tests to be sure that the required functionality is achieved in the way that is expected, and on the whole system to ensure that it achieves the required functionality, performance and reliability. Verification will help to lower the number of defects in early as well as in late stages of development and lead to better understanding of the components. Finally, it will reduce the chances of failures in the software implementation.

# <span id="page-14-1"></span>**2.2 Validation and evaluation**

Validation and evaluation takes place once the RAWFIE prototype has been deployed for the pilots to assess how the system performs under live scenarios. Evaluation covers areas such as the usability of the user interfaces, type, quantity and quality of the data provided and the overall use and the usability of the system. The system will be evaluated adopting the metrics defined in this document. The discussed process will execute extensive evaluations in order to assess the overall effectiveness and efficiency of the RAWFIE solution and to prove its added-value in a real environment. The validation campaign will include formal tests of the RAWFIE platform against the requirements set, as well as against the use cases' objectives. Validation sessions and templates, based on requirements will take place, expecting to bring valuable information about general user acceptance and usability of the provided infrastructure. Performance or other technical issues will be thoroughly evaluated. The activity will conclude with the preparation of a report summarizing the system evaluation and providing an assessment of its readiness for operational use.

# <span id="page-14-2"></span>**2.3 RAWFIE federation lifecycle**

The RAWFIE federation lifecycle will be tested through specific scenarios that 'see' the framework as a black box. The aim is to identify if the system works appropriately through a high level evaluation. At first, the tests will identify if a set of different testbeds are smoothly attached to the RAWFIE architecture. The test scenarios will define the type, the number and the

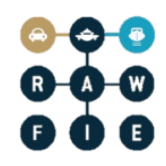

location of the testbeds. Accordingly, a specific EDL script will be defined that covers the entire set of the available components and testbeds. For instance, the script will define requirements for the parallel execution of different types of testbeds in the same experiment. In combination with the stress tests, the specific approach is judged very efficient as it will identify possible problems in the RAWFIE architecture. In general, the federation lifecycle will be evaluated through a number of major phases that include: user and testbed registration, authoring, booking, launching and evaluation of an experiment. In the upcoming sections, a set of validation scenarios are provided that cover all the discussed phases accompanied by a set of metrics that will reveal the performance of the framework.

## <span id="page-15-0"></span>**2.4 Verification and validation infrastructure and procedures**

Verification will ensure that RAWFIE components meet the defined requirements while the validation phase will check if the system meets the high level requirements as defined by the consortium. Requirements are verified and the implemented components and the system are evaluated against the defined requirements. In addition, the validation process will ensure that all requirements are adequately tested or demonstrated, and that test results are as expected and can be repeated to verify correct implementation of the RAWFIE components. The consortium will follow a specific plan that follows these guidelines and it will help to ensure that the provided components can consistently meet a high level of quality and performance requirements. In short, the verification and the validation plans are as follows:

- Verification plan. For each component and sub-components the tests will manage to reveal their performance. Specific objectives will be defined for each (sub-) component and a detailed description of the verification scenario will be provided. Moreover, prerequisites and the expected results will undertake the role of identifying if the component meets the defined requirements. Finally, specific testing scenarios could be devoted to identify the appropriate communication between components in order to secure the efficient data transfer throughout the RAWFIE architecture. The discussed plan will be realized during the implementation process in order to identify possible problems early in the development process.
- Validation plan. A set of validation scenarios will be adopted to reveal the performance of the platform. These scenarios mainly focus on testing from the stakeholder's point of view. Hence, in each scenario the main stakeholders will be defined and a detailed description will elaborate on the adopted steps. In addition, the involved (sub-) components will be referred in order to have a view on the part of the RAWFIE architecture that is evaluated. It should be noted that these scenarios will be evaluated against the already defined requirements.

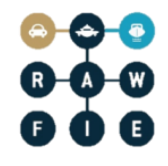

#### <span id="page-16-0"></span>**2.4.1 Non regression and stress tests**

The aim of non-regression and stress tests is to identify possible errors in the RAWFIE architecture. These errors could be caused by a number of issues like wrong interfaces design and / or implementation, insufficient data passed to / from each component and so on.

Non regression tests will be realized on the RAWFIE prototype. As it is very difficult to have a large set of UxVs during validation, specific routines will undertake the role of producing data related to UxVs behaviour (e.g., location, measurements, status of resources). Hence, the consortium will be capable of performing large scale validation producing large amounts of data in high rates. The discussed routines will be launched / combined with the prototype and will represent the behaviour of RAWFIE nodes / testbeds. A post-processing tool will undertake the responsibility of analysing the derived behaviour of the system based on a set of metrics. For instance, the number of errors, the data transferred, the time required to complete an 'action' and so on are some useful metrics that could be adopted to measure the performance of the system. In addition, the consortium will adopt an approach that will take into consideration the 'footprint' of each test. This means that every validation scenario will be combined with a specific 'view' of the system. For instance, specific tests will be realized either from the experimenter point of view or from the testbed perspective. In other words, the 'footprint' will combine each test with what is tested (i.e., RAWFIE architecture). Finally, specific reports will be realized to describe the outcome of the process.

Based on the aforementioned routines, the consortium will have the opportunity to provide extensive tests in order to reveal the performance of the platform. The aim is to bring the framework close to its limits. Fails and means for fast recovering will be realized leading to a high quality system. Stress tests will be realized in the following axes: (a) high number of users (b) high number of bookings, (c) high number of concurrent connections to the system, (d) high number of testbeds / nodes, (e) high load, (f) unpredictable events like taking a testbed / node or the DBMS offline and restarting it, etc. These tests focus on unpredictable events randomly generated during the framework execution and put emphasis on robustness, availability, and error handling under a heavy load, rather than on what would be considered correct behaviour under normal circumstances.

#### <span id="page-16-1"></span>**2.4.2 EDL Testing**

The EDL testing is a special process in the verification – validation process. The reason is that EDL tests should reveal the efficiency of the system when communicating with experimenters not only through the provided functionality perspective but also through the easiness that an experimenter can create, compile and run an experiment. The aim of the EDL testing is to reveal if the scenario defined by the experimenter is smoothly processed and produces the appropriate outcomes to be adopted by the remaining RAWFIE components. Specific tests will be realized concerning important characteristics of the EDL as well as the functionalities provided by the editors. For instance, the testing process will involve two aspects: (a) the experimenter side and

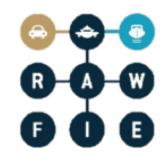

(b) the components side. From the experimenter point of view, the provided editors and their functionalities should be easily initiated and commands (i.e., EDL scripts) should be efficiently translated based on the underlying EDL model. In RAWFIE, experimenters that create an experiment will need to provide a short high level description of the experiment and its purpose. The second aspect involves the definition of specific commands in the test script that will reveal if the RAWFIE components are smoothly combined. This will also test the connection between components in order to have an efficient execution of the experiment.

The test scenarios will be realized based on the defined use cases and reveal if an experimenter is capable of easily define an experiment in the EDL terms. For instance, with test scenarios, critical questions will be answered like: Can the experiment easily define the application logic of his/her experiment? How easily the experimenter can define an experiment that realizes a complex algorithm? Moreover, the test scenarios will check if the EDL script is efficiently translated based on the underlying model and, accordingly, be compiled and validated. Syntactic and semantic errors will be incorporated in the test scenarios in order to reveal if the system is capable of identifying the errors and return specific messages to the experimenter. Successful fulfilment of the compilation and the script validation process will be realized through a number of files / models assigned to specific RAWFIE components. These files / models are necessary to, finally, execute the experiment.

# <span id="page-17-0"></span>**3 Stakeholders and actors**

The end users are not the only stakeholder type to be considered in the validation plan. Other stakeholders have been identified in D3.1. Those who are the main candidate for evaluating the appropriateness of the RAWFIE testbeds to support their requirements are:

- Experimenters:
	- o Users who belong to the federation. They must be acknowledged by the federation partners
- RAWFIE Platform Administrator:
	- o Administrator of RAWFIE middleware framework. Middleware is own by the RAWFIE consortium
- Testbed Operators:
	- o Owners and managers of testbed facilities
- UxV Manufacturers:
	- o Suppliers of UxVs resources

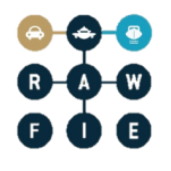

# <span id="page-18-0"></span>**4 Metrics**

## <span id="page-18-1"></span>**4.1 Introduction**

Once the system has been verified and deployed at the testbed sites, a period of evaluation will take place during which a number of metrics will be assessed either by quantifiable measurements or by way of questionnaires/interviews. Metrics can be classified to: required or beneficial, hard or soft.

Metrics are split in different categories. Some of the validation metrics are derived from the list of Requirements described in D3.1, as these metrics are strictly related to system and users' requirements:

- PLATFORM (e.g. PT-GEN, PT-P, PT-B, PT-A, PT-L, PT-NF from D3.1)
- TESTBED (contains metrics from TB-G,TB-NF-G and TB-NF-R from D3.1)
- INTERCONNECTIVITY (e.g. TB-I from D3.1)
- RESOURCES (e.g. TB-R from D3.1)
- STORAGE (e.g. TB-D from D3.1)

Other metrics are dedicated to VISUALISATION or USABILITY.

Examples of typical metrics used for the verification and evaluation of the RAWFIE system and components are listed below.

Testbed deployment

Metric: Percentage of working nodes; Expected percentage.

#### Experiments

- Total number/percentage of experiments successfully deployed
- Total number/percentage of experiments stopped
- Total number or percentage of category of UxVs participating in the experiments
- Time needed per experiment
- Time needed per category of UxVs
- Total/ Average Energy consumption per network connection
- Network connection changes from one technology to another
- Percentage of "outliers" nodes.

Control and reporting

- Percentage of retested experiments
- Percentage of incidents per testbed/ per UxV category
- Issues not solved
- Percentage of message bus errors
- Time to solve incidents
- Time to identify an incident

Note that the Fed4FIRE D6.1 deliverable defines four groups of metrics (pp. 17--18):

- component-level metrics, which applies to both virtual and physical devices (computing, network or storage);
- network metrics, which qualify the static aspects of a network;
- traffic metrics, which capture the more dynamic aspects of what is happening.

# <span id="page-19-0"></span>**4.2 Required/Beneficial Metrics**

A **Required** metric is considered to be a metric which should be applied to the project and the results will have a direct effect on the success of RAWFIE, whereas a **Beneficial** metric is when any measured benefit may assist with the commercial exploitation of RAWFIE but not have a direct impact on its success.

For instance, it is required that the system is reliable but it can be beneficial if the system is more reliable than other existing systems on the market.

# <span id="page-19-1"></span>**4.3 Hard/Soft Metrics**

A metric is considered **hard** (quantitative) if the metric can be measured purely by the use of data and give a pure statistical result. **Soft** (qualitative) metrics are more subjective in that they rely on people's opinions such as results from user questionnaires.

An example of a hard metric is the accuracy of measurements. If, i.e., the target is 5% of accuracy and the system is able to have more accuracy then the metric is perfectly met. On the other hand, a general evaluation about system usability is a soft metric if the system itself does not implement methods for quantitatively measure it.

## <span id="page-19-2"></span>**4.4 User defined metrics**

In the RAWFIE project, metrics are used in several phases; the first phase is the design and development phase, in which the metrics are used to establish its level of achievement with respect to the specification and the requirements. The second phase is the exercise of the RAWFIE system by several stakeholders (owners, experimenters, etc.) who will also use their own metrics for the evaluation of the RAWFIE system.

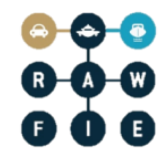

From the end user perspective, the evaluation of the exercised elements varies depending on many factors, such as the application, the environment, the participating entities, etc. The end user will therefore rely on specific metrics and criteria to evaluate the performance of the exercised elements.

Should this be required, its implementation could be based on data analytics framework that will be used in RAWFIE systems (e.g. Apache storm).

# <span id="page-20-0"></span>**4.5 Metric template definition**

We propose the adoption of a descriptive table in which a set of predefined information is reproduced. Moreover, a brief textual description of the metrics is given, together with the description of "how to validate the metrics and actions to be done" for refining the specification and validation process.

#### **Table 2: Metrics template**

<span id="page-20-2"></span>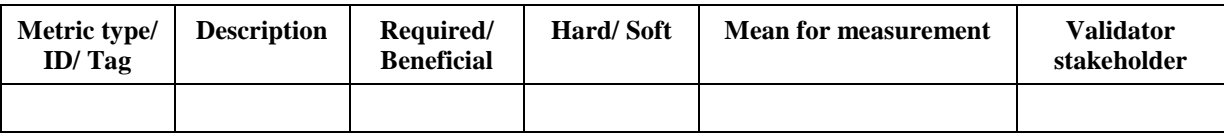

## <span id="page-20-1"></span>**4.6 Success criteria**

Success criteria are quantitative or qualitative values (or set or ranges of values) for relevant metrics, against which the actual characteristics or performance indicators of the system and components are compared. A typical criterion is a threshold against which the performance indicator of the tested element is compared (e.g. "the temperature of the motor shall not exceed 90°C during the experiment").

The success criteria are usually combined to perform the evaluation of a given element. For example, an element will be successfully evaluated if it meets the criteria A and B and C. Another element may be successfully evaluated if it meets the criteria B and C or F.

For any given metrics, the success criteria may vary depending on the components under evaluation, or on the experiment under execution. To this intent, a template is provided to specify criteria for any component or system to be evaluated.

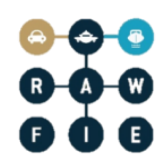

#### **Table 3: Success criteria template**

<span id="page-21-0"></span>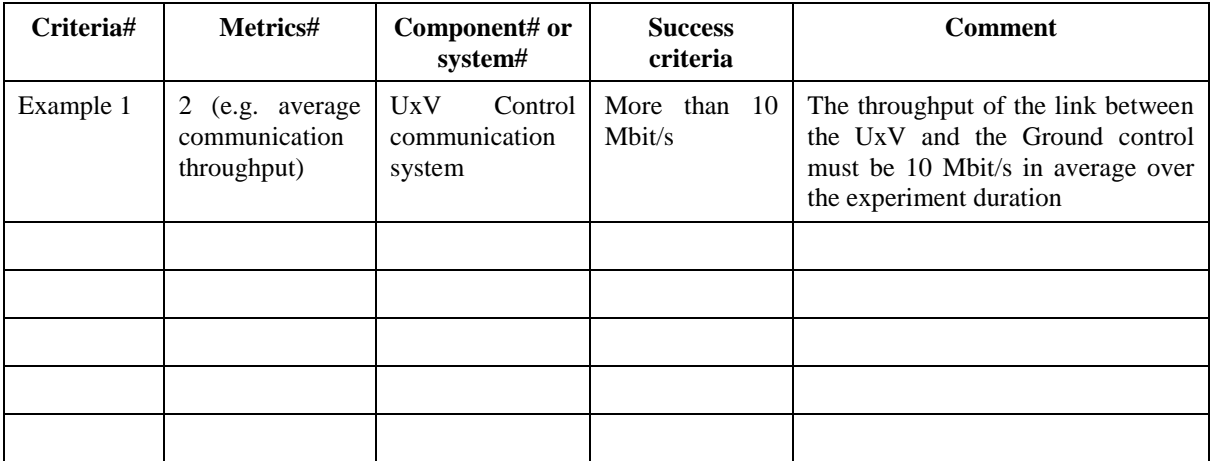

Note: the success criteria will be elaborated later in the project execution.

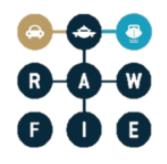

# <span id="page-22-0"></span>**4.7 Platform metrics**

<span id="page-22-1"></span>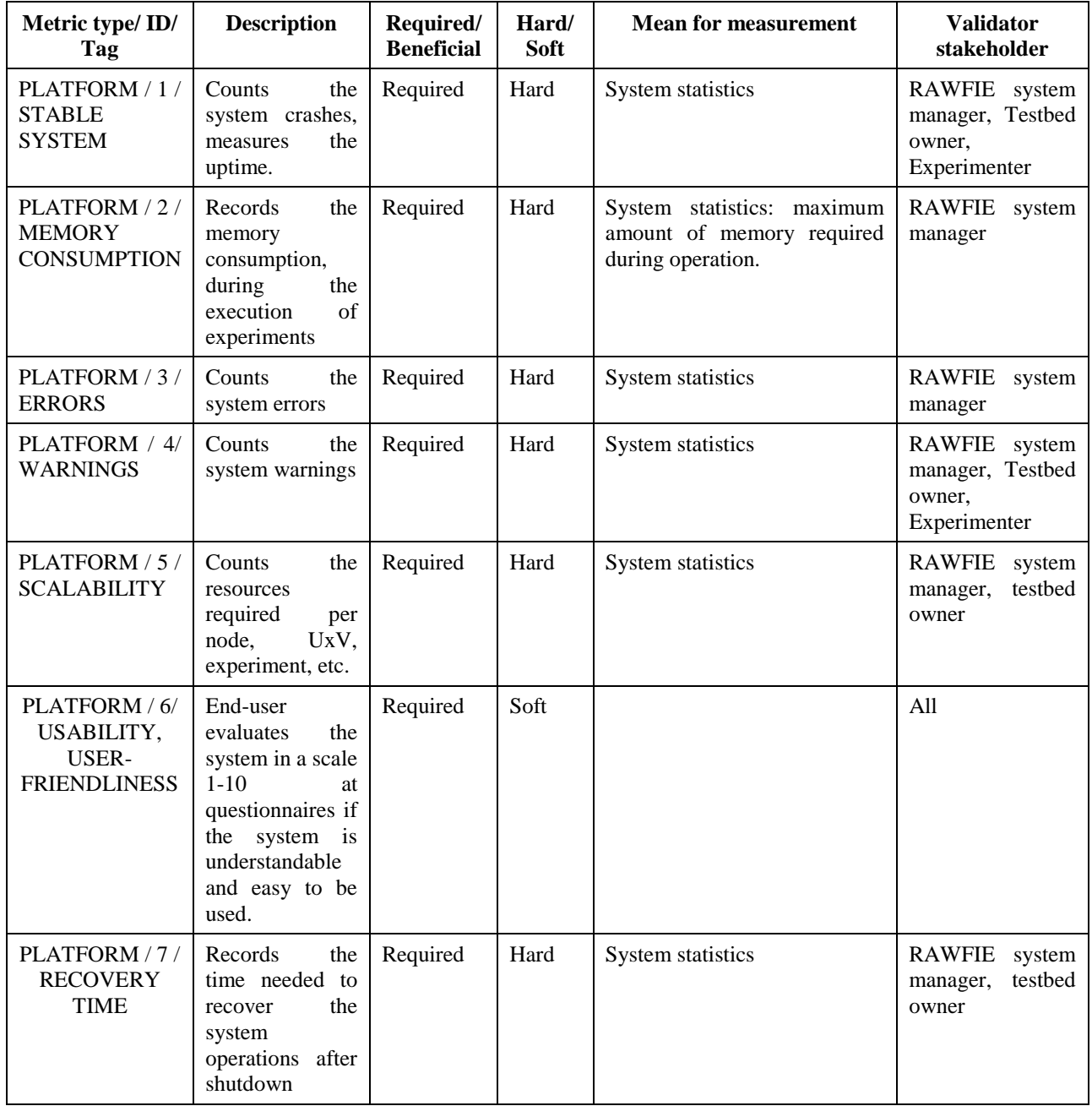

#### **Table 4: Platform metrics.**

PLATFORM / 1 / STABILITY: System's stability and accuracy is ensured and tested. System is considered stable if it does not crashes frequently. System is perceived as unstable if it crashes once a day. The time needed to recover the system should be not more than within minutes.

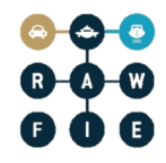

PLATFORM / 2 / MEMORY CONSUMPTION: System memory consumption is supposed to be maintained at sufficiently low levels. During the execution of experiments, the memory consumption should be low in order to guarantee the efficiency and scalability of the system.

PLATFORM / 3 / ERRORS: System errors should be kept at low levels. In the ideal case, the errors should be minimum (zero).

PLATFORM / 4 / WARNINGS: System warnings should be kept at low levels. In the ideal case, the warnings should be minimum (zero).

PLATFORM / 5 / SCALABLITY: Capacity of the system to scale according to the number of the experiments to be executed simultaneously. The system is scalable if it is able to handle any number of concurrent experiments. The possibility to execute or not some experiments should only be related to the availability or not of the resources required to execute the experiments themselves, rather than to the system capacity to handle increasing loads. Some quantitative results will be provided as soon as stress tests of the system will be performed.

PLATFORM / 6 / USABILITY, USER-FRIENDLINESS: Usability is the interaction with the system is easy and intuitive. The system must be easy to use and understandable for the user. The user should easily interact with the system through the Web Portal. A more specific list of usability elements will be specified later in the project, once the first mock-up of the Web Portal and the different Frontend tools will be designed, and a first list of elements to be shown in the GUI will be identified.

PLATFORM / 7 / RECOVERY TIME: Time elapsed between the shutdown and resuming the operations. The time needed to recover the system should be not more than within minutes.

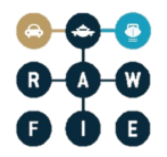

# <span id="page-24-0"></span>**4.8 Testbed metrics**

<span id="page-24-3"></span>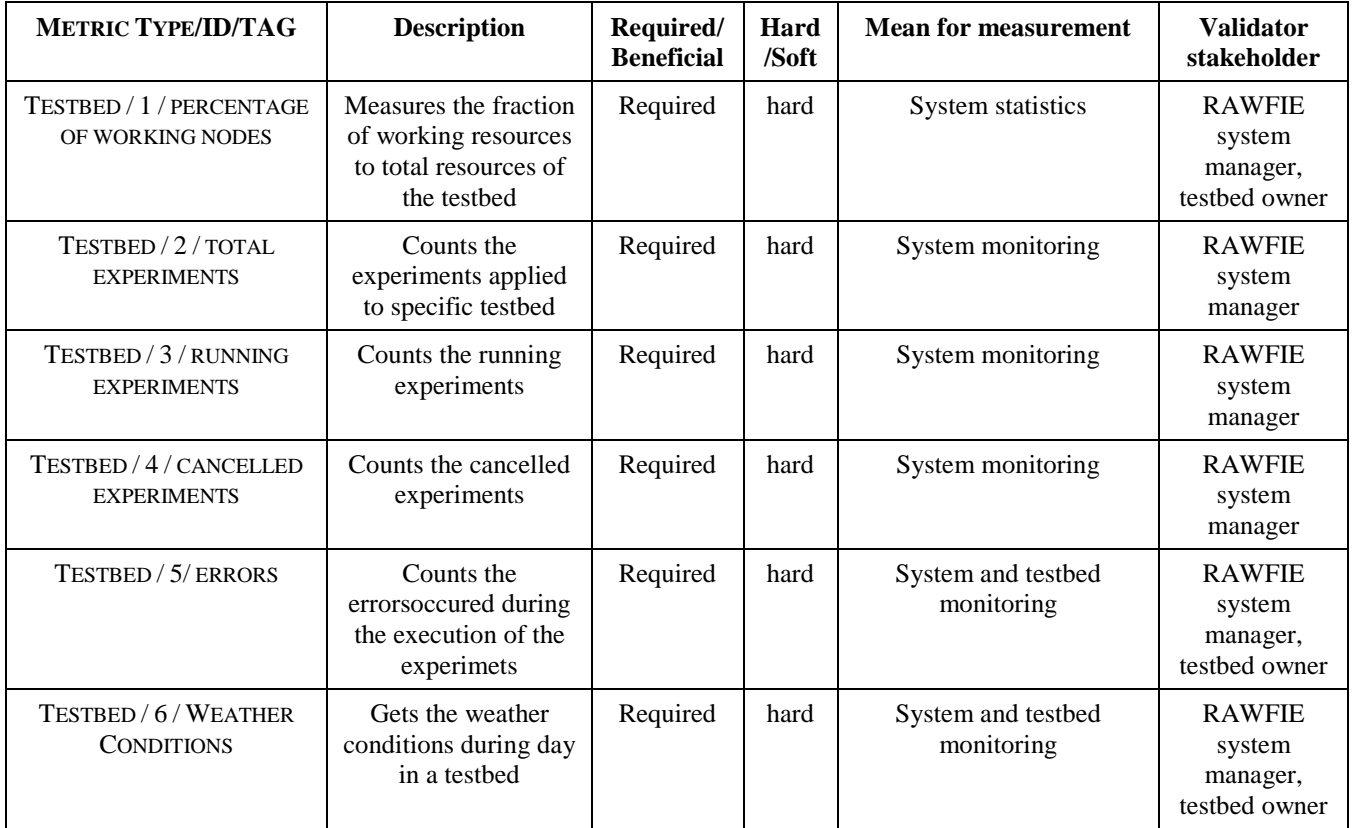

#### **Table 5: Testbed metrics**

## <span id="page-24-1"></span>**4.9 UxV metrics**

#### **Table 6: UxV metrics**

<span id="page-24-4"></span>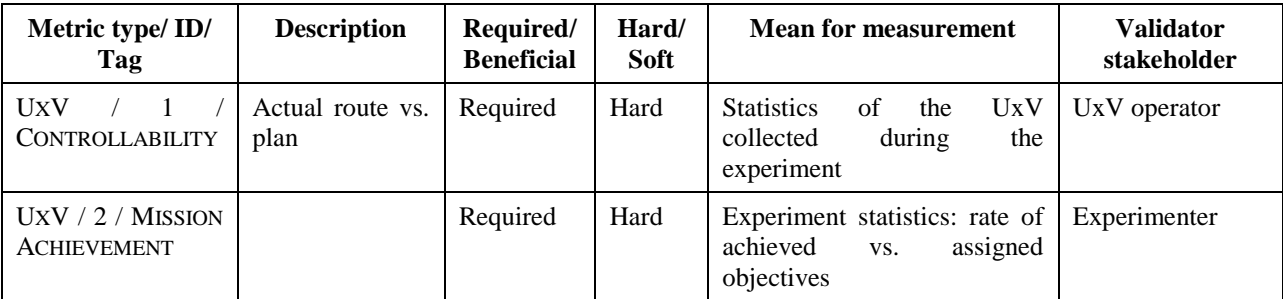

#### <span id="page-24-2"></span>**4.10 Interconnectivity (aka. communication) metrics**

The typical data communication metrics are: Packet loss (the ratio of packet that are definitively lost over the total number of packets sent), End-to-end delay (the total time it takes for a packet to reach its destination), Meeting of time constraints (e.g. response time, jitter, synchronization,

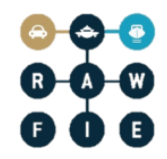

deadline) and Throughput (effective bit per second that can be sent from one or several ends to one or several other ends). Other metrics are used to evaluate the performance of specific networks or specialized equipment, such as fairness in terms of transmission opportunity, resource usage, power consumption, uptime and reliability, scalability, etc.

<span id="page-26-0"></span>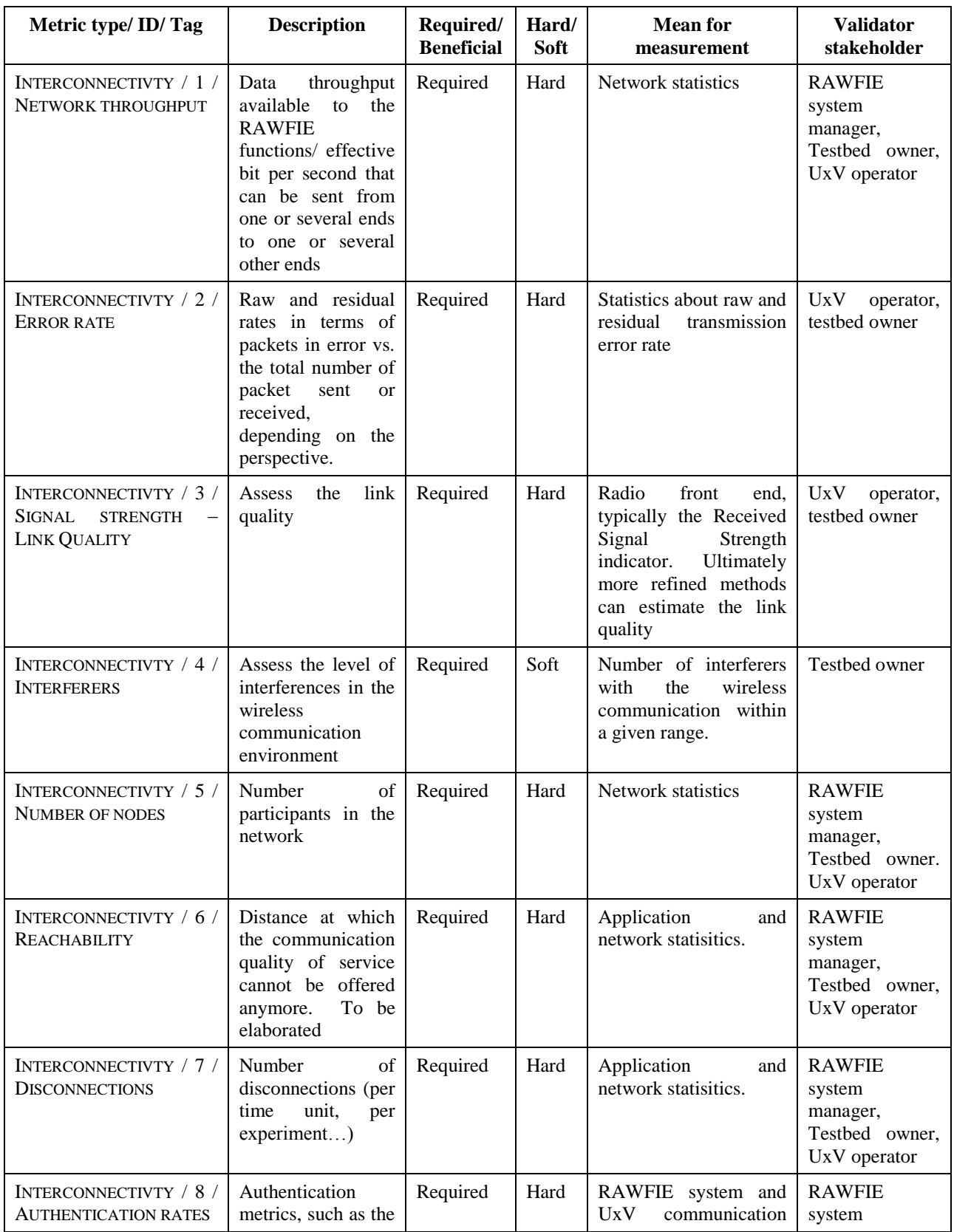

#### **Table 7: tests that will be performed on a given component**

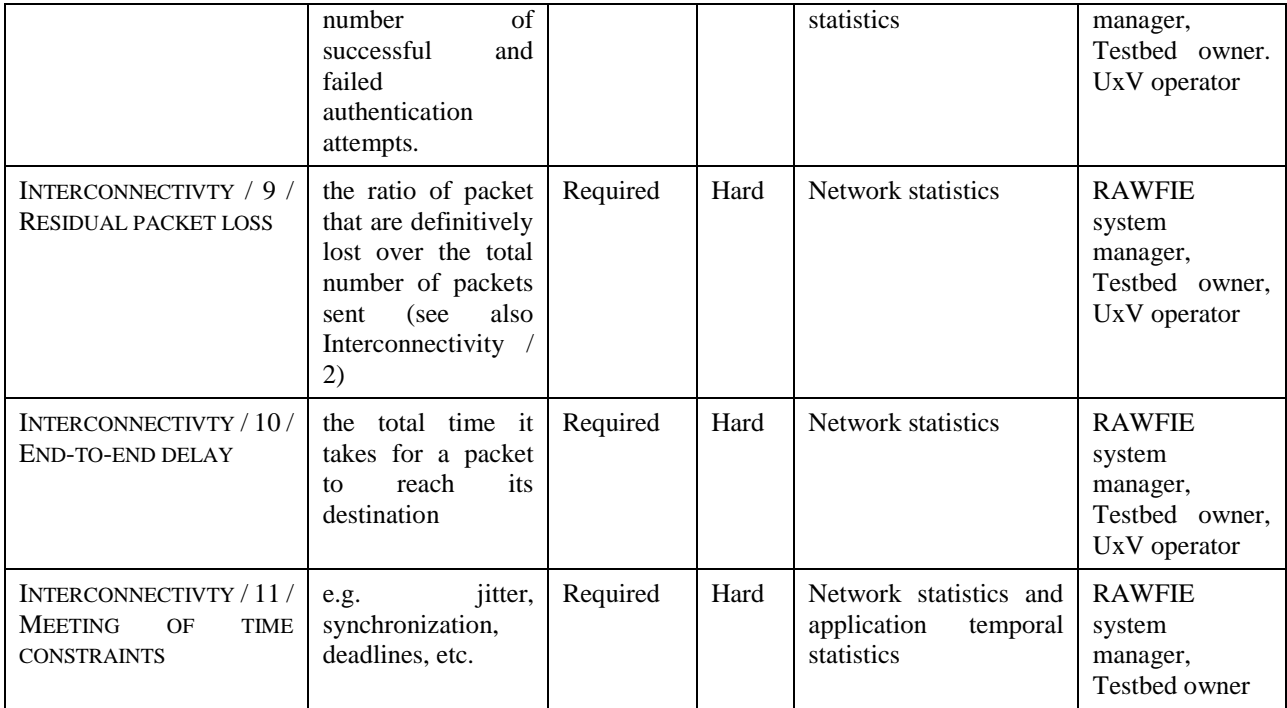

INTERCONNECTIVITY / 3 / SIGNAL STRENGTH – LINK QUALITY:Assess the link quality, based on a number of indicators, given by the radio front end, such as the Received Signal Strength indicator, or statistical information, consolidated on the wireless node or the RAWFIE system/testbed.

INTERCONNECTIVITY / 4 / INTERFERERS: Interferers are sources of perturbation. Their presence should be controlled and mitigated in testbeds, e.g. by limiting the presence of other electromagnetic sources or their transmission power. In addition, the experiments may require the simulation of specific interferences generated by the real application environment. In a basic approach, we may only account for interferers such as WIFI hotspots or other wireless communication sources within a range depending on the technologies, regulations, etc. For a finer assessment, specific equipment should be used to analyse the impact over the link quality in the wireless communication (see Link Quality, above). Testbed owners should consider this as a property of their testbed: it may be "interferer-clean".

Note: the simulation of wireless communication interference should be considered as a function provided by the Testbed operator or injected by the experimenter or the UxV provider.

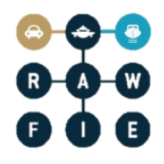

# <span id="page-28-0"></span>**4.11 Resources metrics**

#### **Table 8: Metrics for resources**

<span id="page-28-1"></span>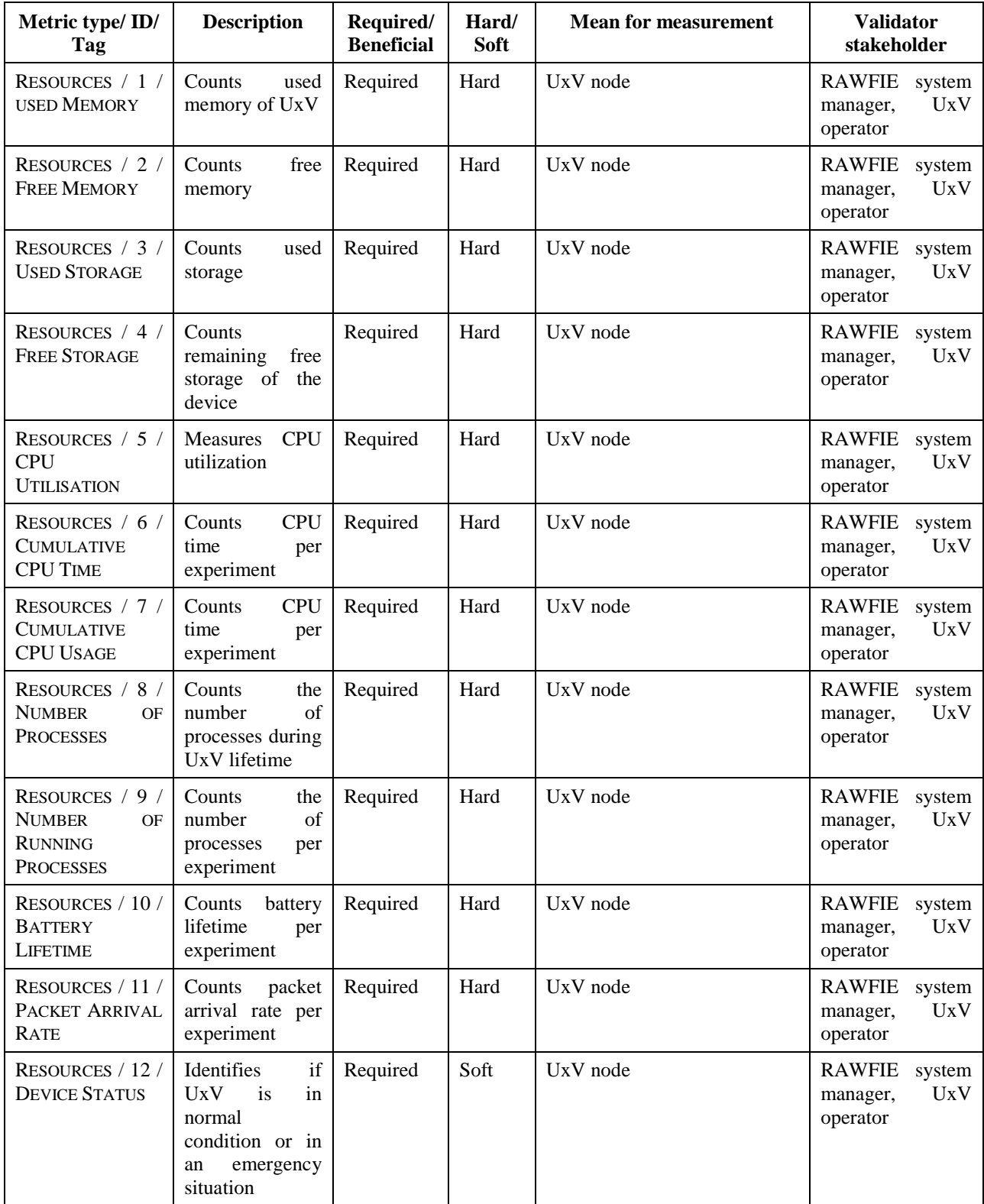

## <span id="page-29-0"></span>**4.12 Storage metrics**

<span id="page-29-1"></span>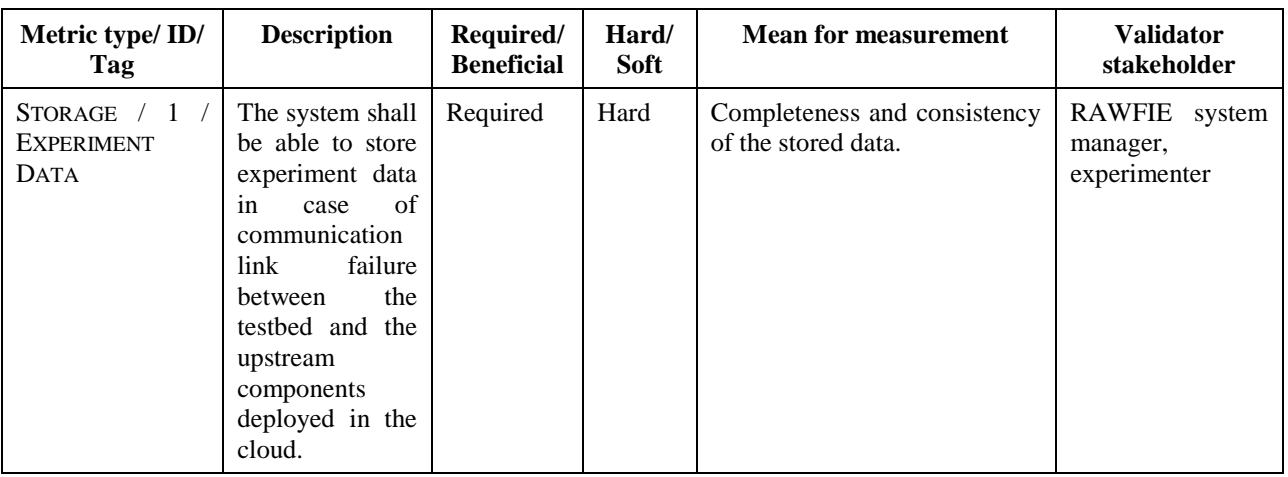

#### **Table 9: Metrics for storage**

STORAGE / 1 / EXPERIMENT DATA: Experiment data: the system shall be able to store experiment data in case of communication link failure between the testbed and the upstream components deployed in the cloud. If for some reason the communication between the testbed and upper layers components is interrupted, experiment data will be stored internally to the testbed, and be sent as soon as the communication is recovered.

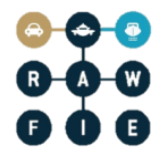

## <span id="page-30-0"></span>**4.13 Visualisation metrics**

<span id="page-30-1"></span>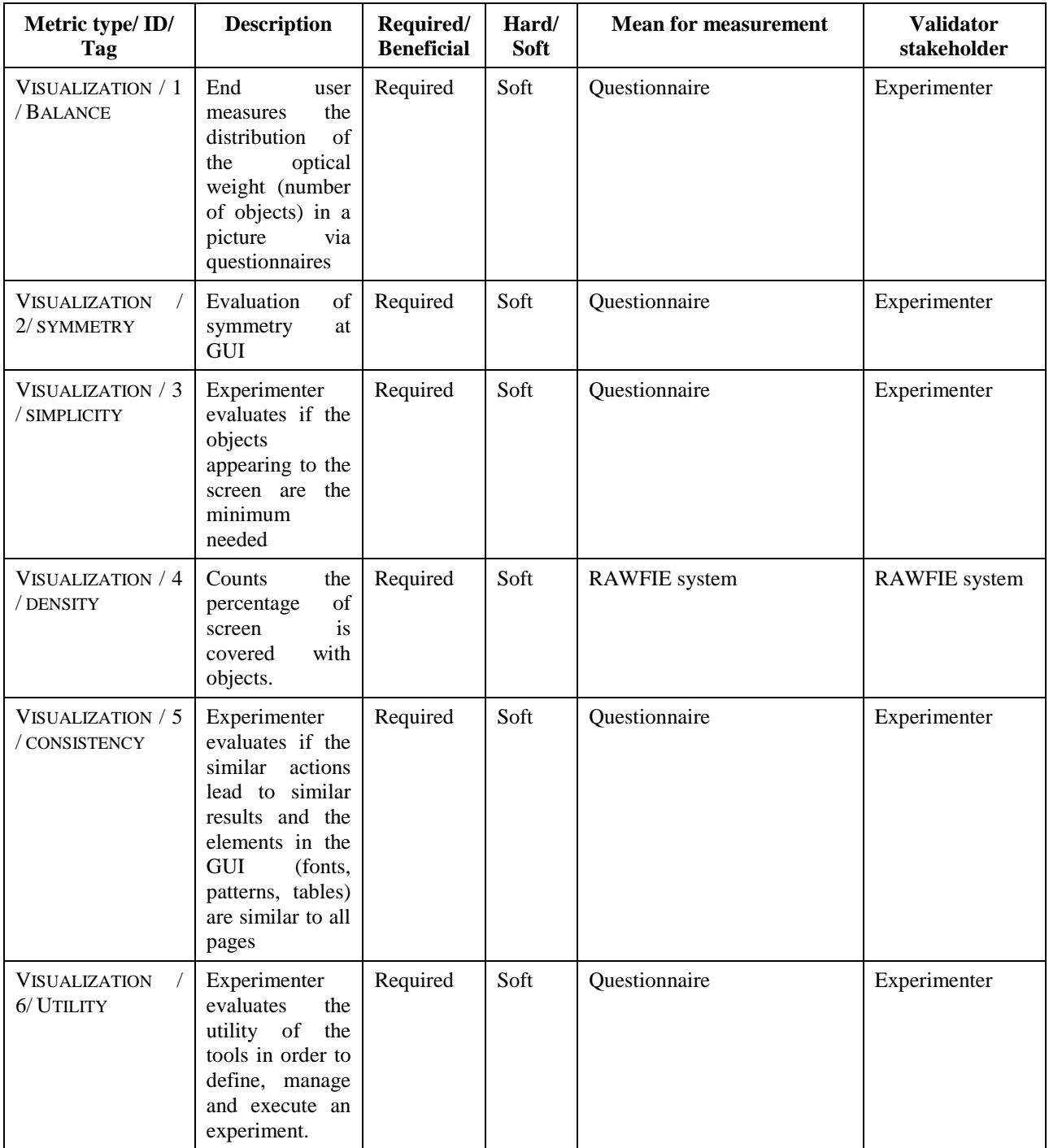

#### **Table 10: Metrics for visualisation**

VISUALIZATION / 1 / BALANCE: Balance can be defined as the distribution of the optical weight in a picture. The optical weight refers to the perception that some objects appear heavier than others. Larger objects are heavier, whereas small objects are lighter. Balance in screen

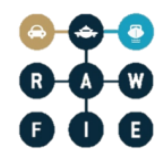

design is achieved by providing an equal weight of screen elements, left and right, top and bottom.

VISUALIZATION / 2 / SYMMETRY: Symmetry is the extent to which the screen is symmetrical in three directions: vertical, horizontal, and diagonal.

VISUALIZATION / 3 / SIMPLICITY: Simplicity is directness and singleness of form, a combination of elements that results in ease in comprehending the meaning of a pattern. Simplicity in screen design is achieved by optimising the number of elements on a screen and minimising the alignment points. Tullis has derived a measure of screen complexity for textbased screens. It involves counting the number of different rows or columns on the screen that are used as starting positions of alphanumeric data items. Information theory is then used to calculate the complexity of this arrangement of starting positions.

VISUALIZATION / 4 / DENSITY: Density is the extent to which the screen is covered with objects. Density is achieved by minimizing screen density levels.

VISUALIZATION / 5 / CONSISTENCY: Wolf (1989) suggests that consistency means that similar user actions lead to similar results. Another definition is that a consistent user interface is one that maximizes the number of shared rules across tasks (Polson et al., 1986). Consistency within an application should facilitate human perception and cognitive processes such as visual scanning, learning, and remembering. This applies to spatial properties which include the organization of menus, placement of frequently used widgets, symmetry, and alignment of widgets. This also applies to fonts, colours, common actions, sequences, terms, units, layouts, typography and more within an application program.

VISUALIZATION / 6 / UTILITY: The GUI effectively and efficiently accomplishes the tasks for which it was designed. It is correct with respect to the functional objectives of the application.

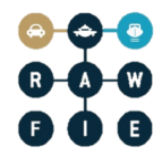

## <span id="page-32-0"></span>**4.14 Usability metrics**

<span id="page-32-1"></span>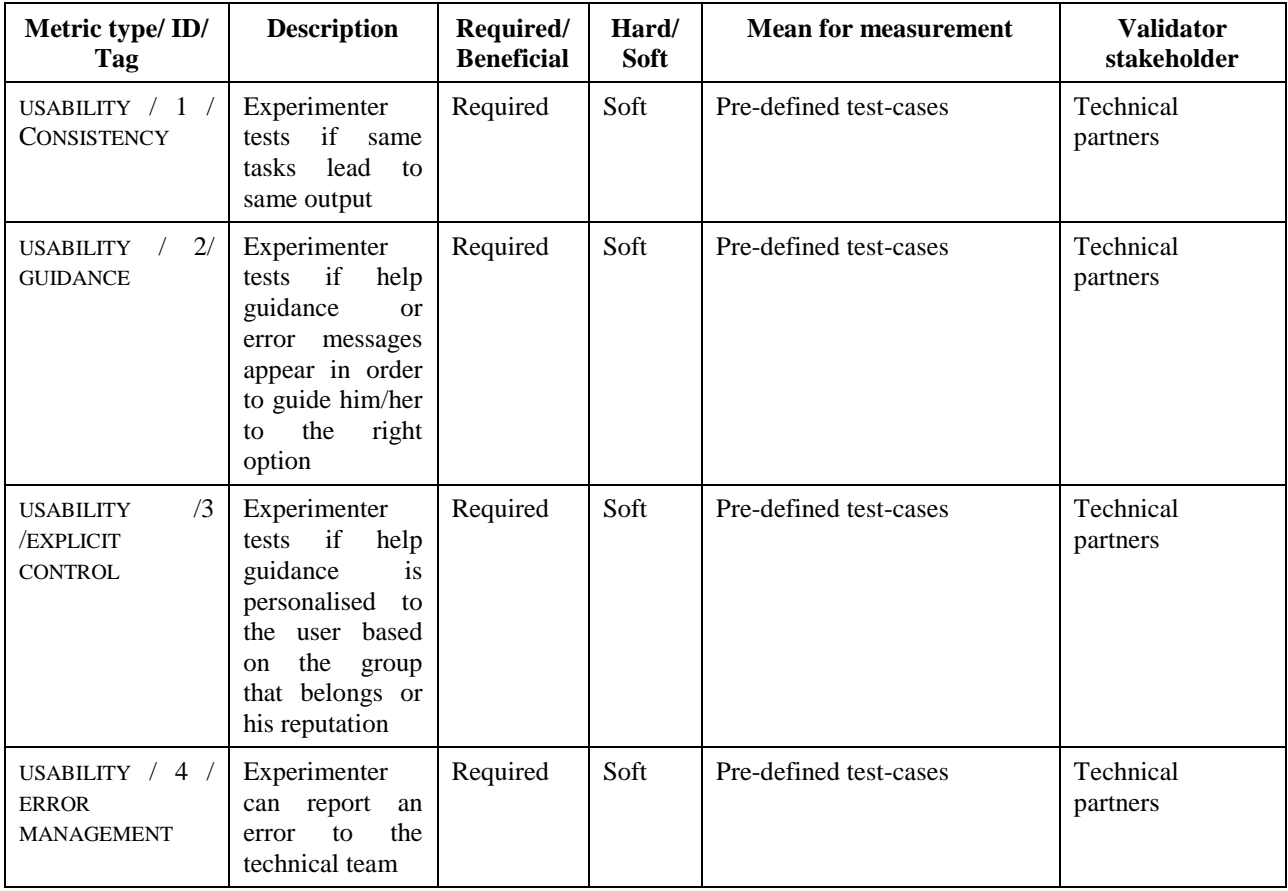

#### **Table 11: Metrics for usability**

USABILITY / 1 / CONSISTENCY: Certain aspects of an interface should behave in consistent ways at all times for all screens; terminology, icons, color etc. should be consistent between screens or within a screen.

USABILITY / 2 / GUIDANCE: Guidance refers to the means available to advise, orient, inform, instruct, and guide the users throughout their interactions with a computer (messages, alarms, labels, etc.), including from a lexical point of view.

USABILITY / 3 / EXPLICIT CONTROL: Explicit Control concerns both the system processing of explicit user actions, and the control users have on the processing of their actions by the system.

USABILITY / 4 / ERROR MANAGEMENT: Error Management refers to the means available to prevent or reduce errors and to recover from them when they occur. Errors are defined in this context as invalid data entry, invalid format for data entry, incorrect command syntax, etc.

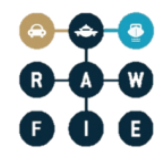

# <span id="page-33-0"></span>**5 Verification**

The verification of components is included in this chapter in an attempt to capture, from the earliest stage of the project, as most input as possible discussing the scenarios and tests about the verification and validation.

## <span id="page-33-1"></span>**5.1 Verification scenarios**

#### <span id="page-33-2"></span>**5.1.1 Web Portal (Graphical User Interface)**

<span id="page-33-3"></span>*5.1.1.1 System Monitoring Tool*

**Table 12: System Monitoring Tool verification scenario**

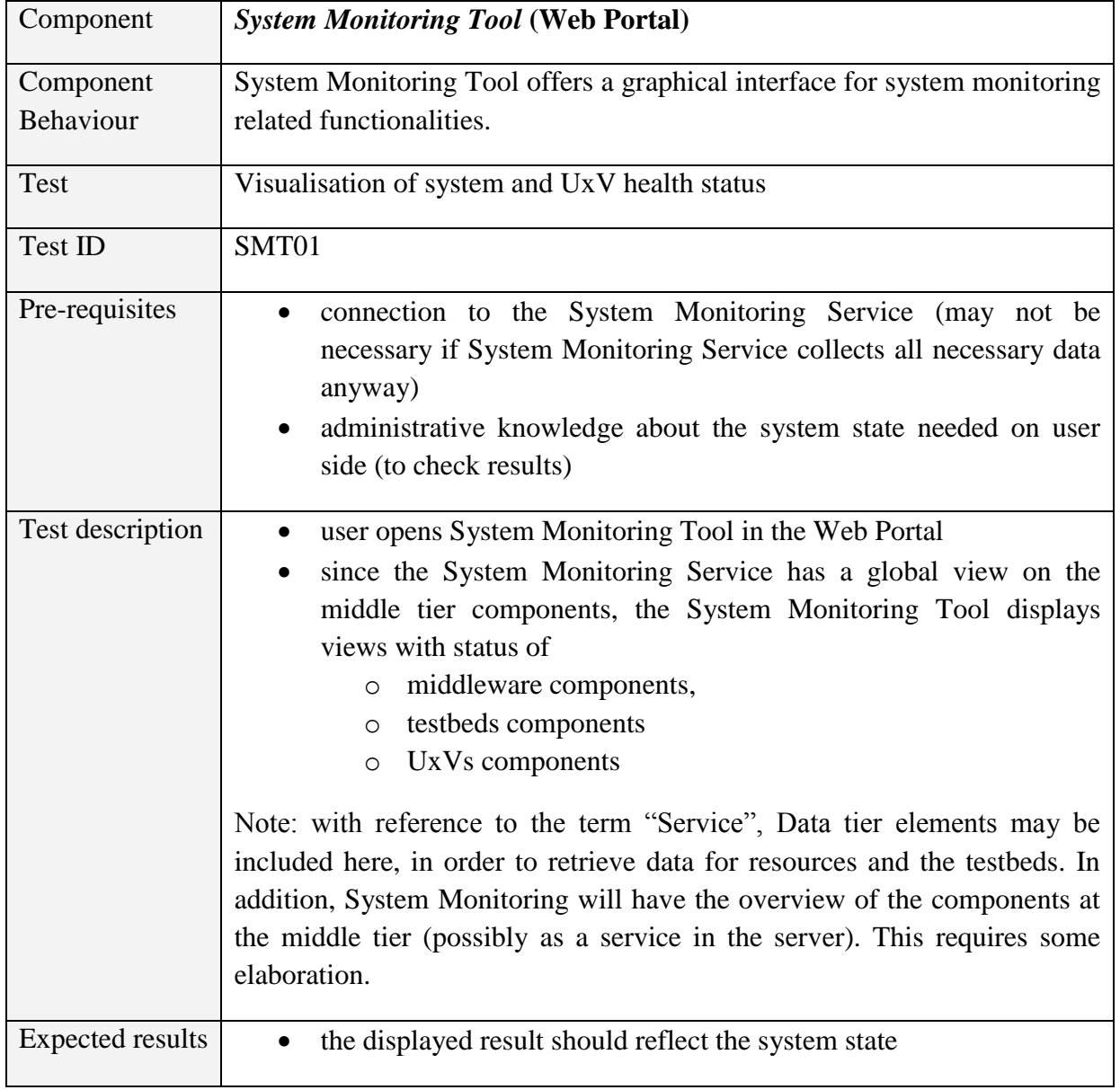

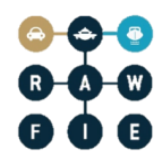

#### *5.1.1.2 Resource Explorer Tool*

**Table 13: Resource Explorer Tool verification tests**

<span id="page-34-0"></span>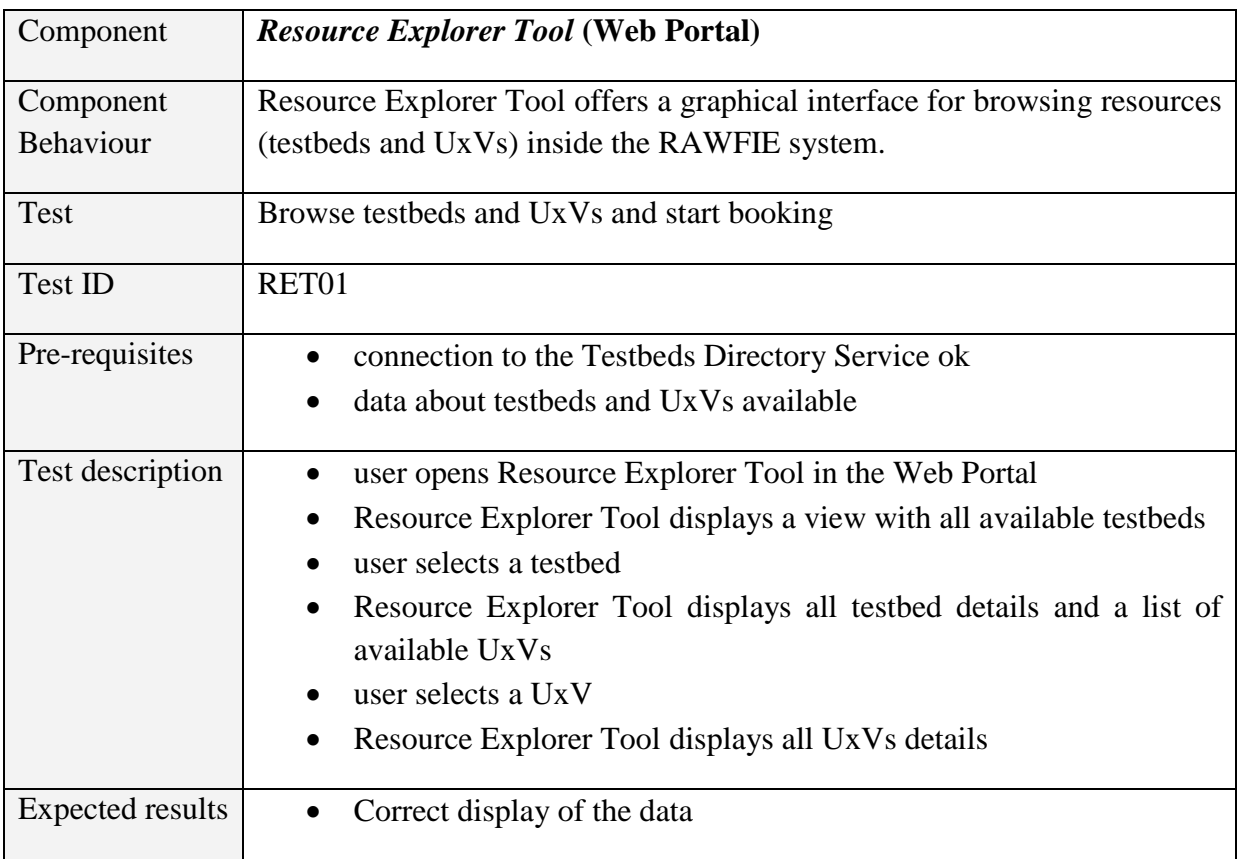

#### *5.1.1.3 Experiment Monitoring Tool*

**Table 14: Experiment Monitoring Tool verification tests**

<span id="page-34-1"></span>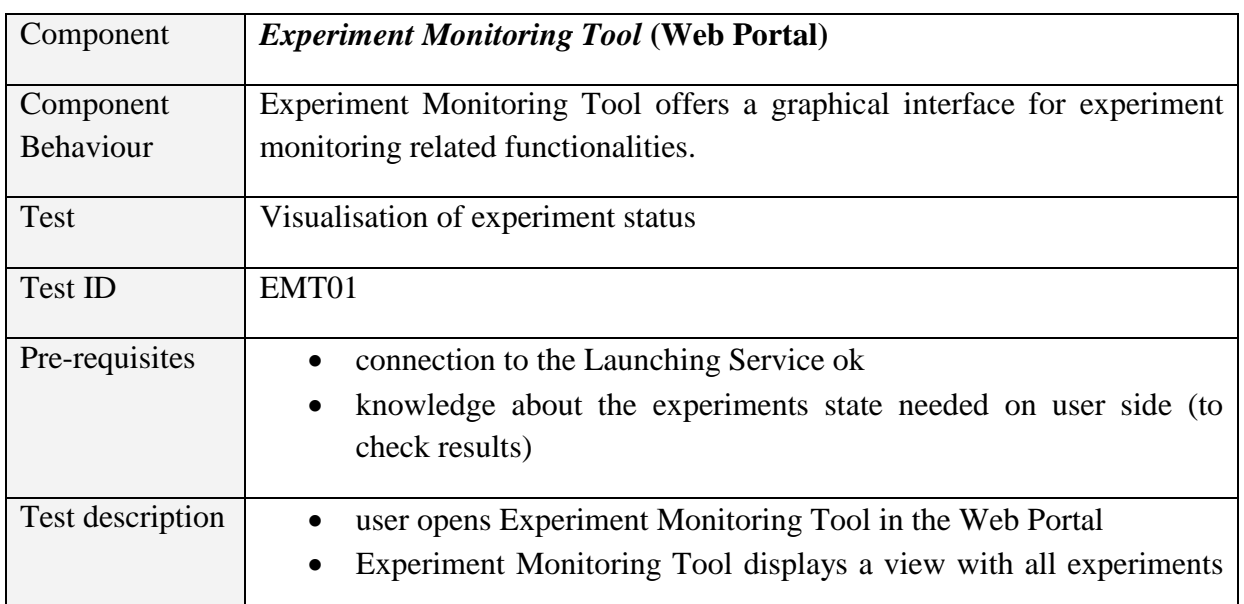

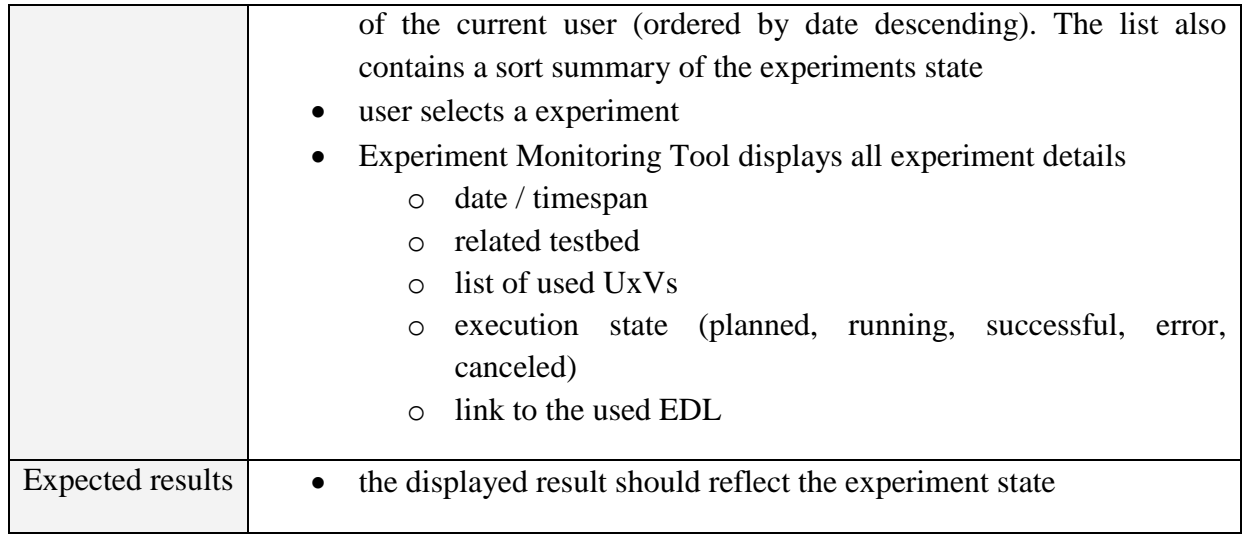

#### *5.1.1.4 Booking Tool*

#### **Table 15: Booking Tool verification tests**

<span id="page-35-0"></span>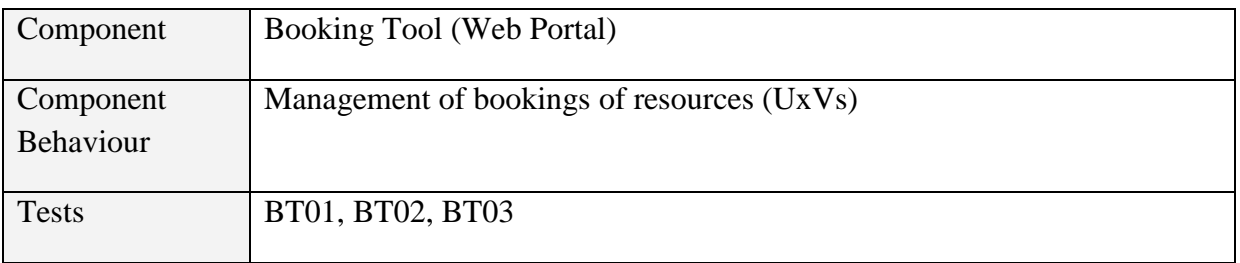

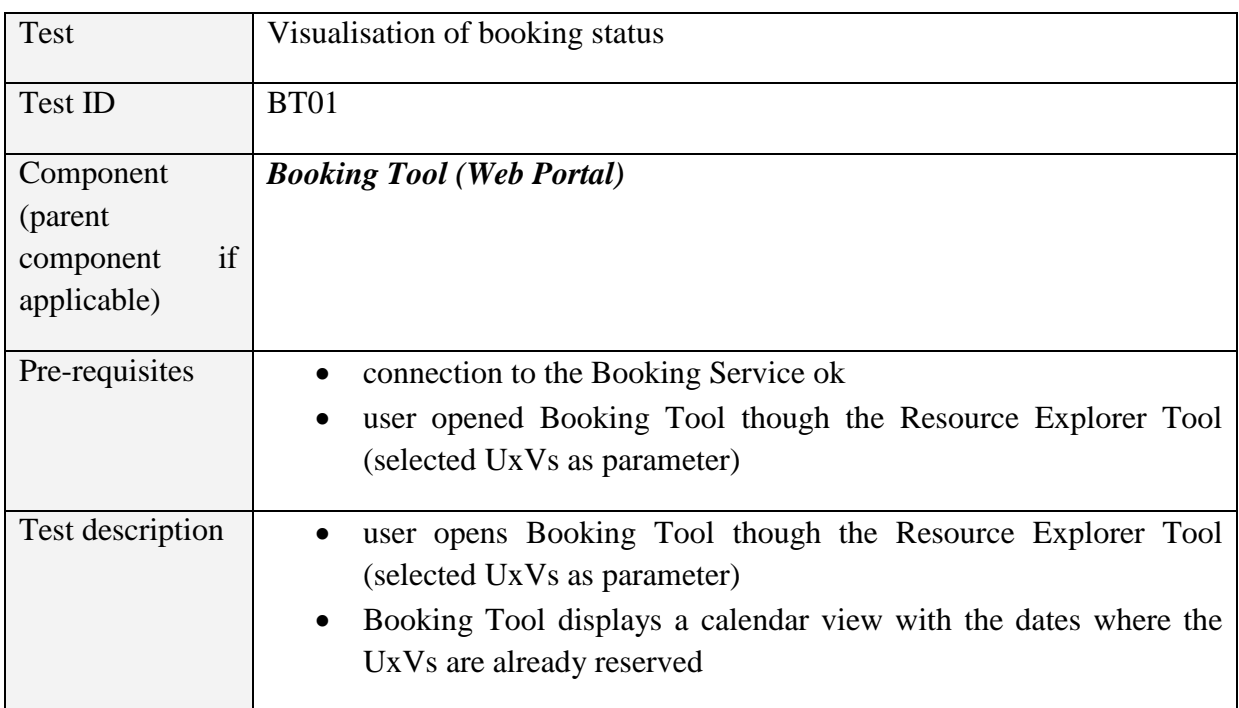
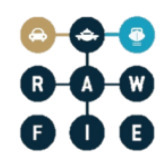

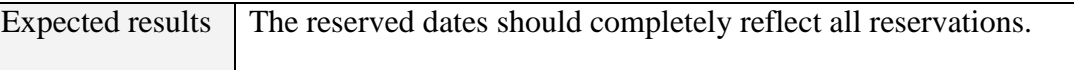

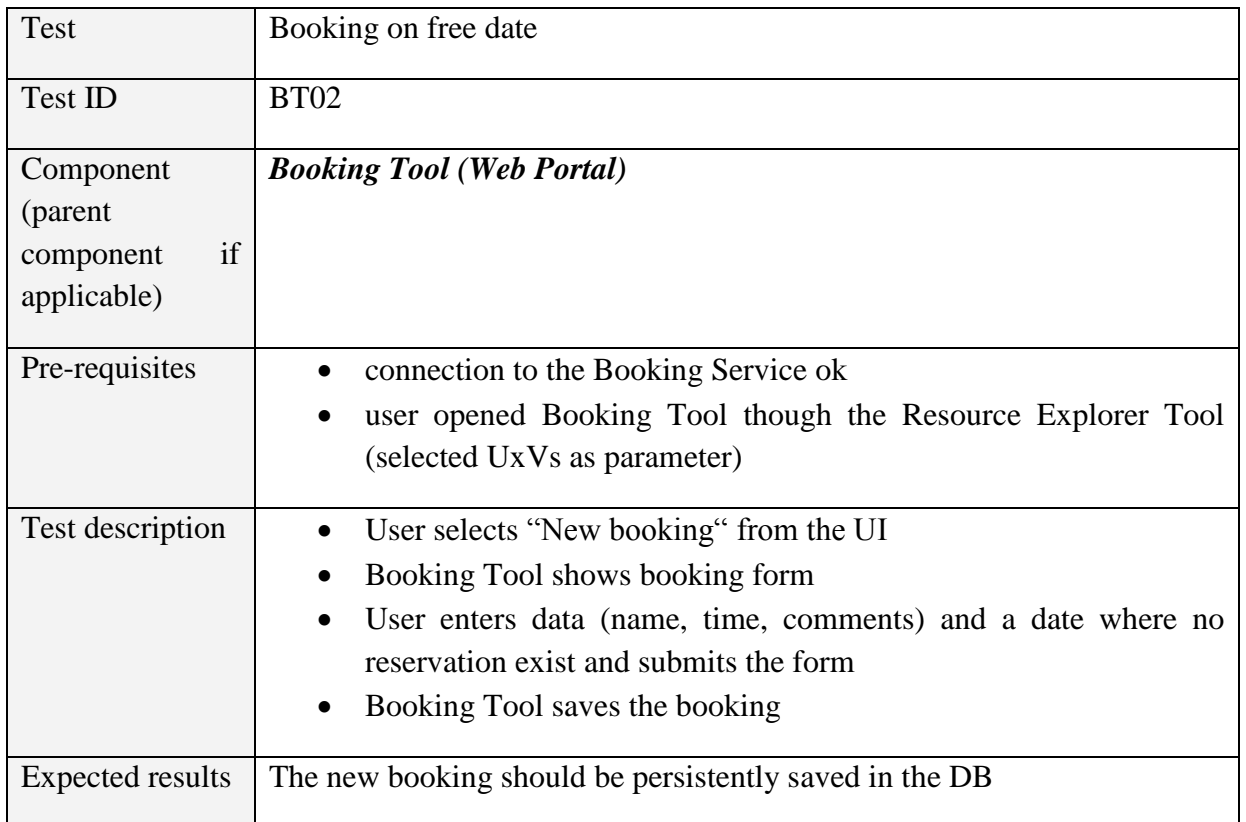

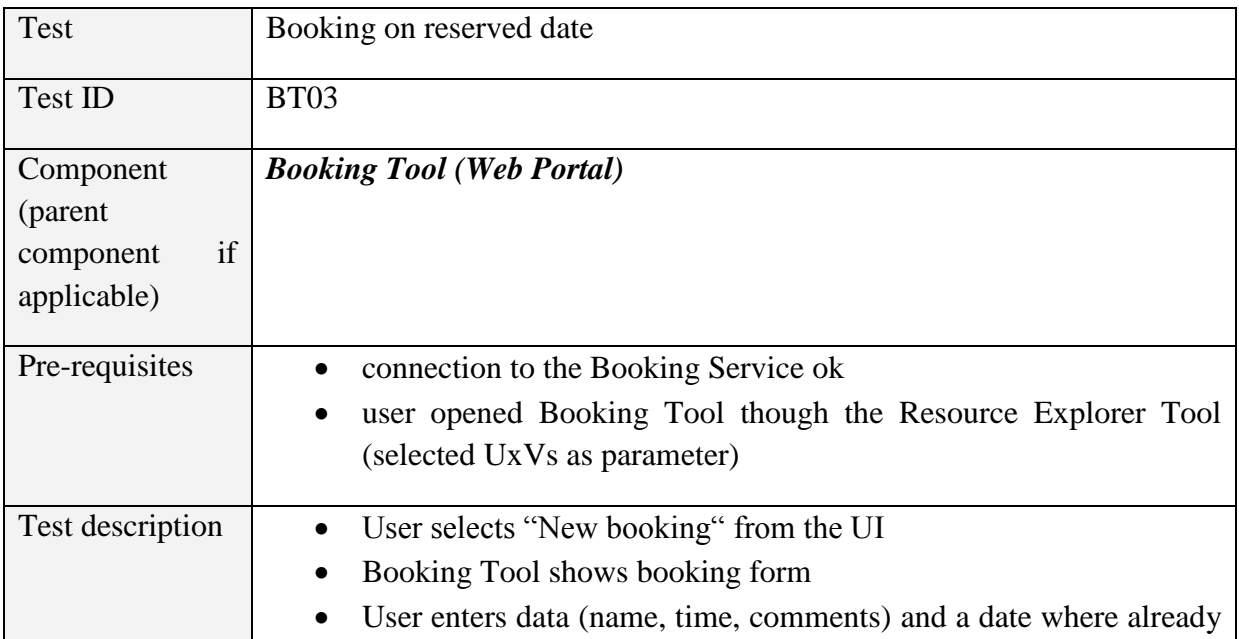

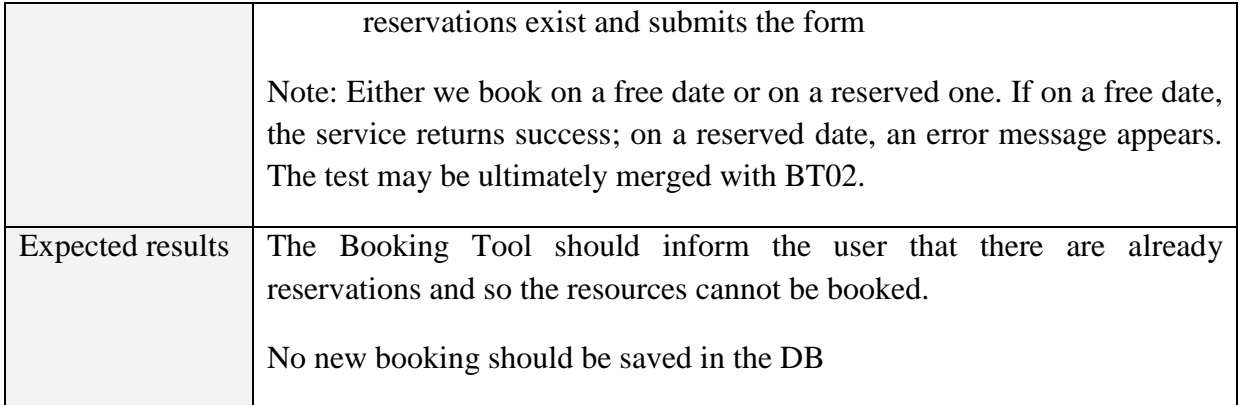

#### *5.1.1.5 Data Analysis Tool, engine and results DB*

**Table 16: Data Analysis Tool, engine and results DB verification tests**

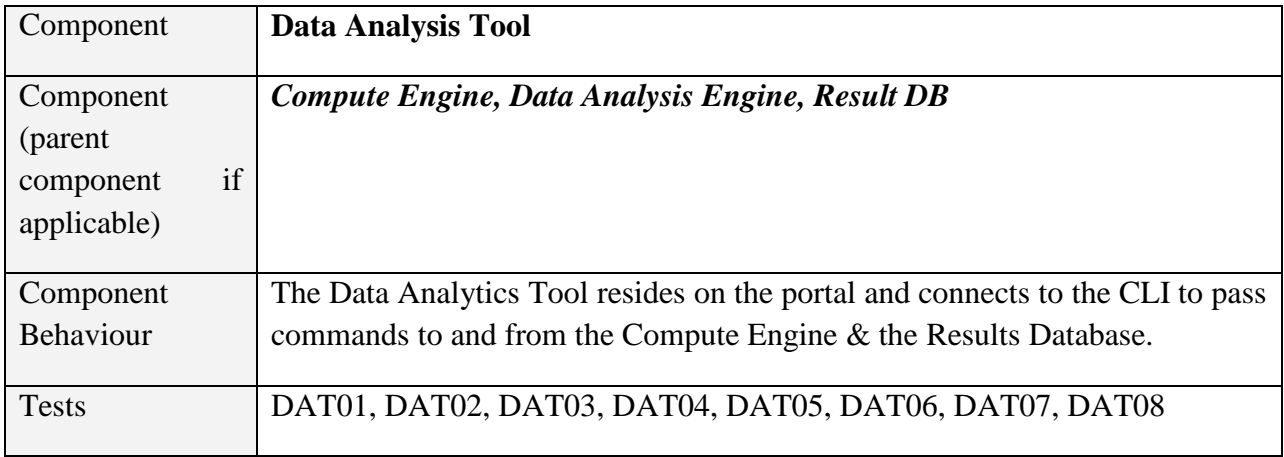

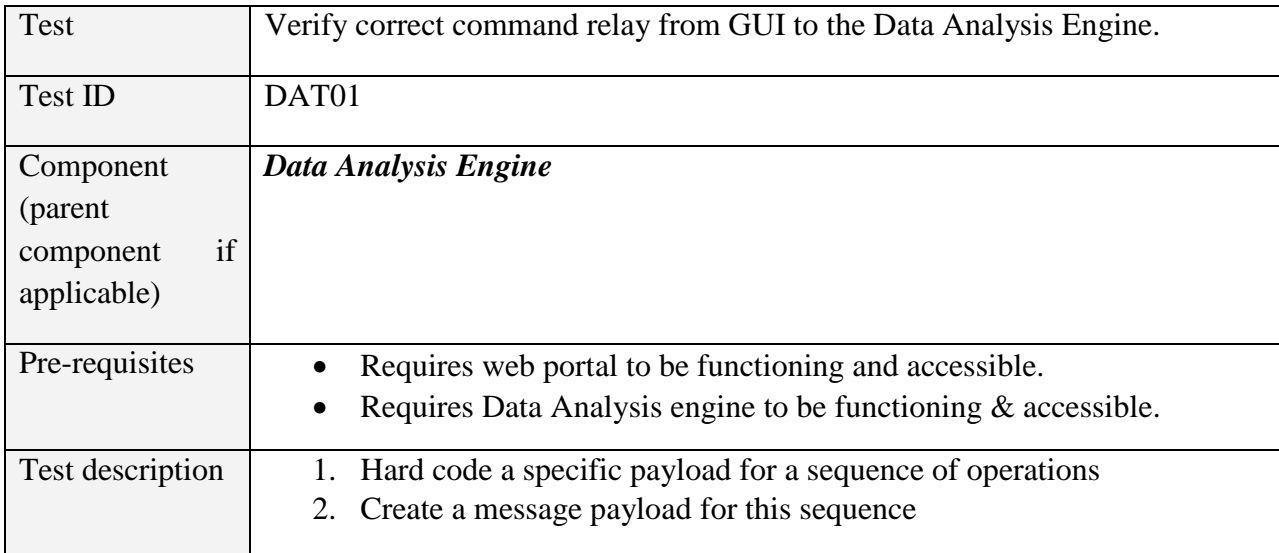

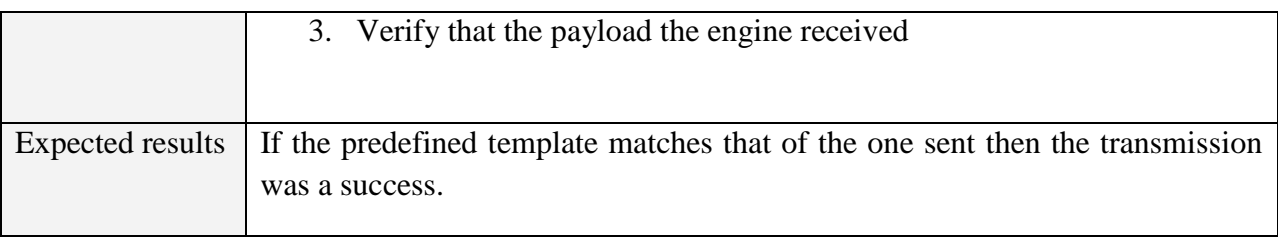

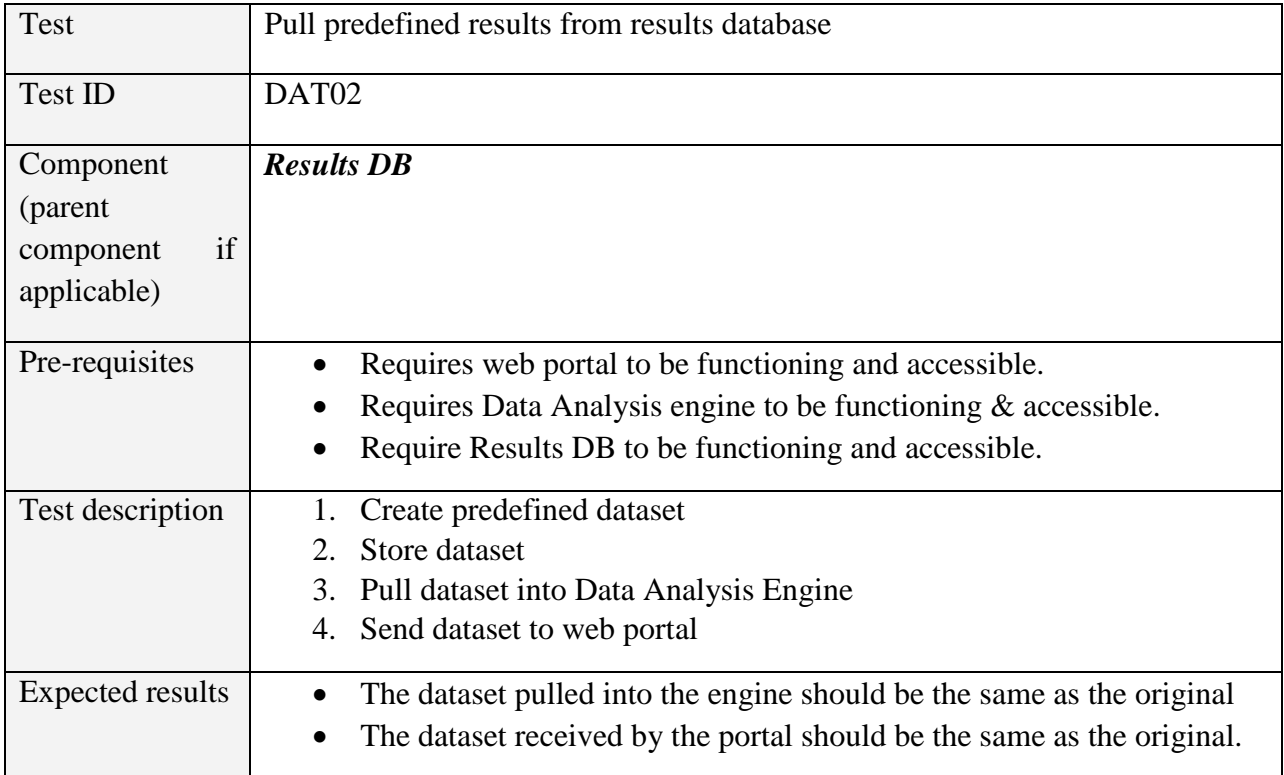

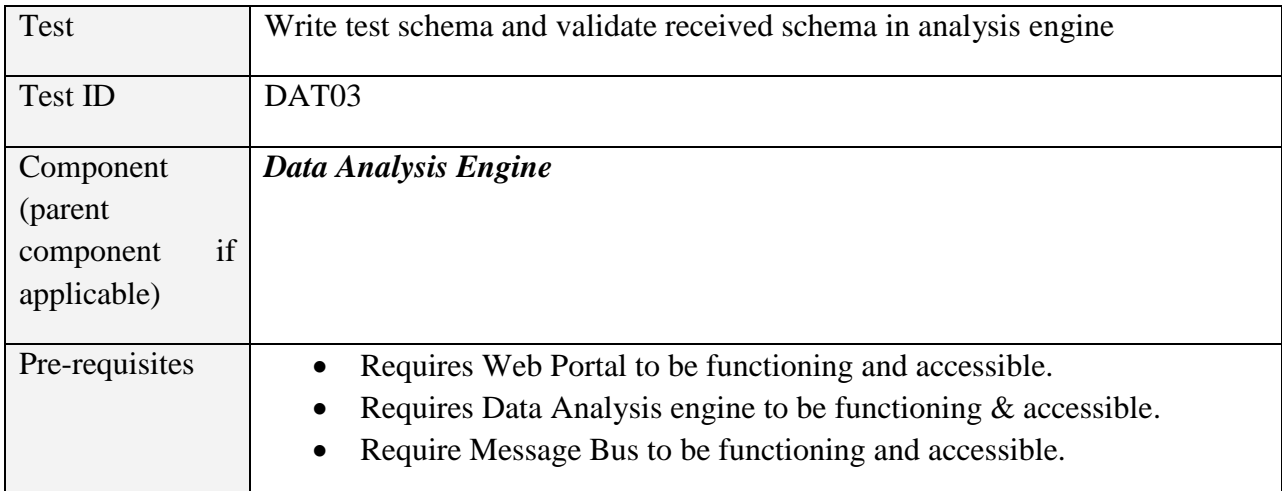

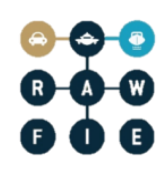

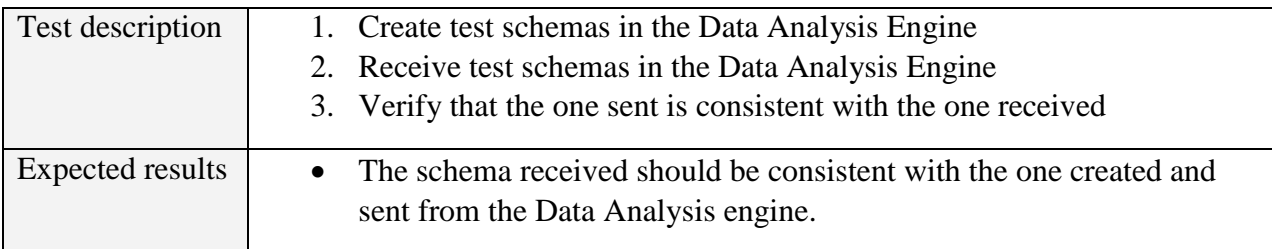

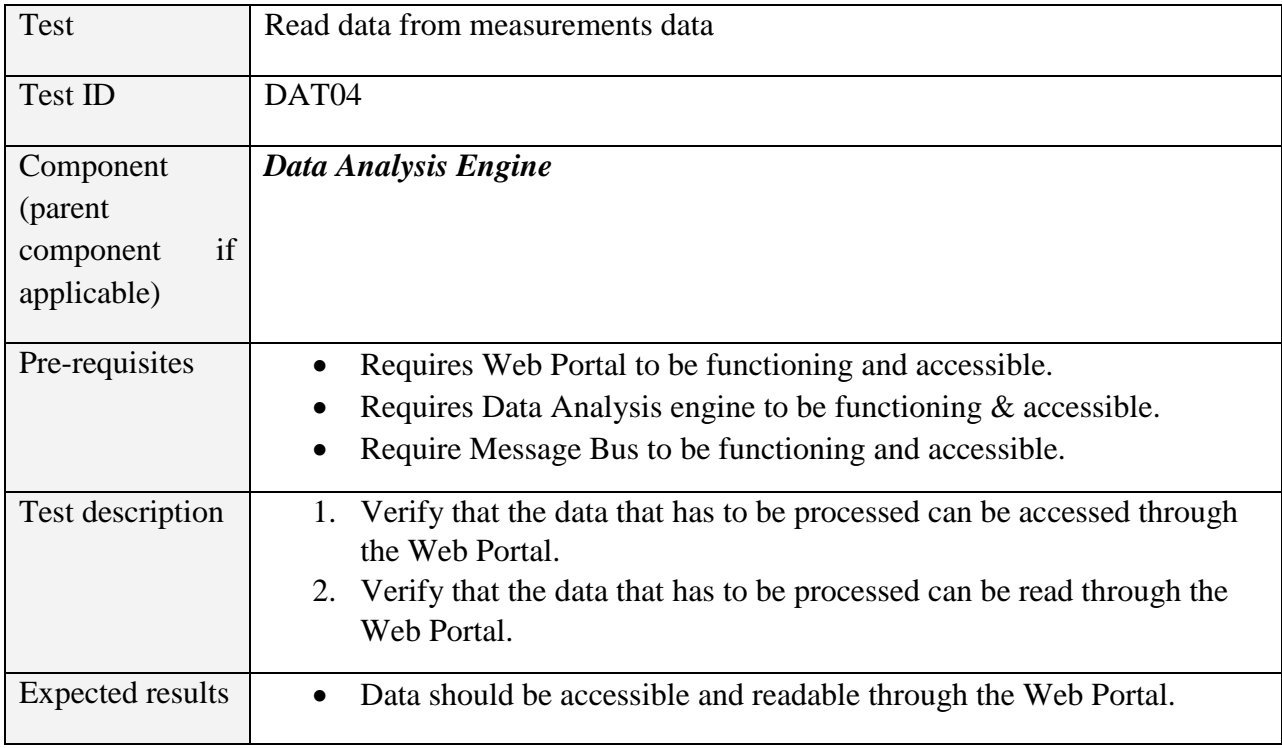

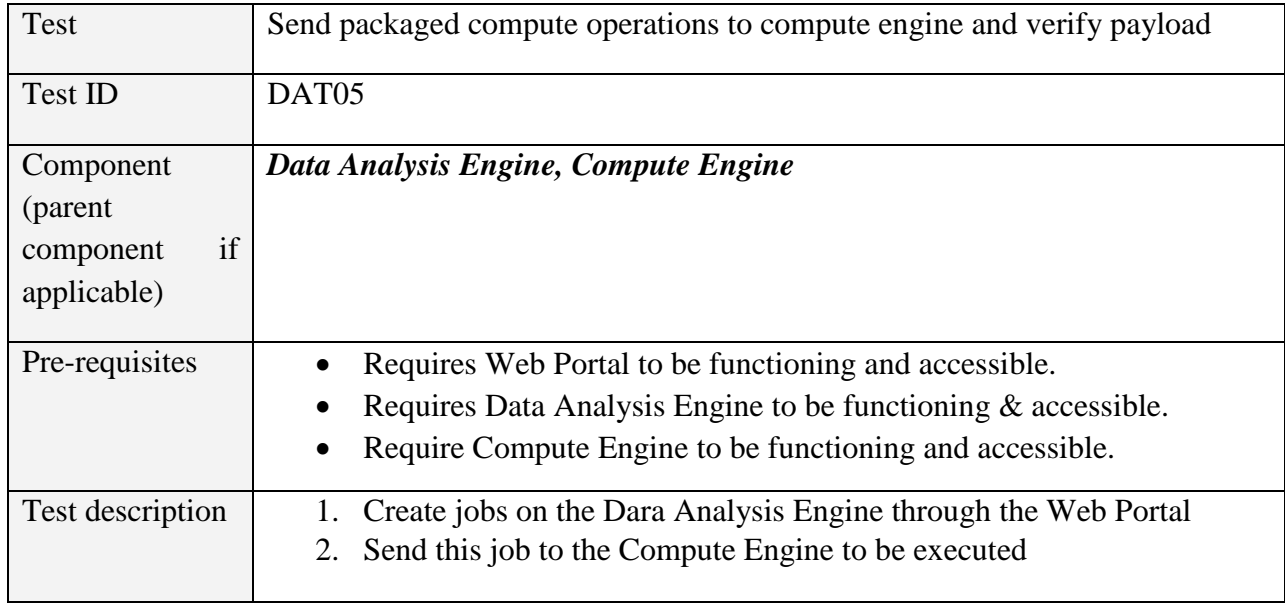

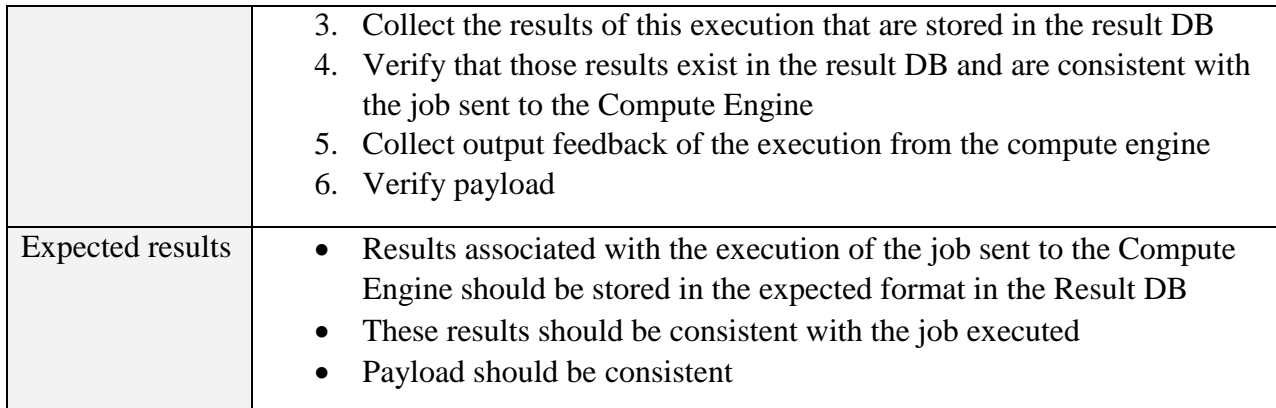

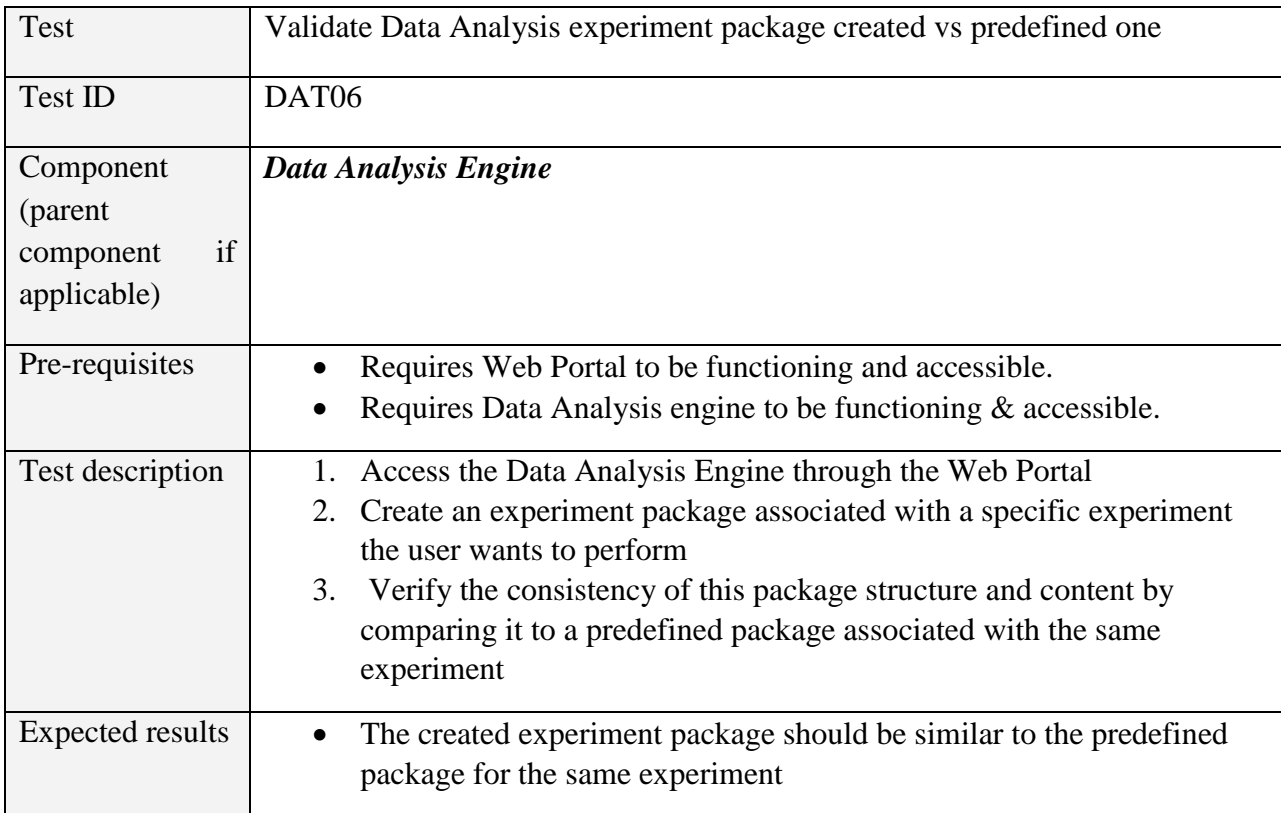

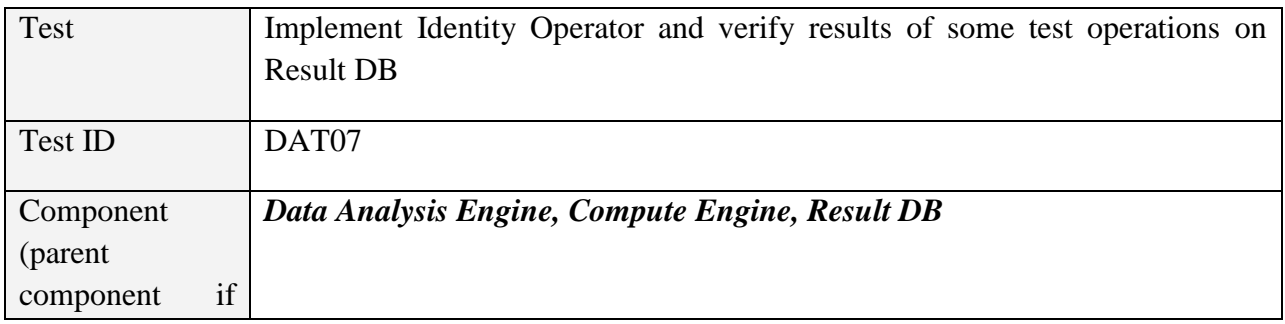

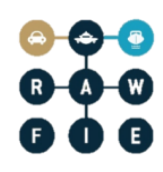

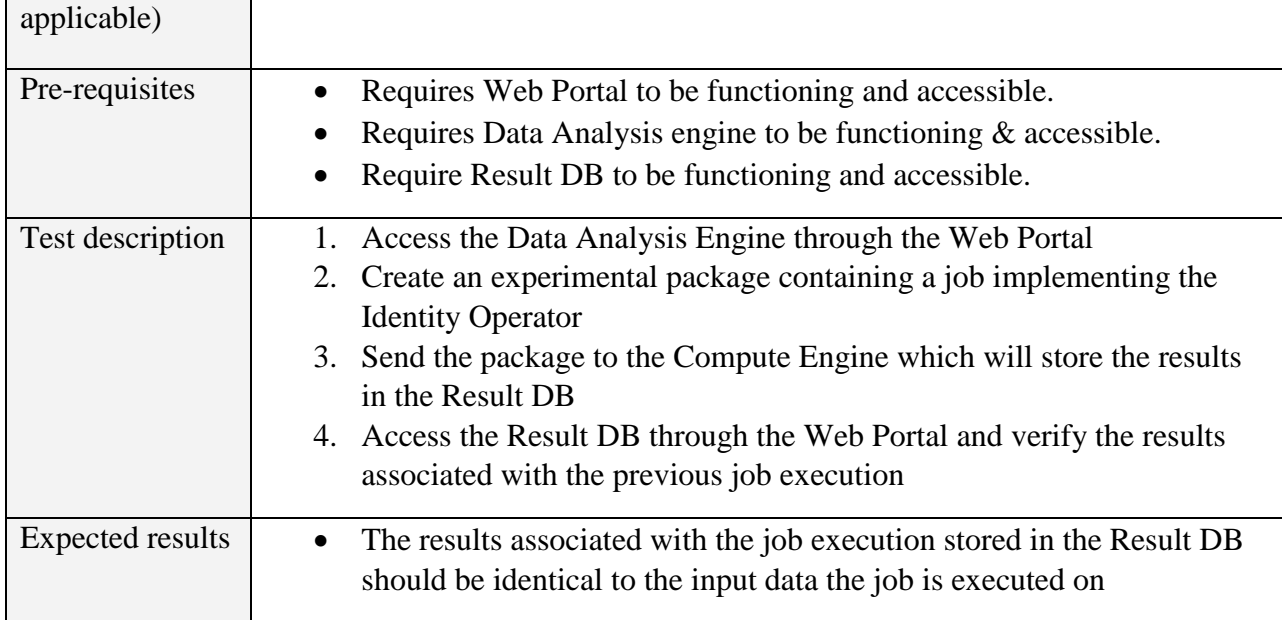

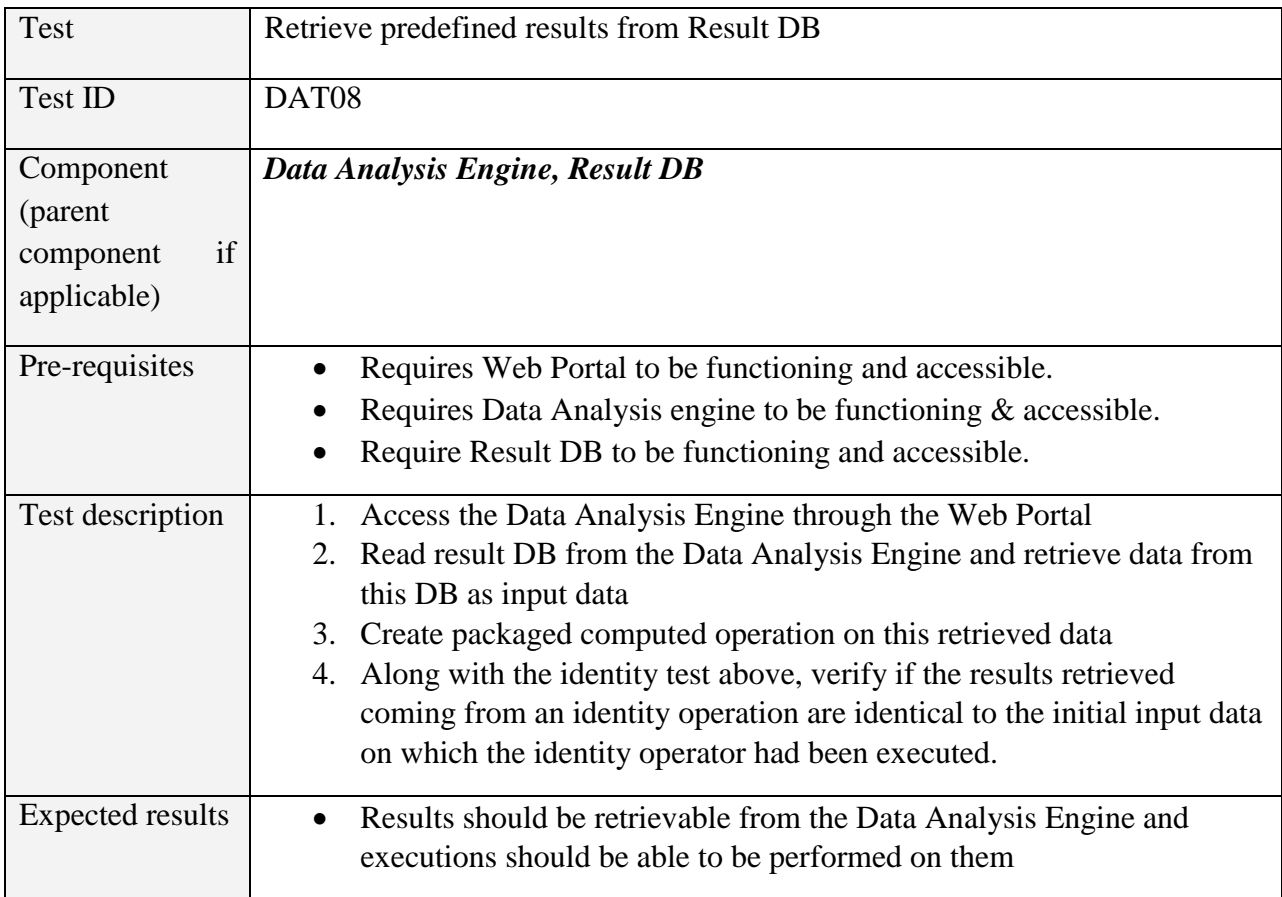

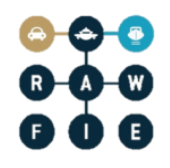

## *5.1.1.6 Experiment authoring tool*

**Table 17: Experiment authoring Tool verification tests**

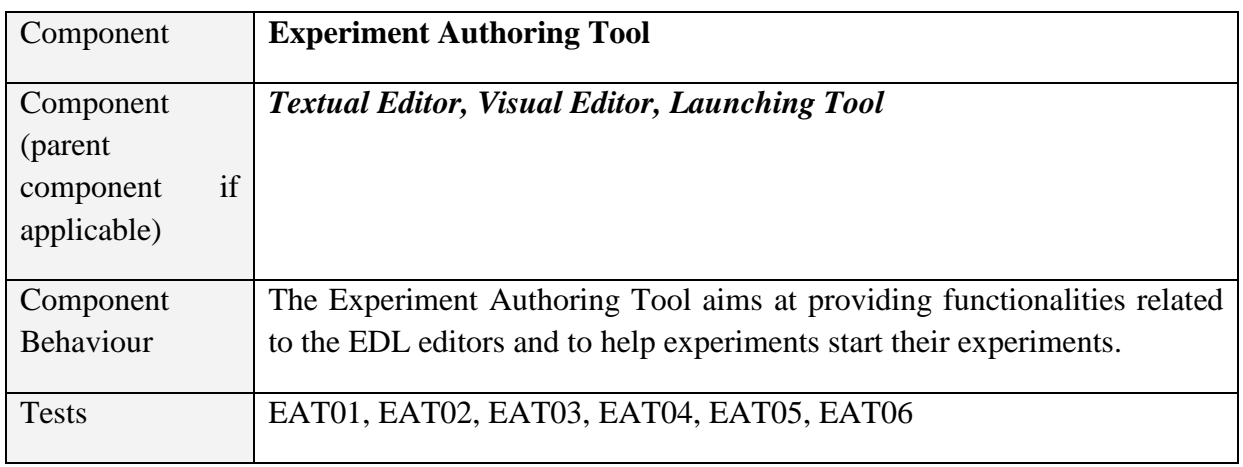

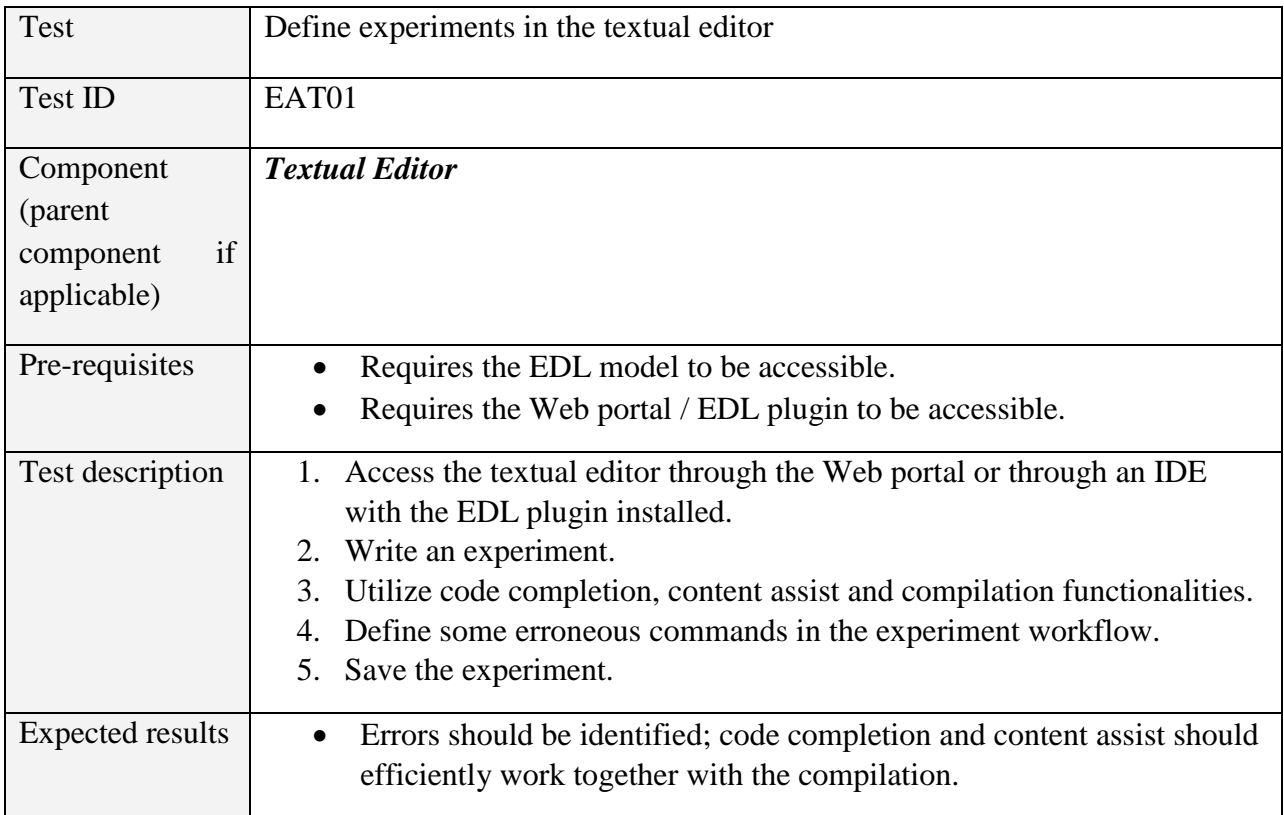

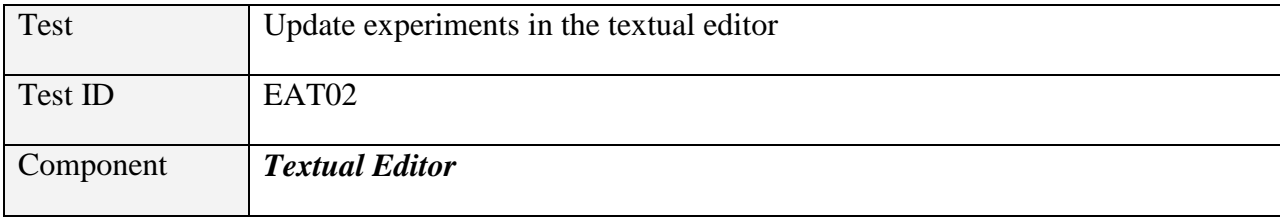

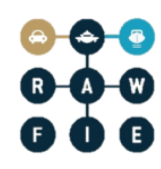

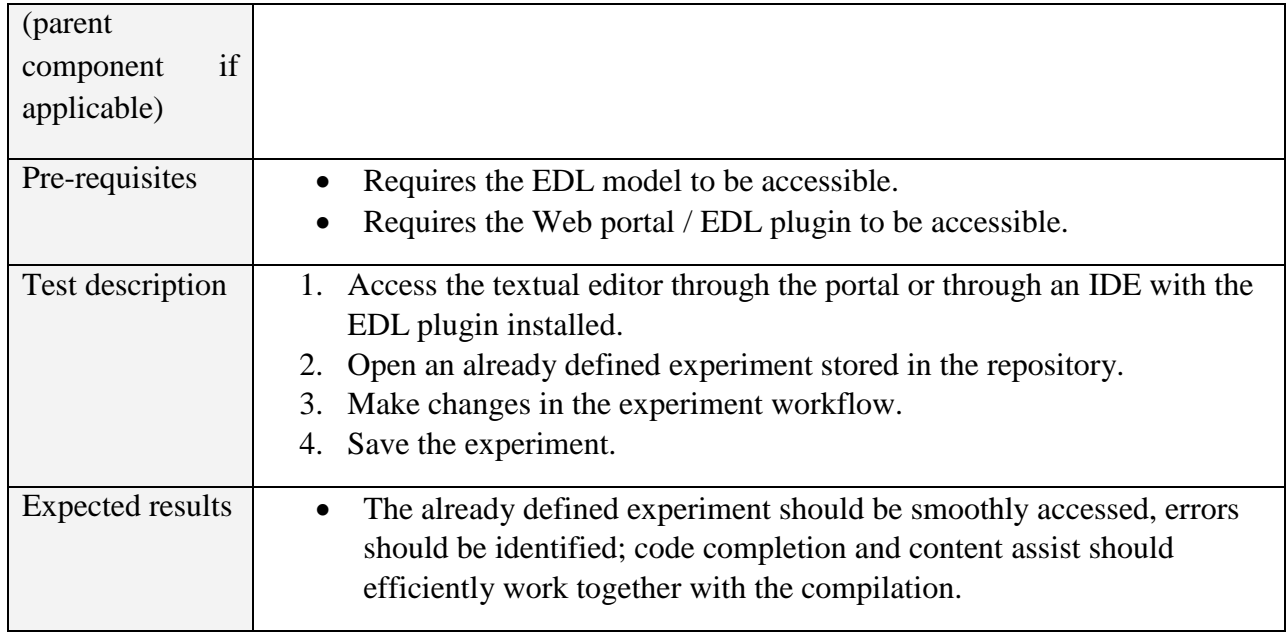

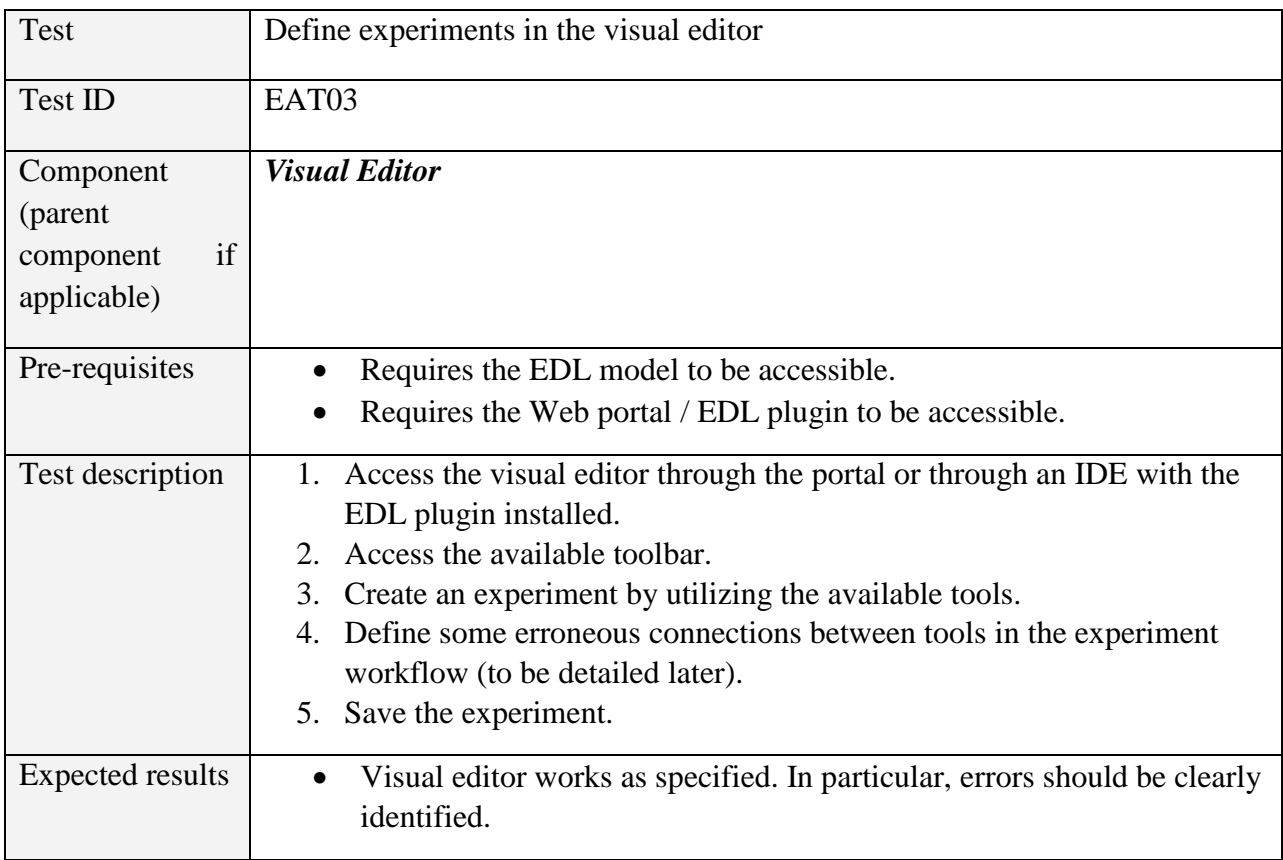

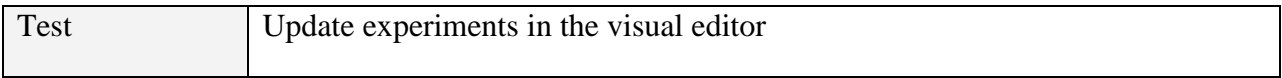

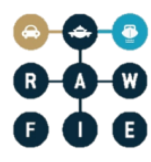

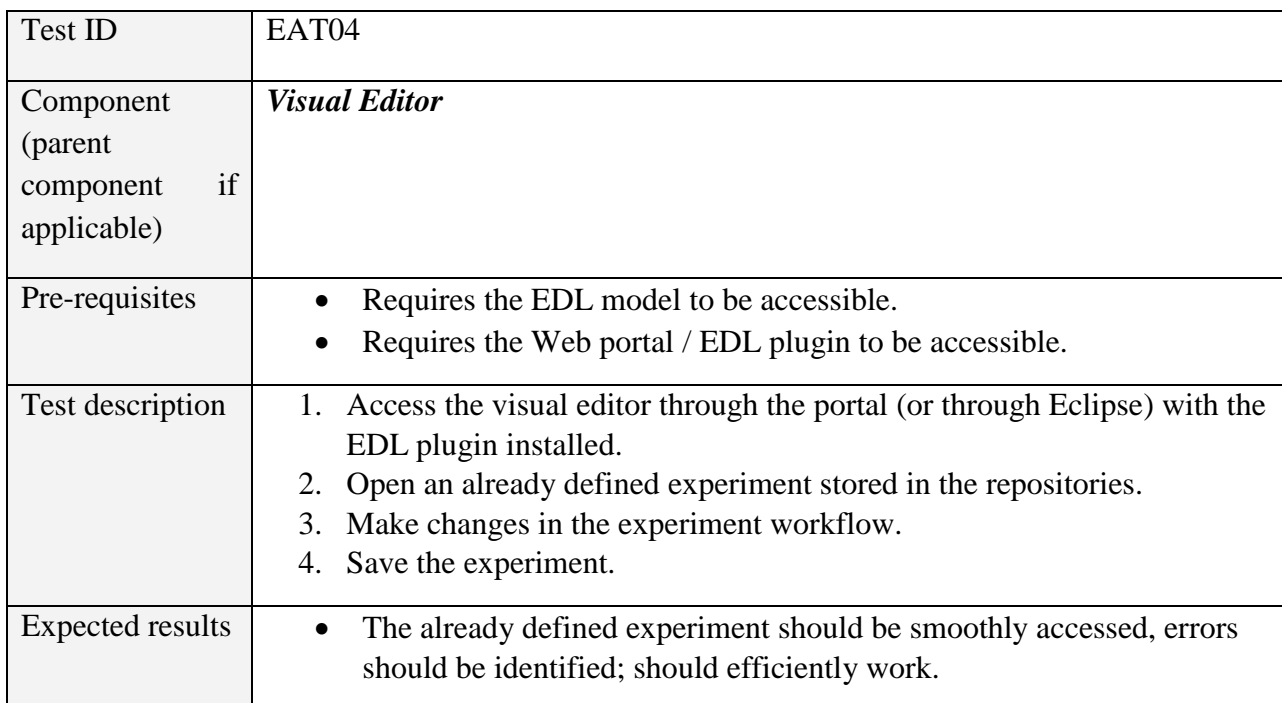

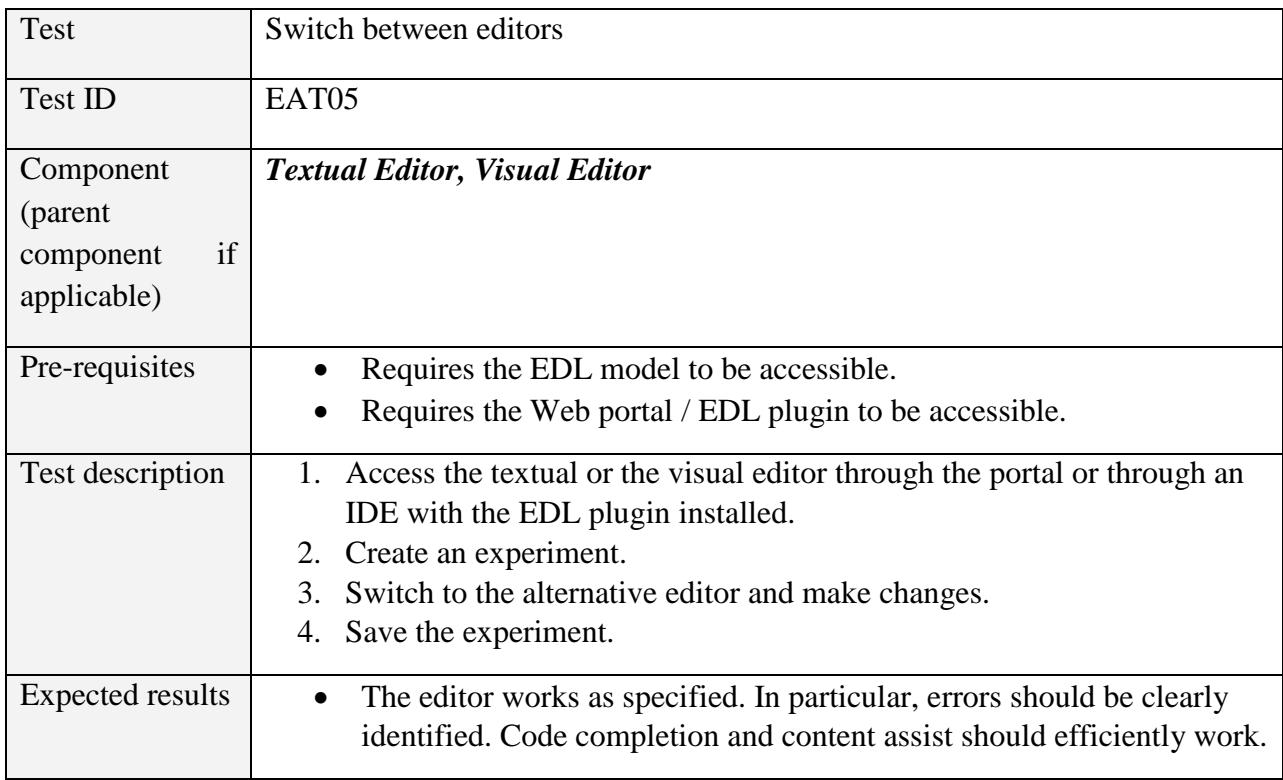

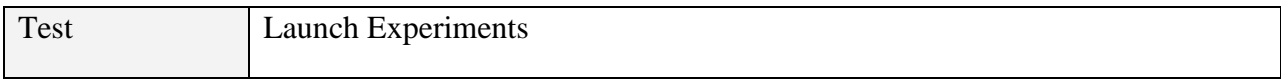

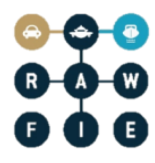

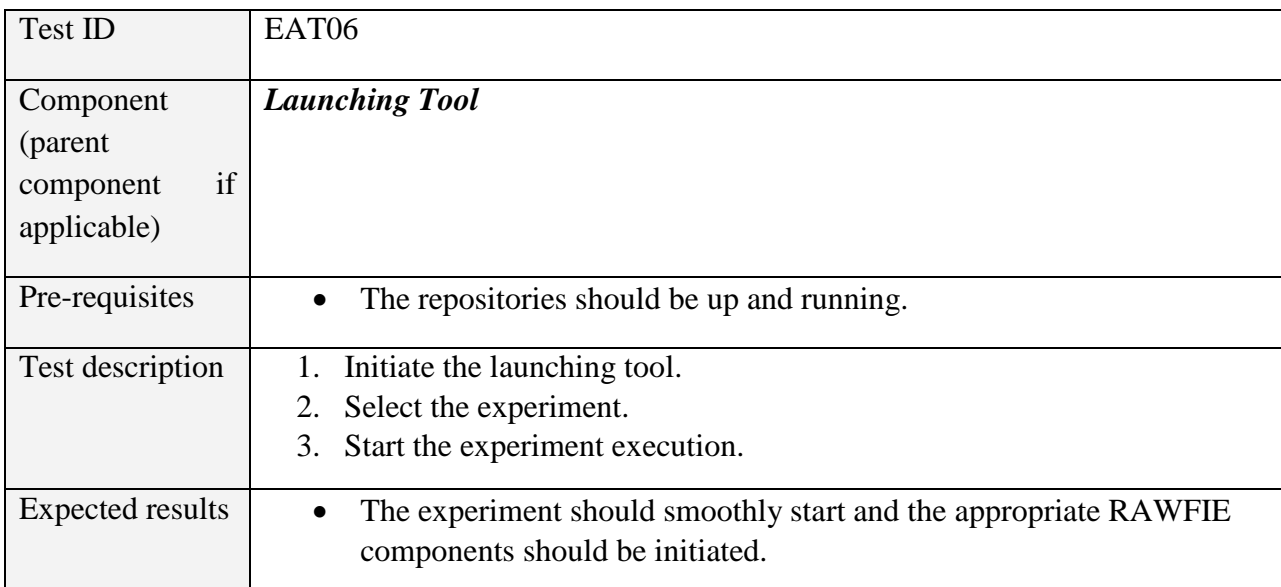

# *5.1.1.7 EDL Compiler and Validator*

#### **Table 18: EDL Compiler and Validator Tool verification tests**

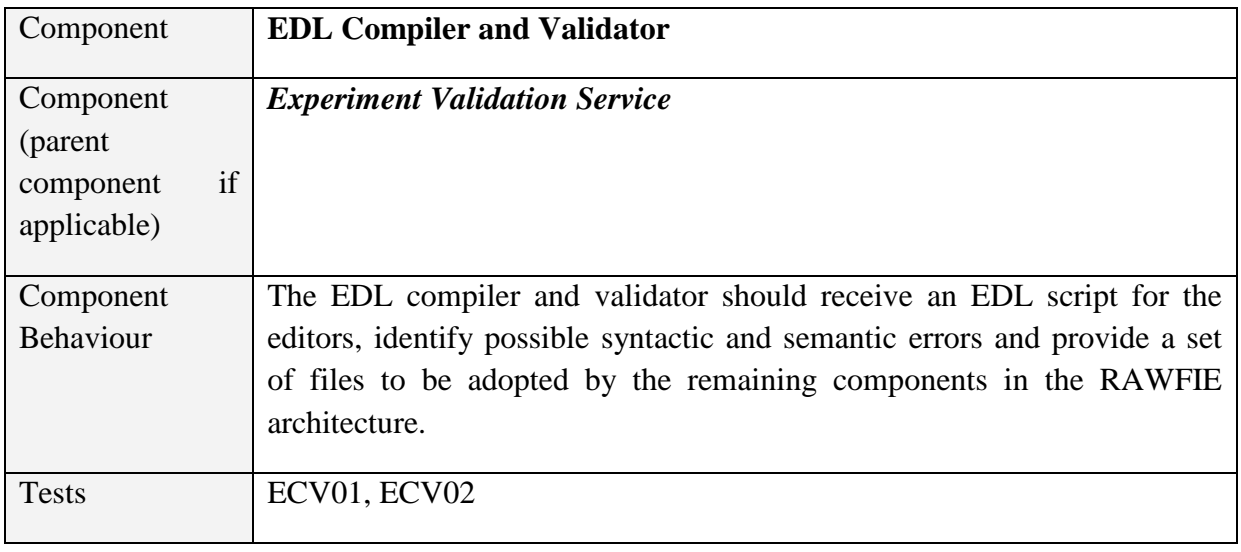

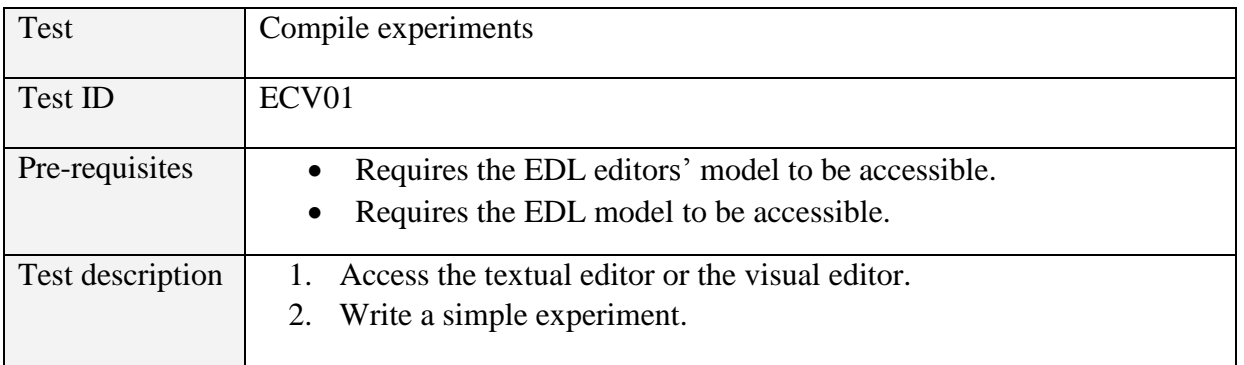

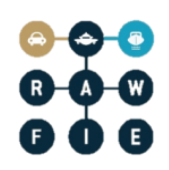

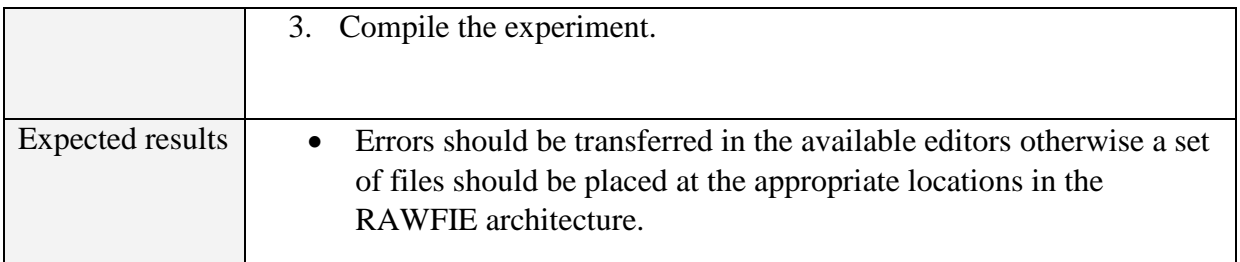

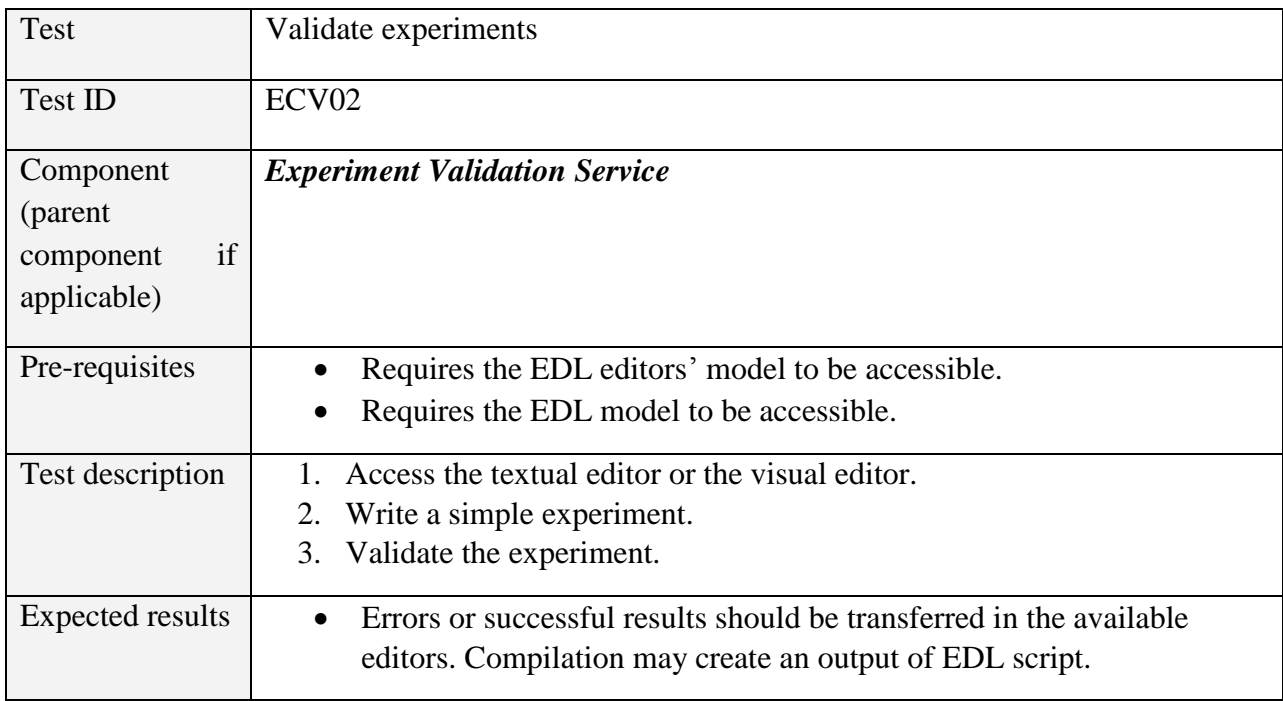

## *5.1.1.8 UxV Navigation Tool*

**Table 19: UxV Navigation Tool verification tests**

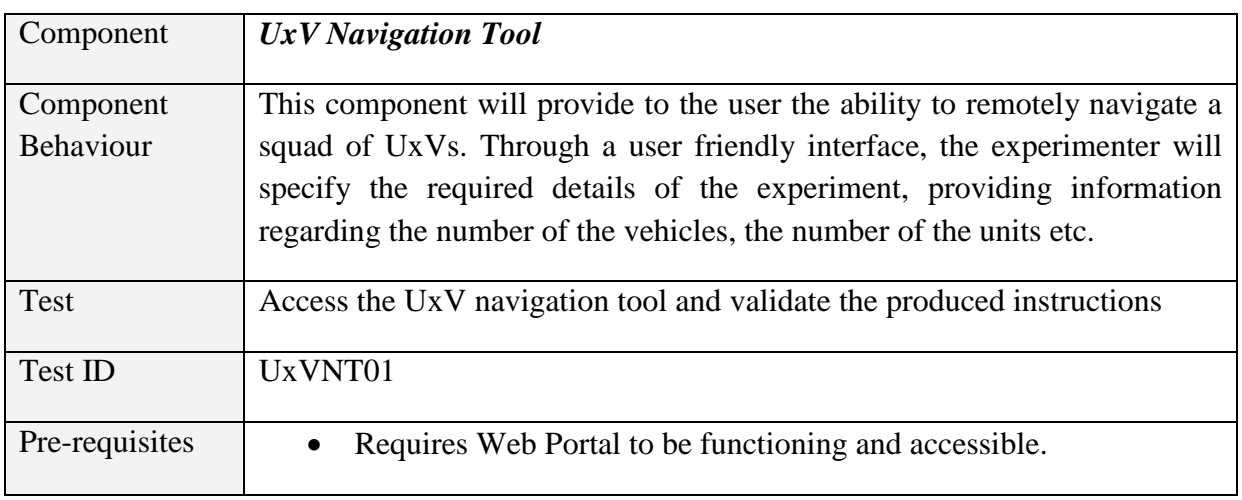

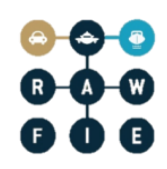

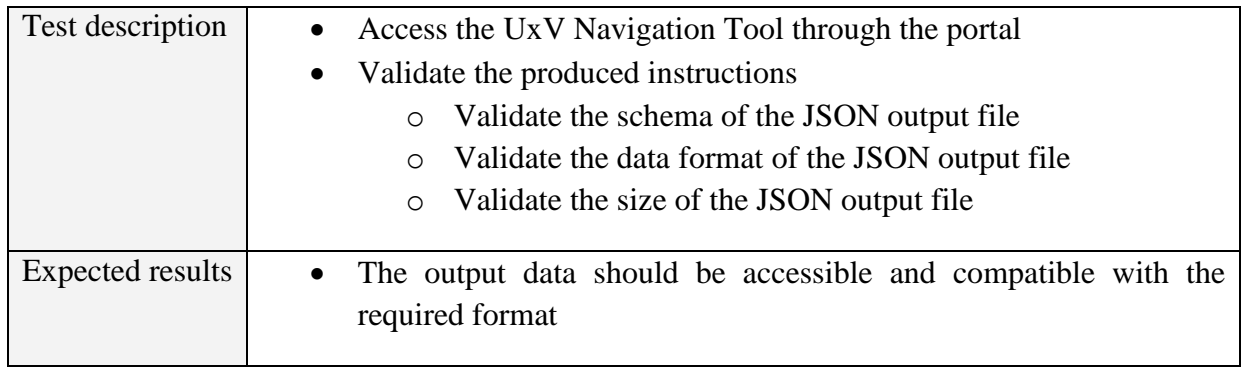

## *5.1.1.9 Visualization Tool*

#### **Table 20: Visualization Tool verification tests**

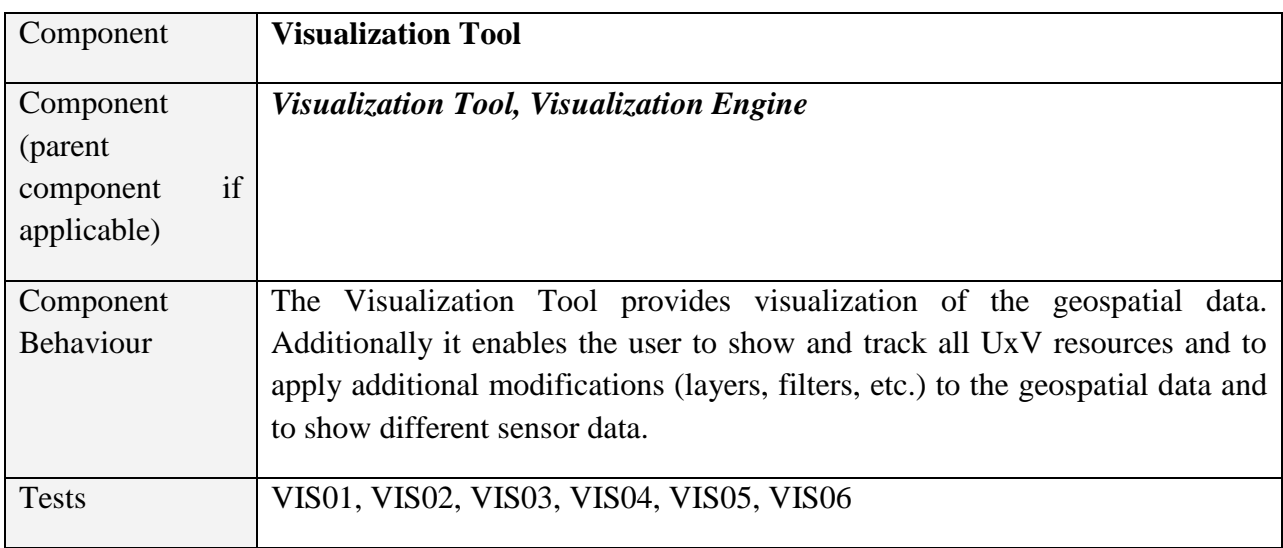

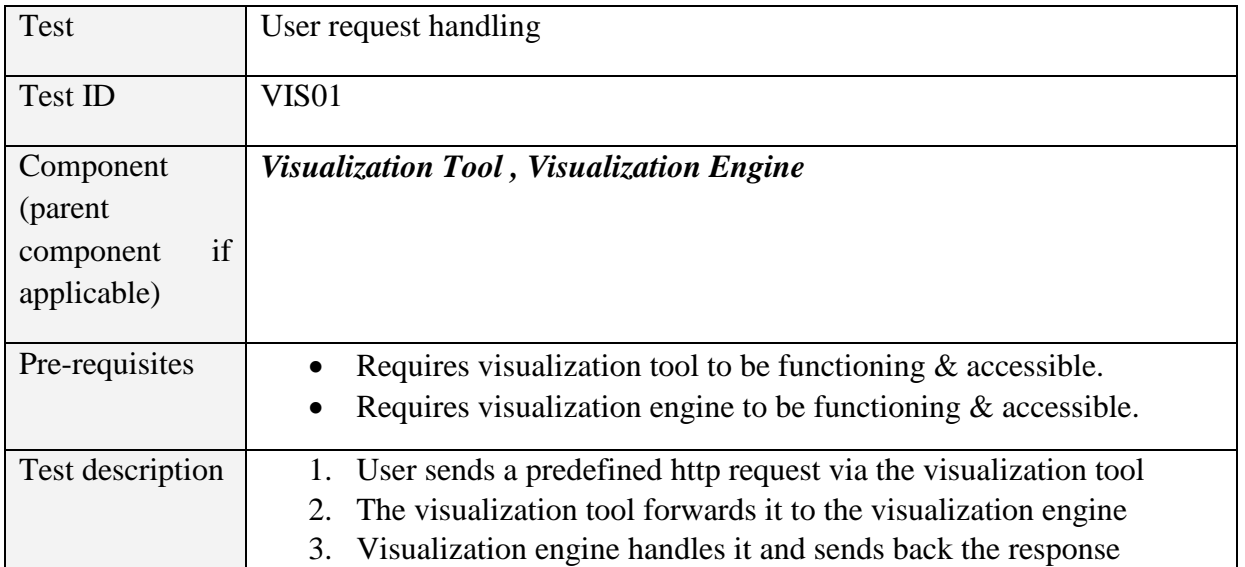

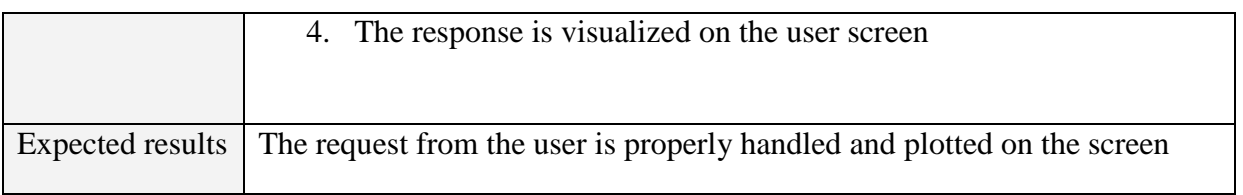

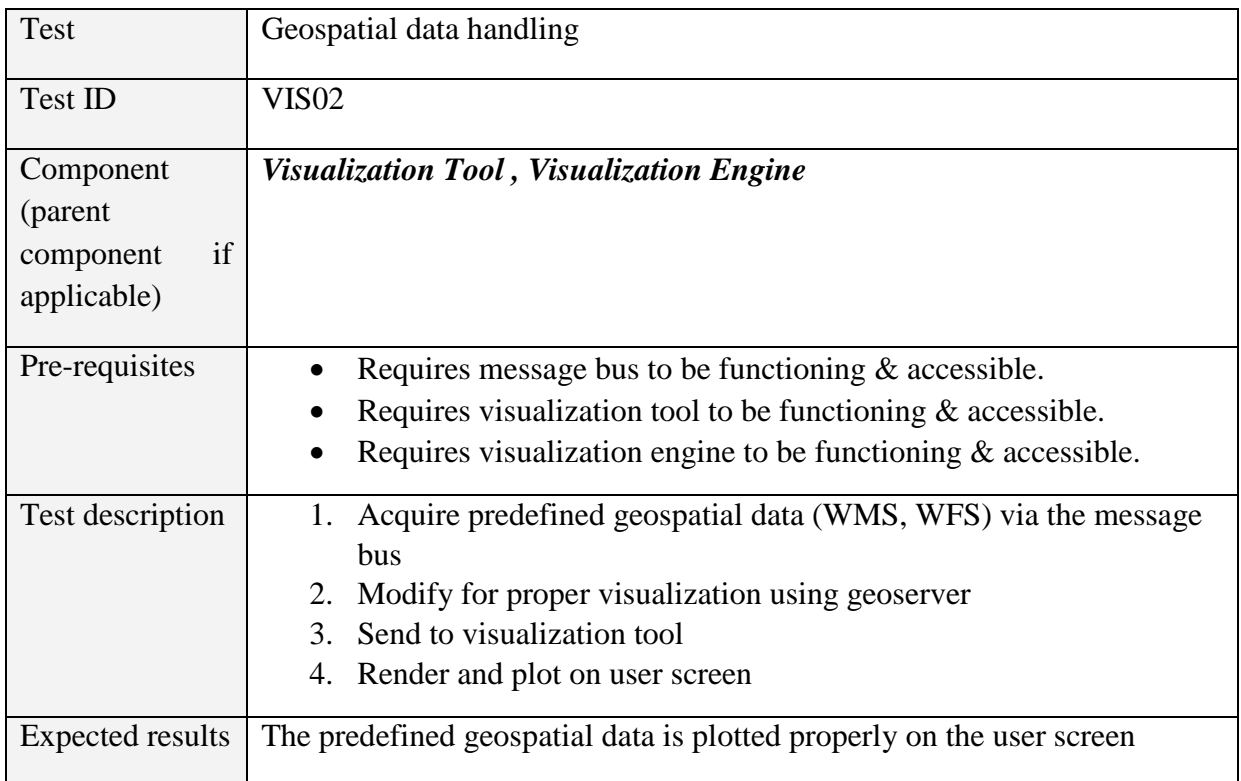

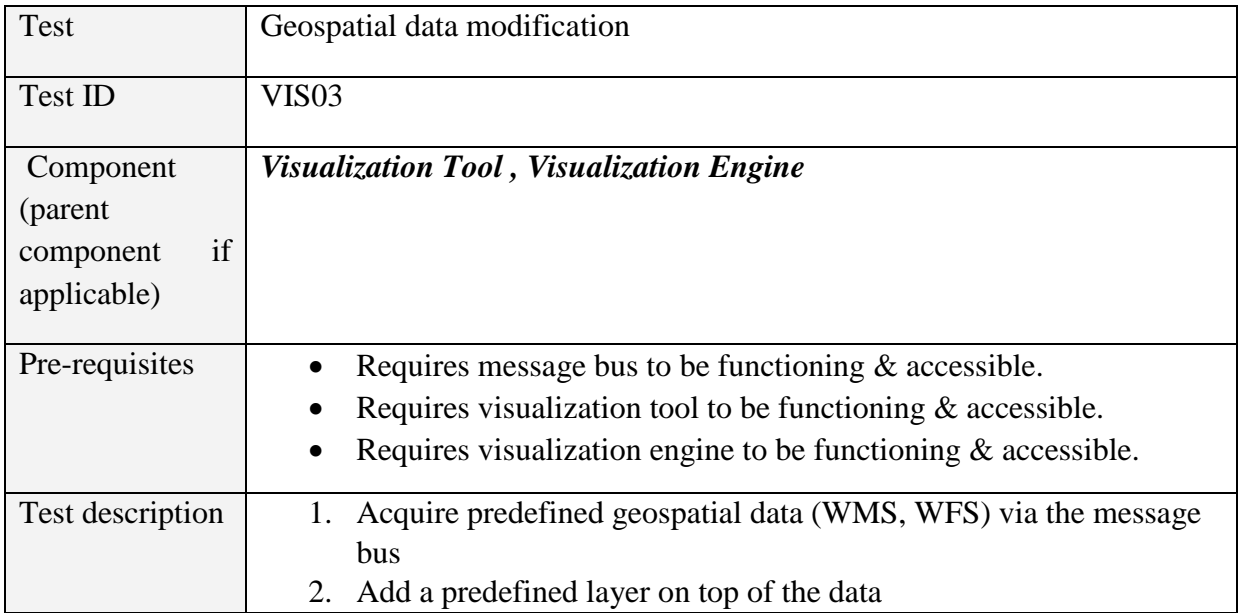

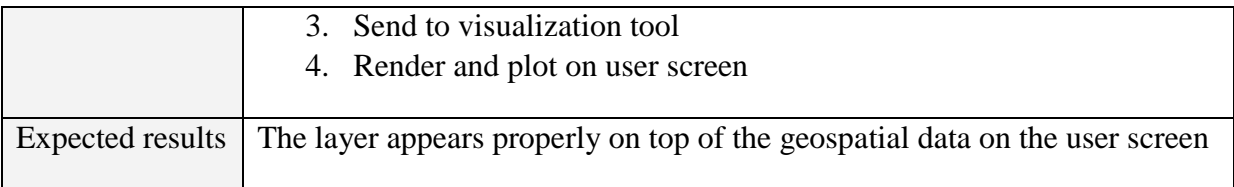

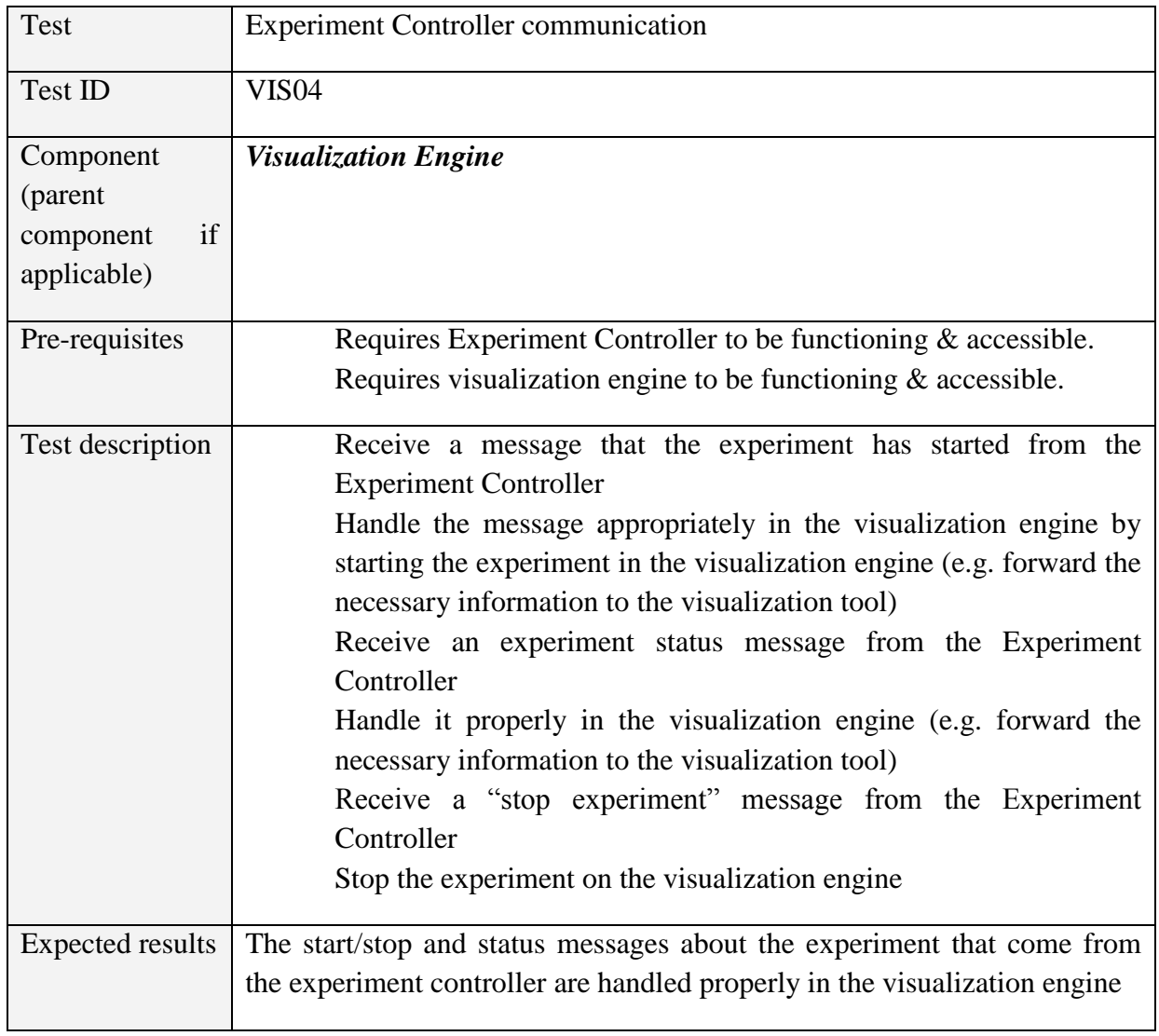

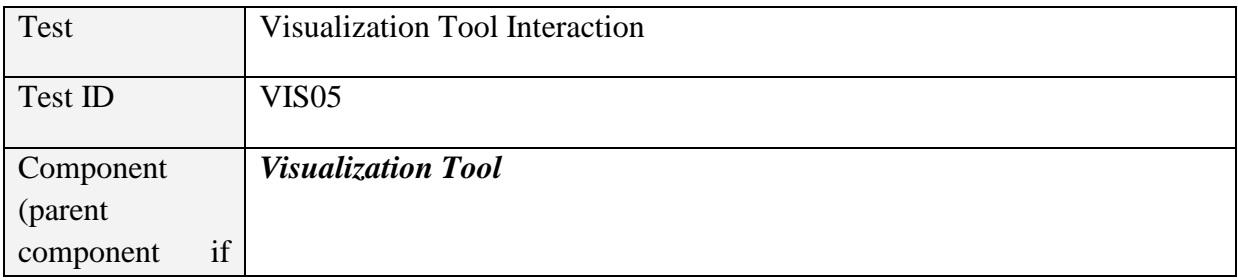

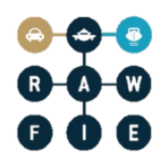

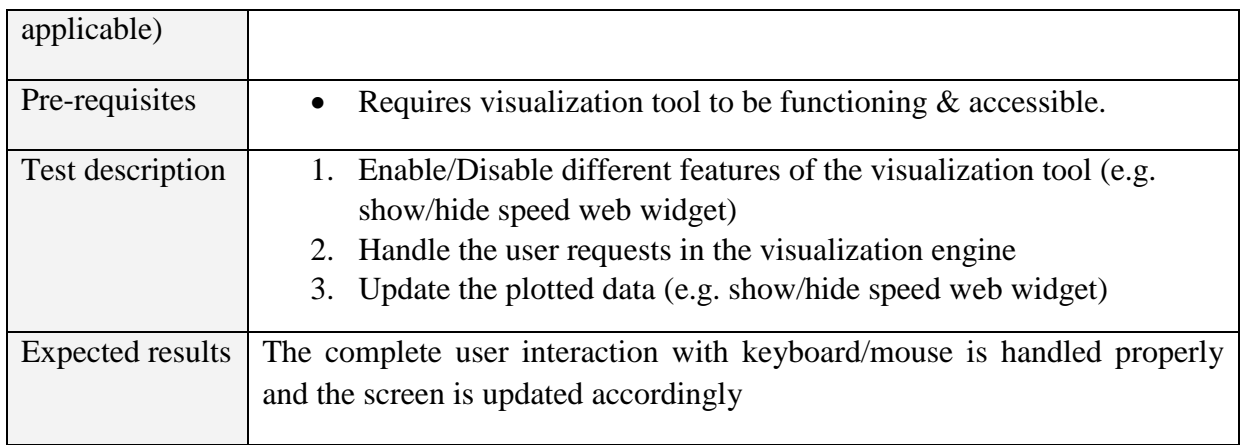

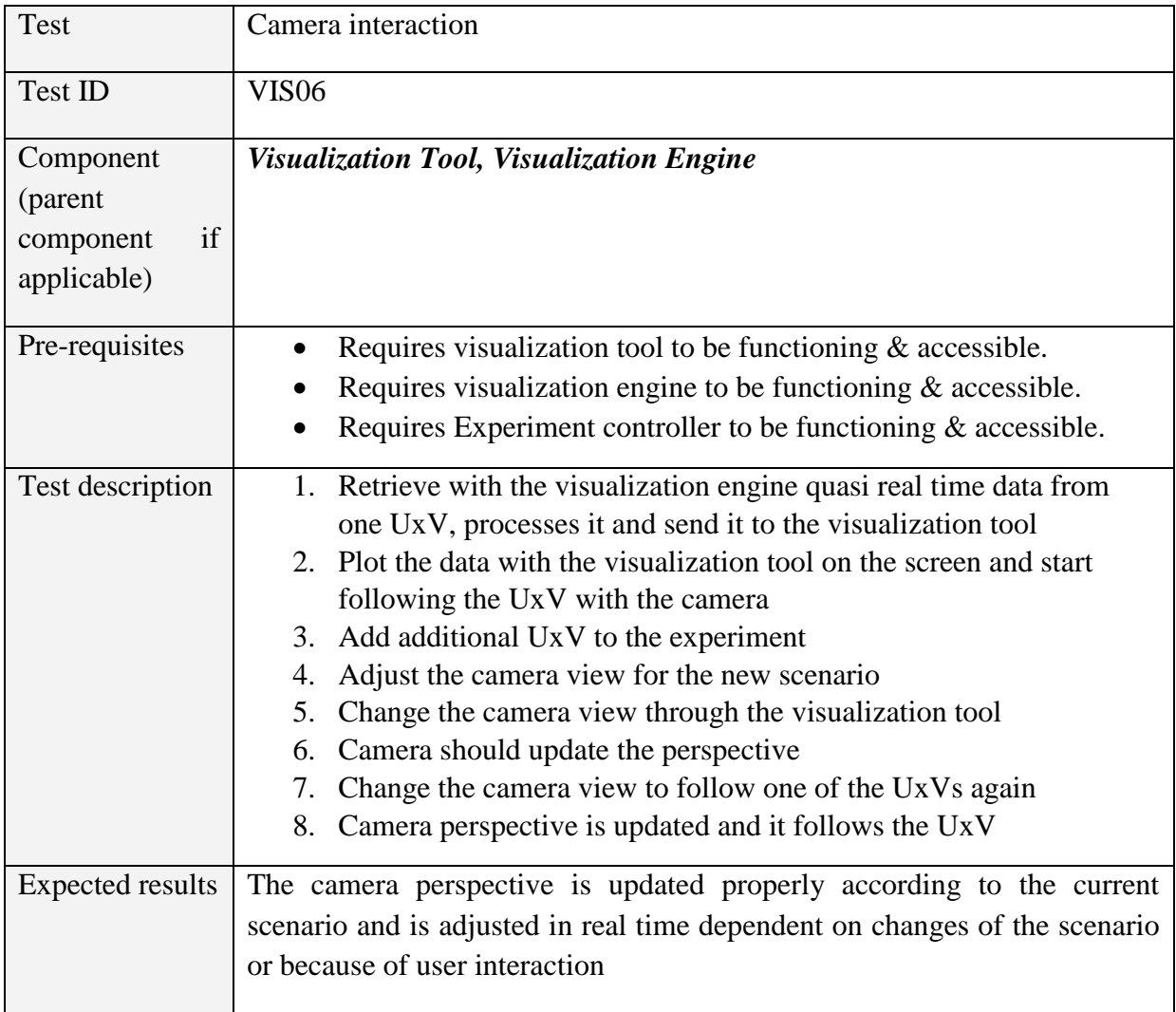

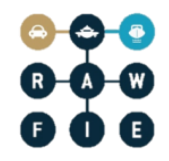

## **5.1.2 Communication and storage components**

#### *5.1.2.1 Testbeds directory service*

**Table 21: Testbeds directory service Tool verification tests**

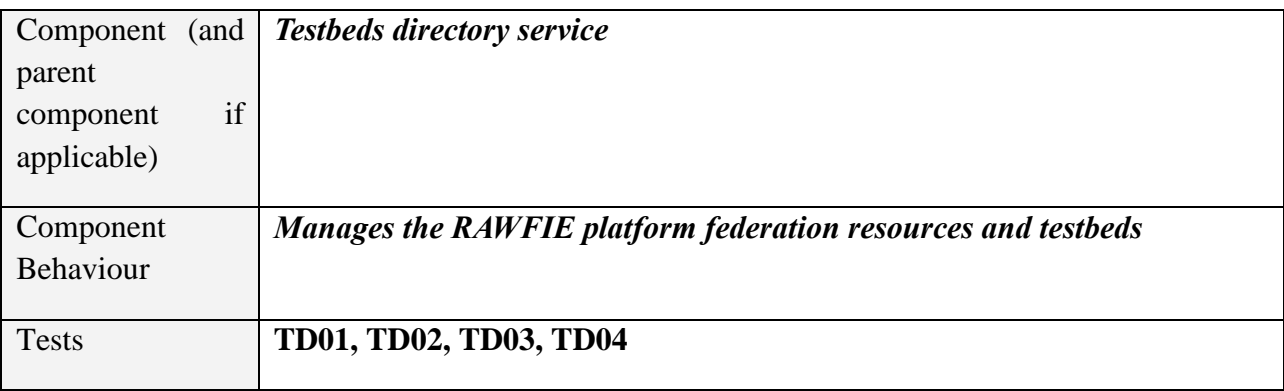

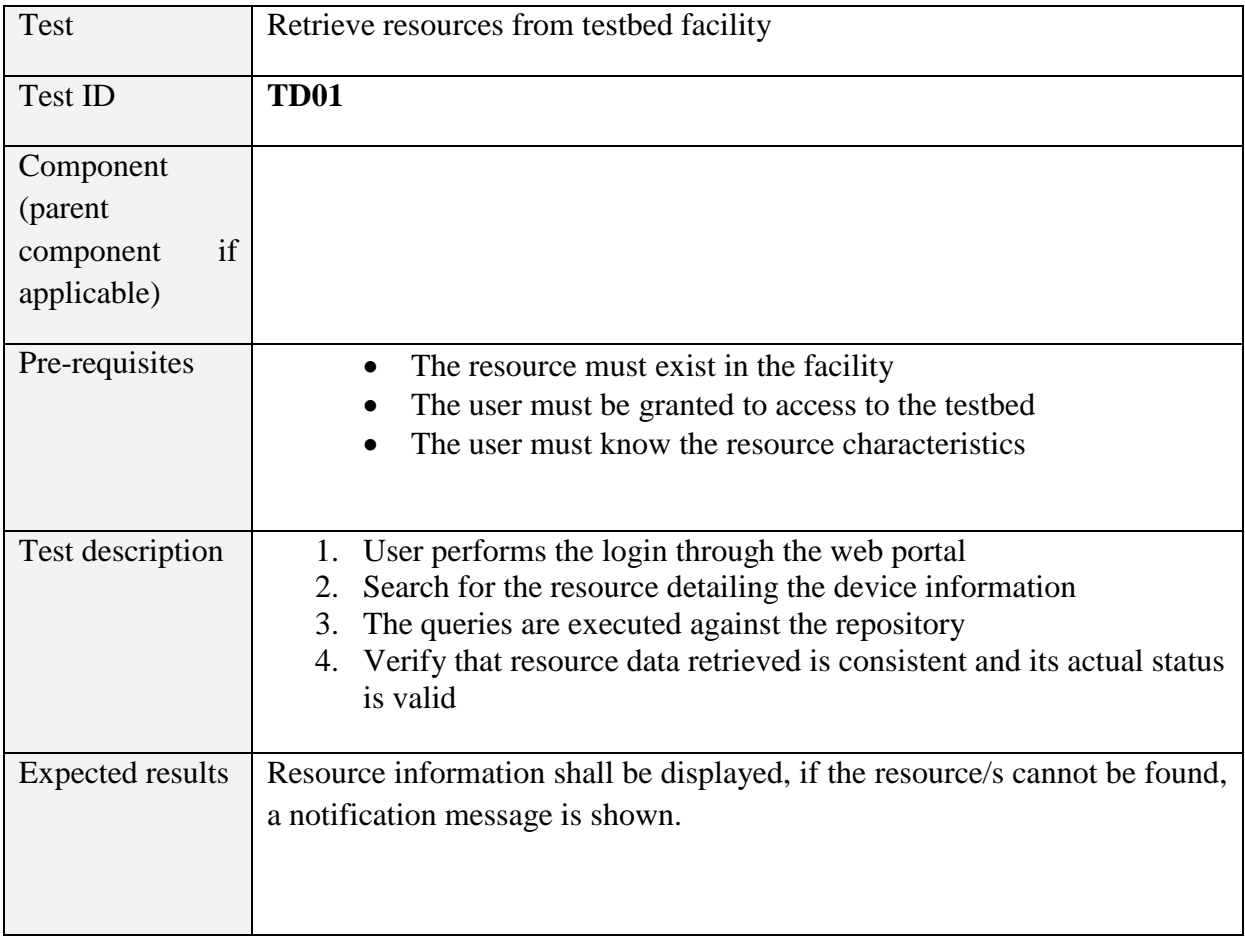

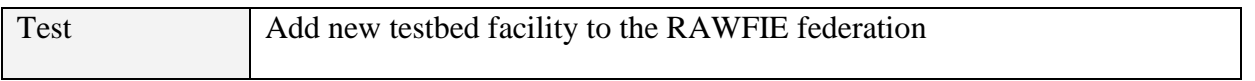

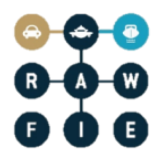

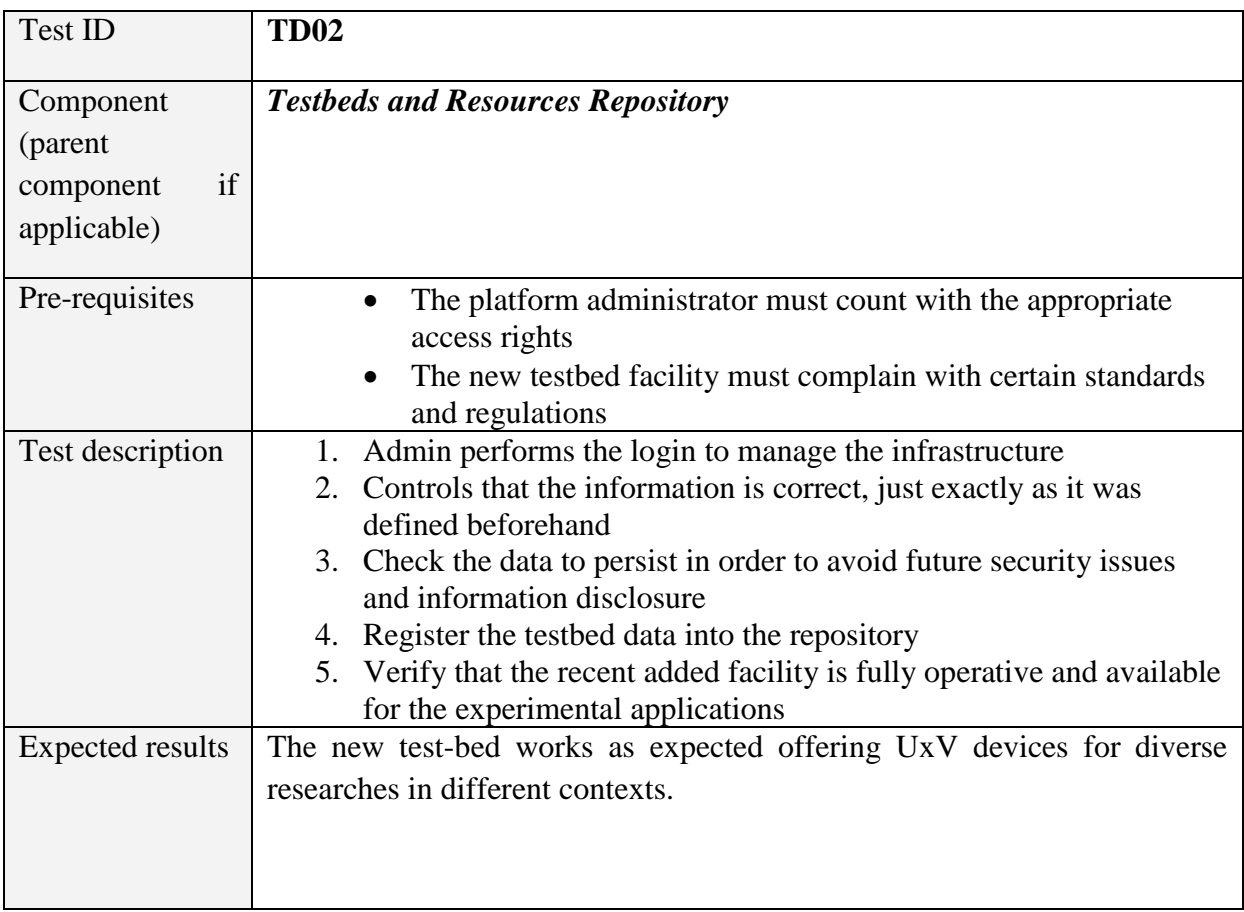

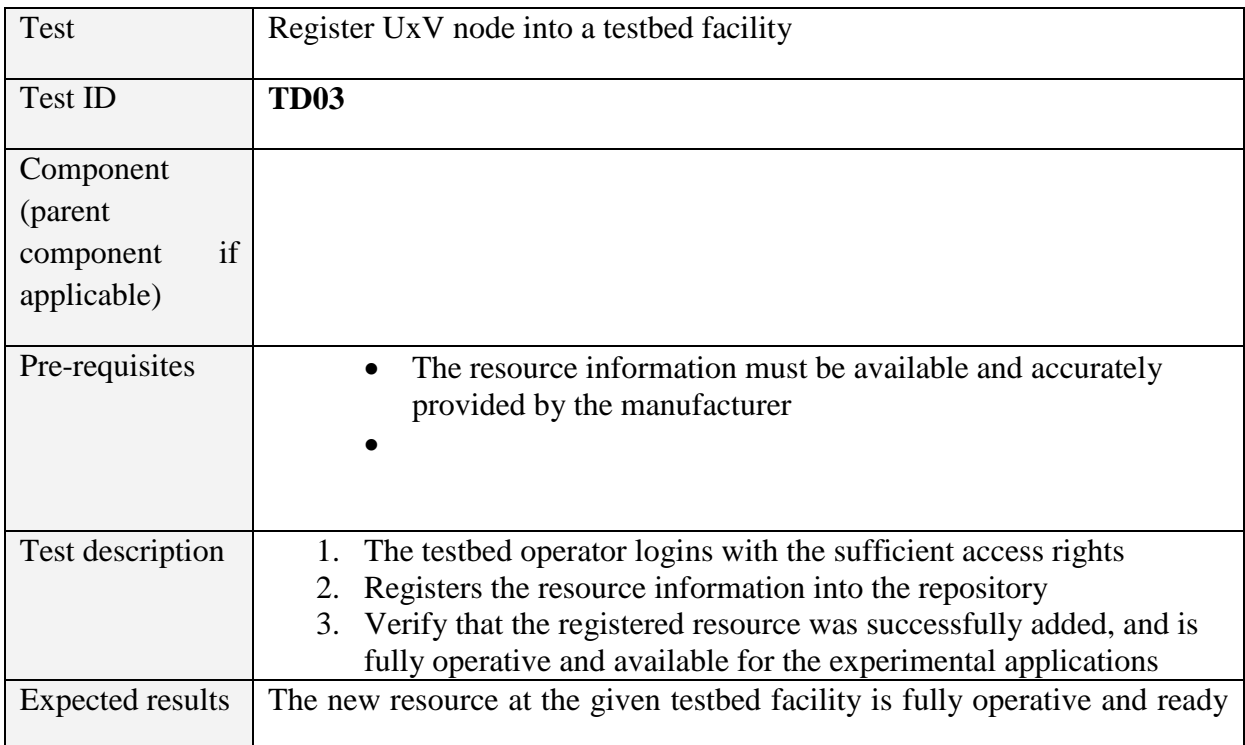

to use for experiment executions.

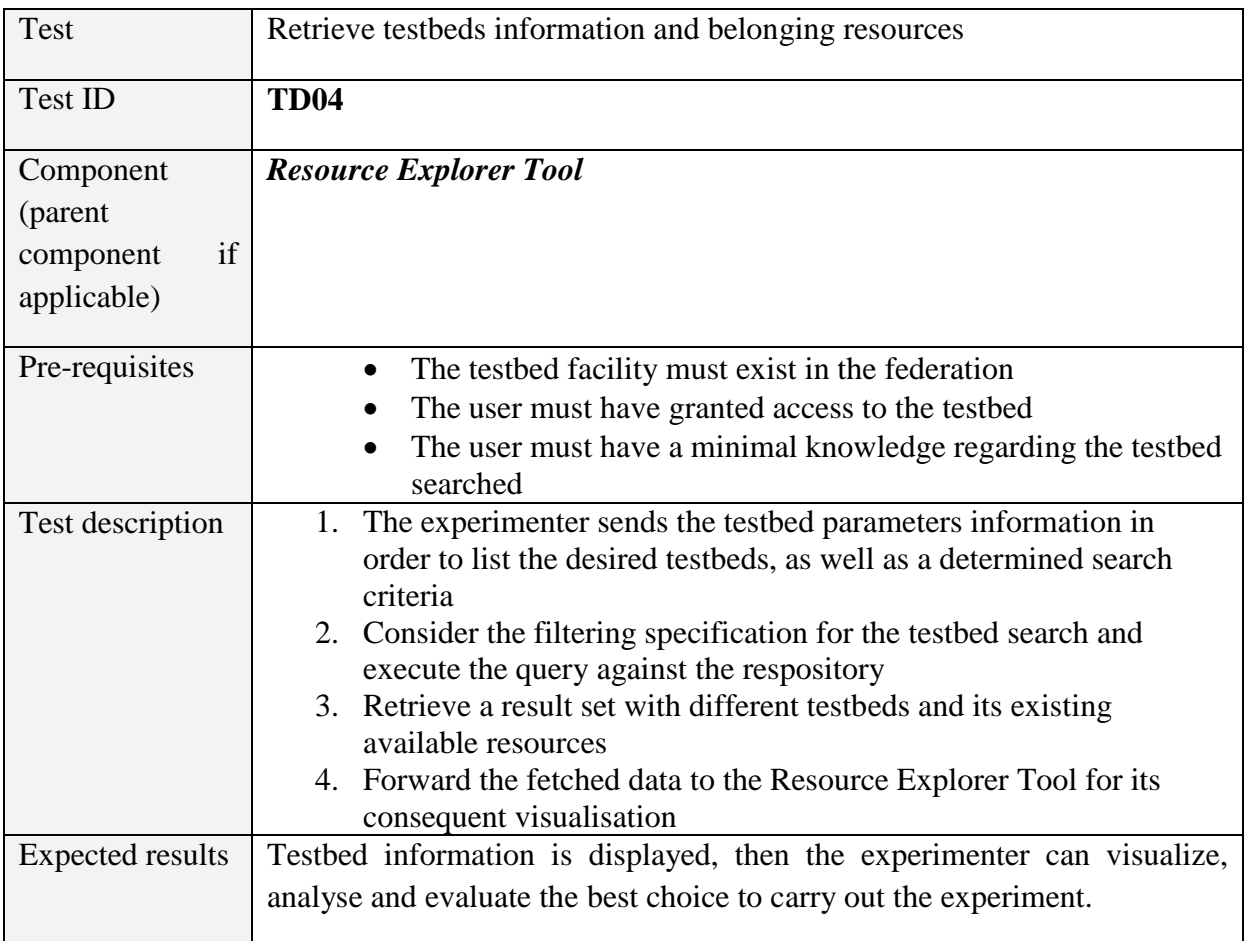

## *5.1.2.2 Message Bus*

#### **Table 22: Message Bus Tool verification tests**

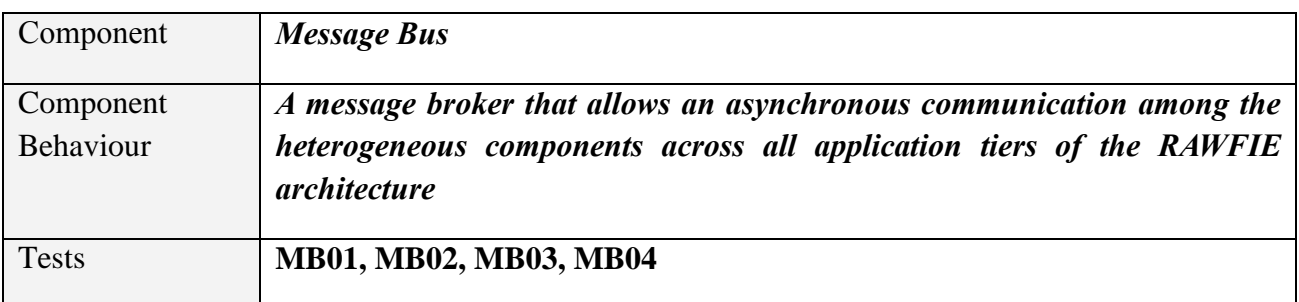

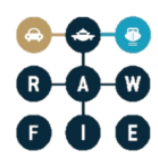

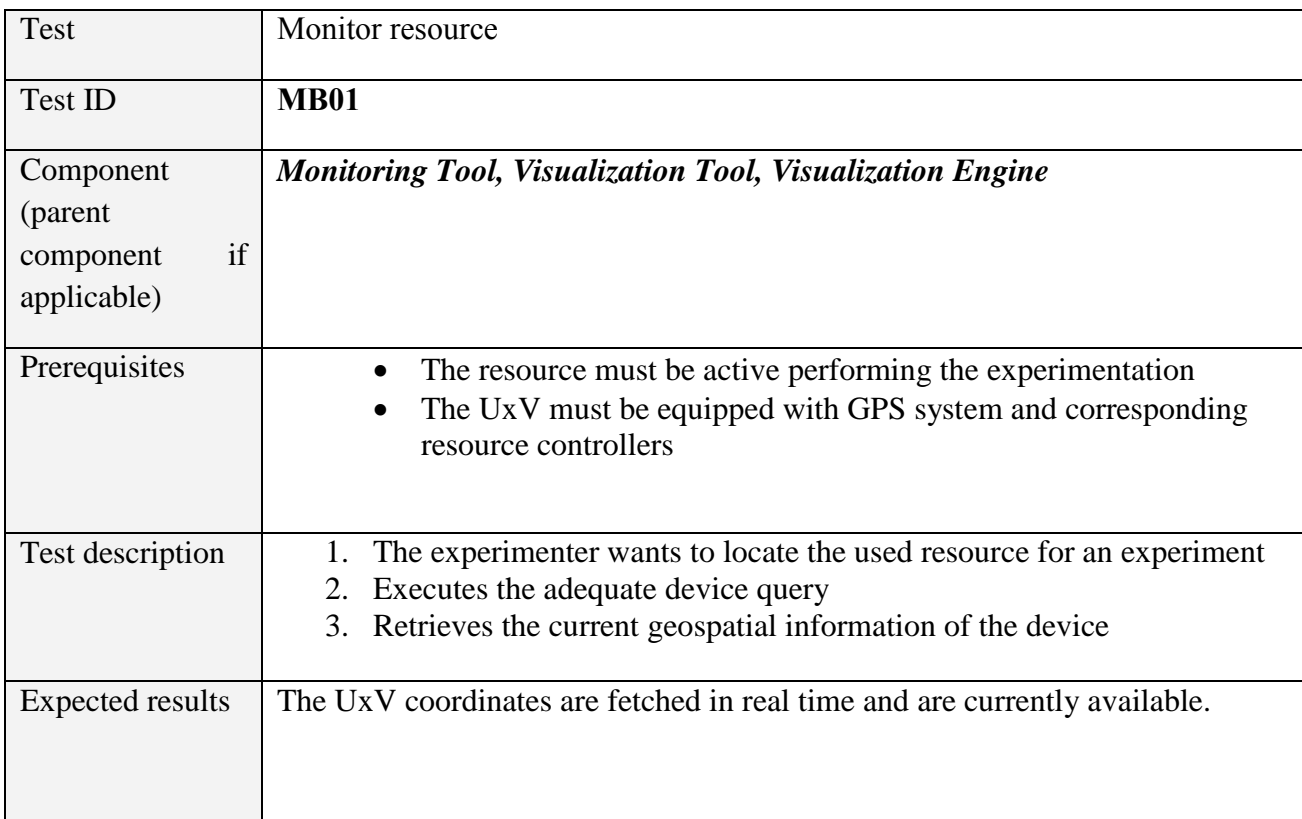

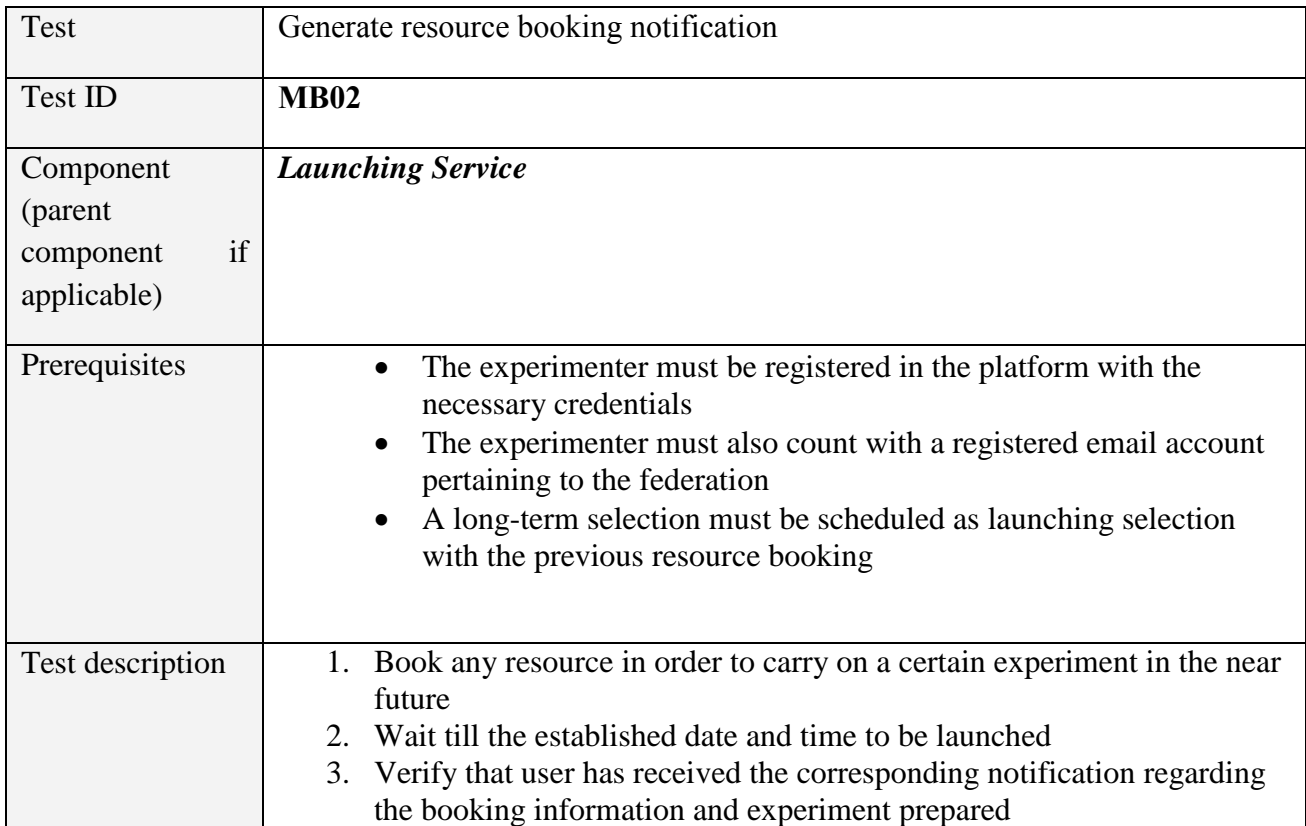

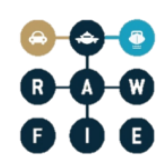

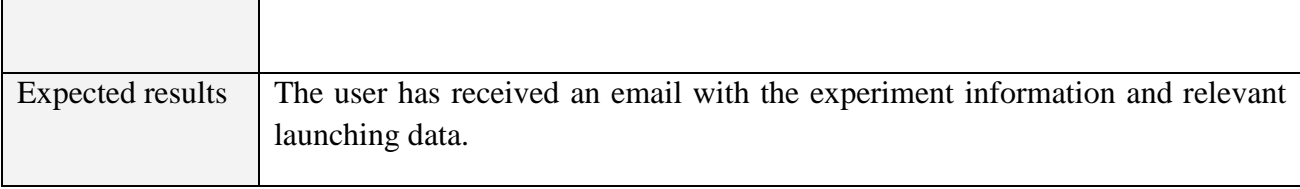

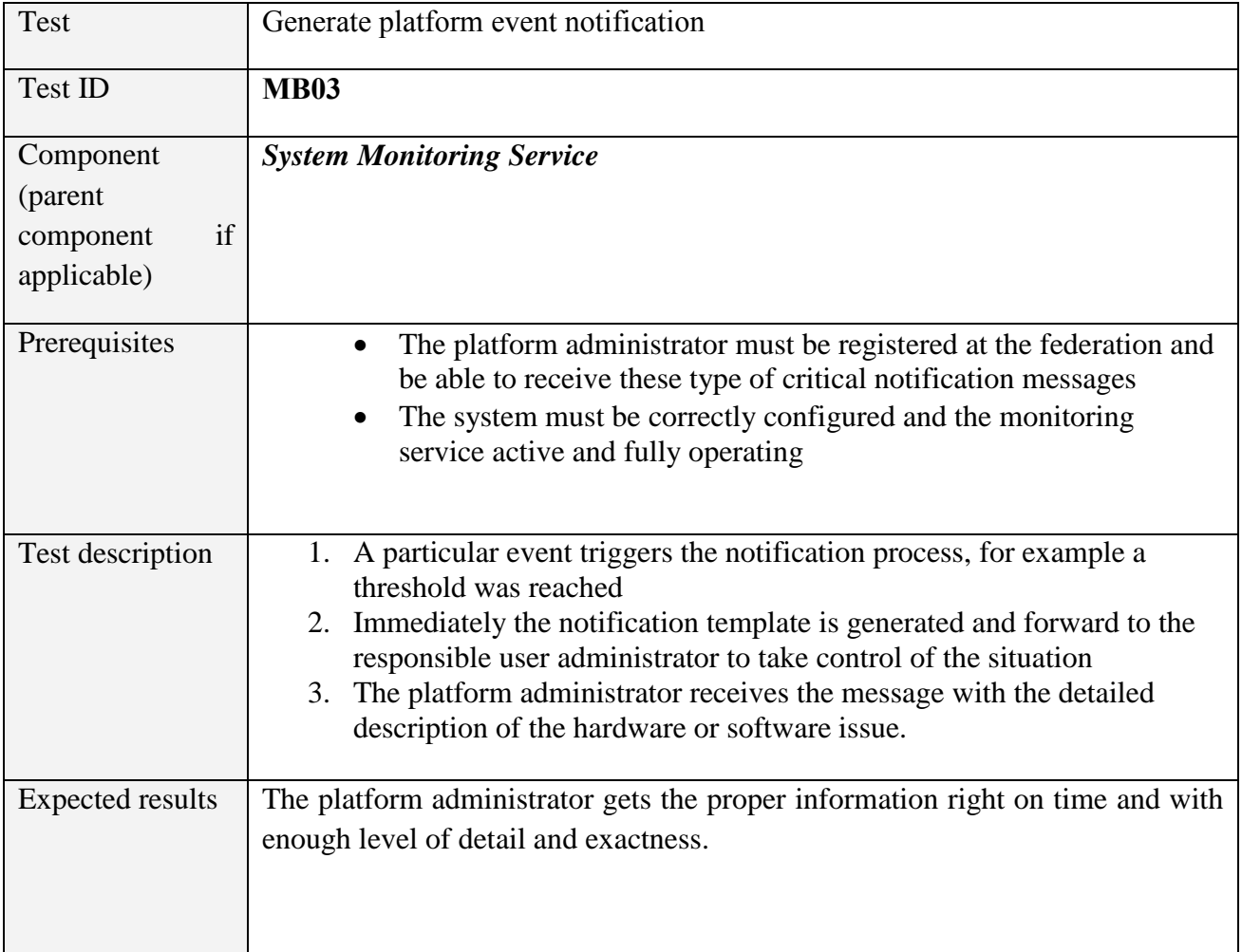

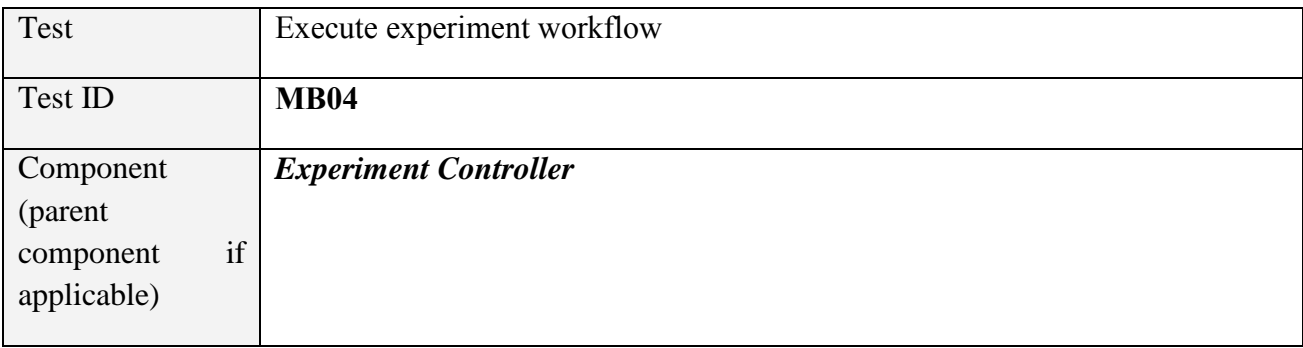

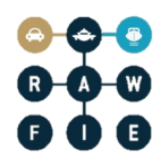

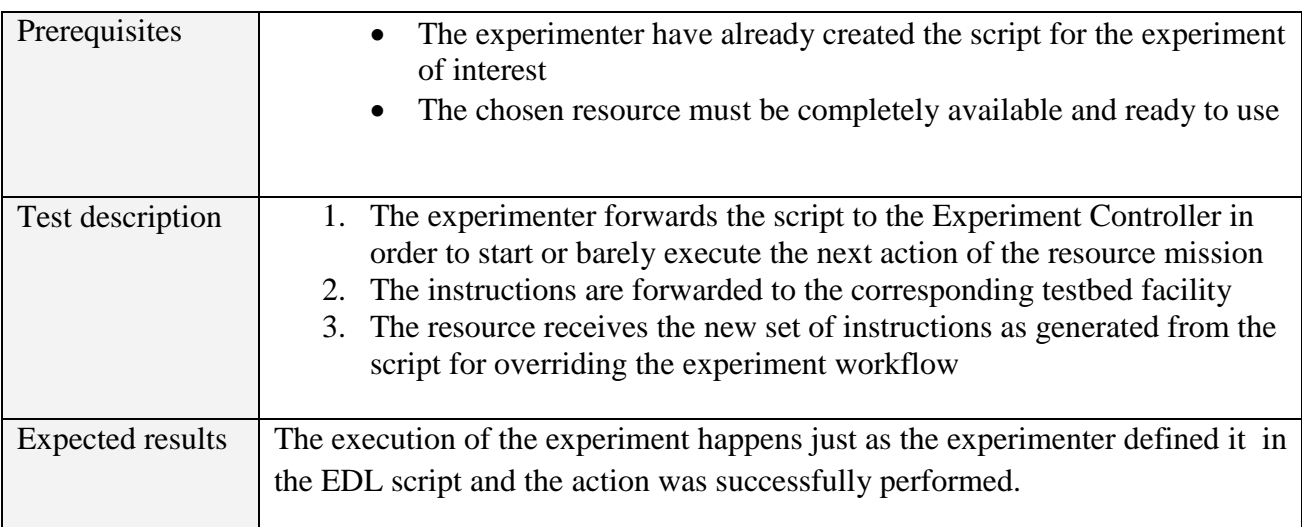

#### *5.1.2.3 Users and Rights Service*

#### **Table 23: Users and Rights Service Tool verification tests**

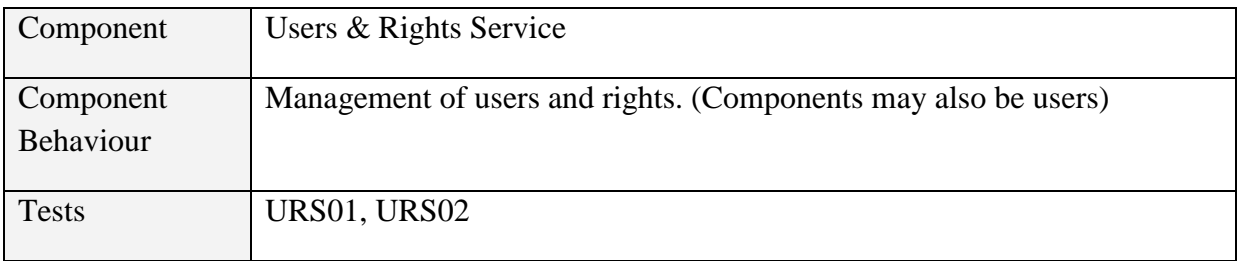

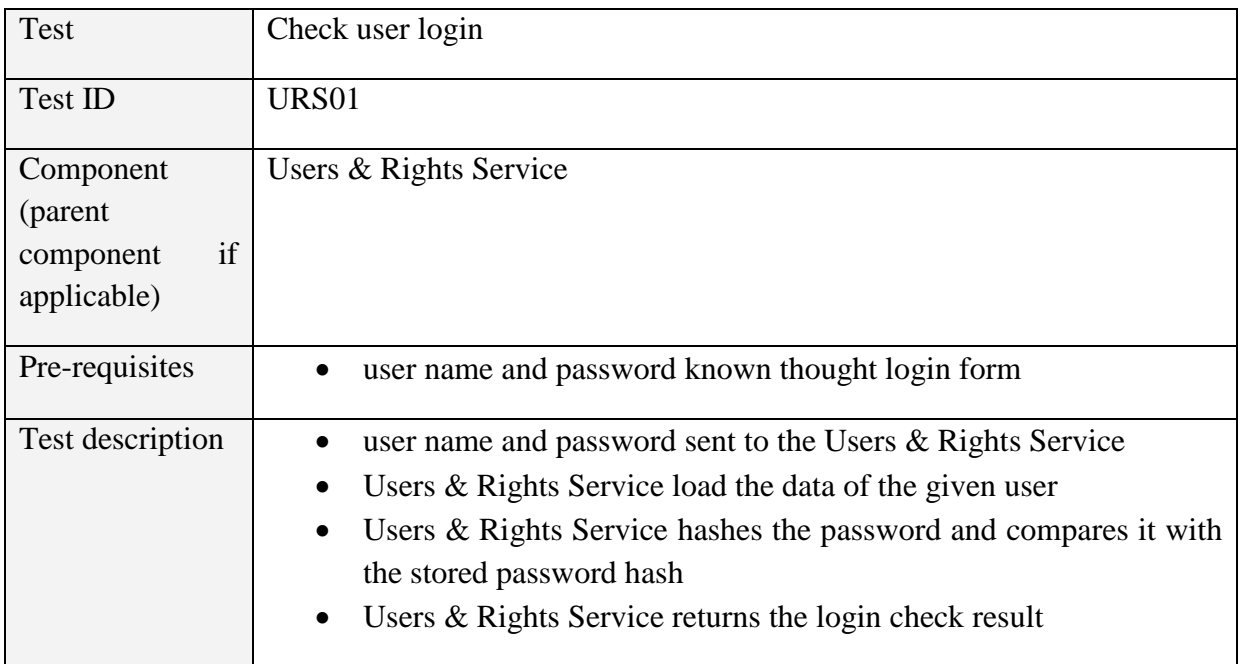

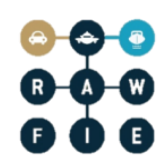

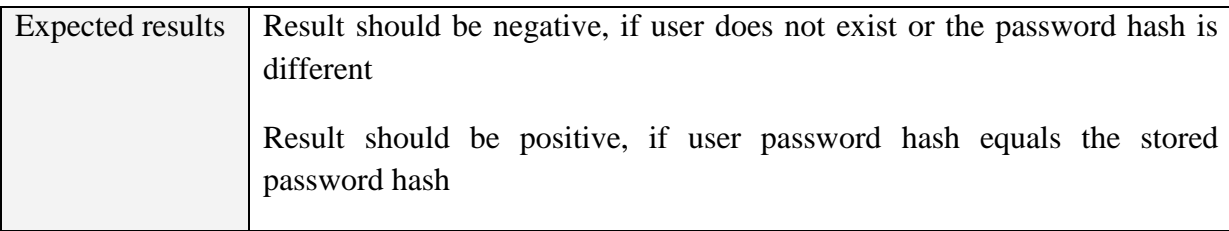

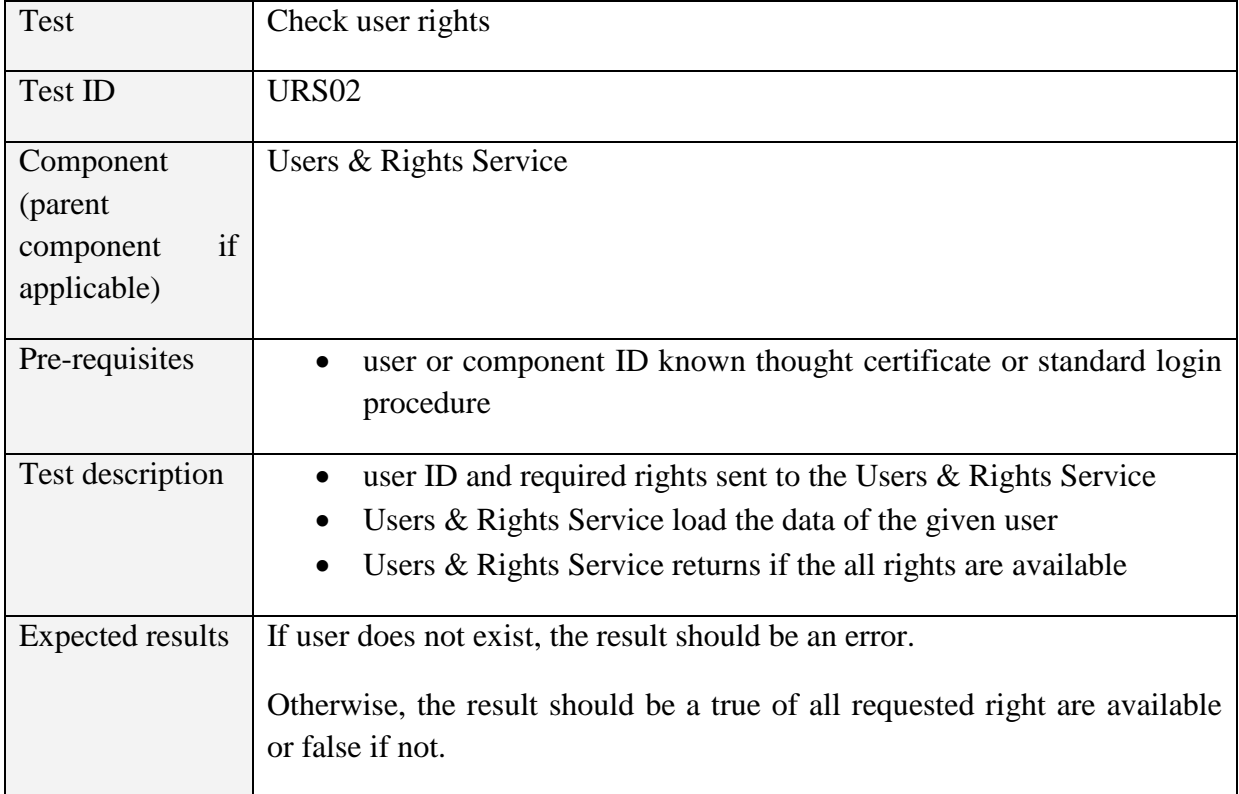

## *5.1.2.4 Launching Service*

#### **Table 24: Launching Service Tool verification tests**

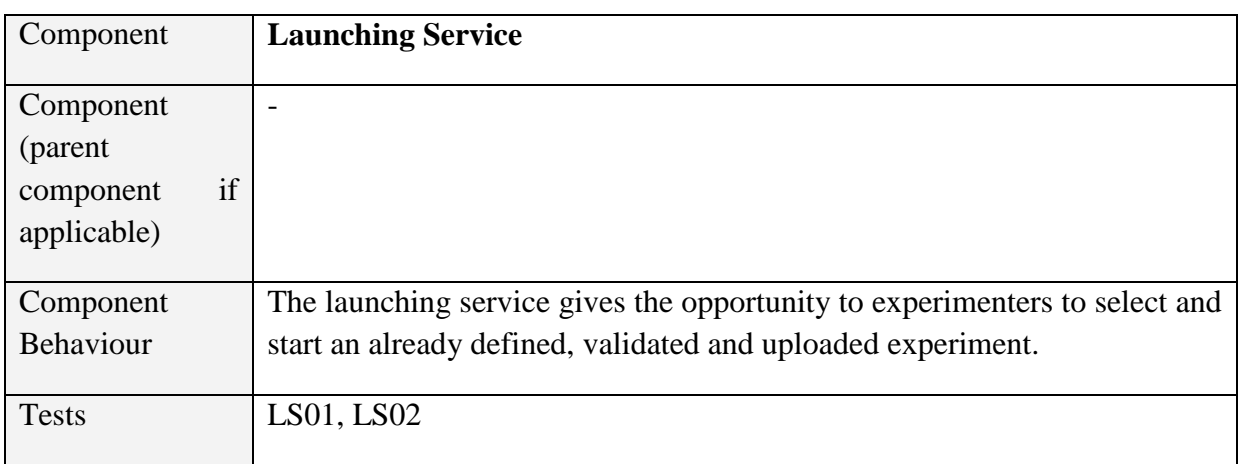

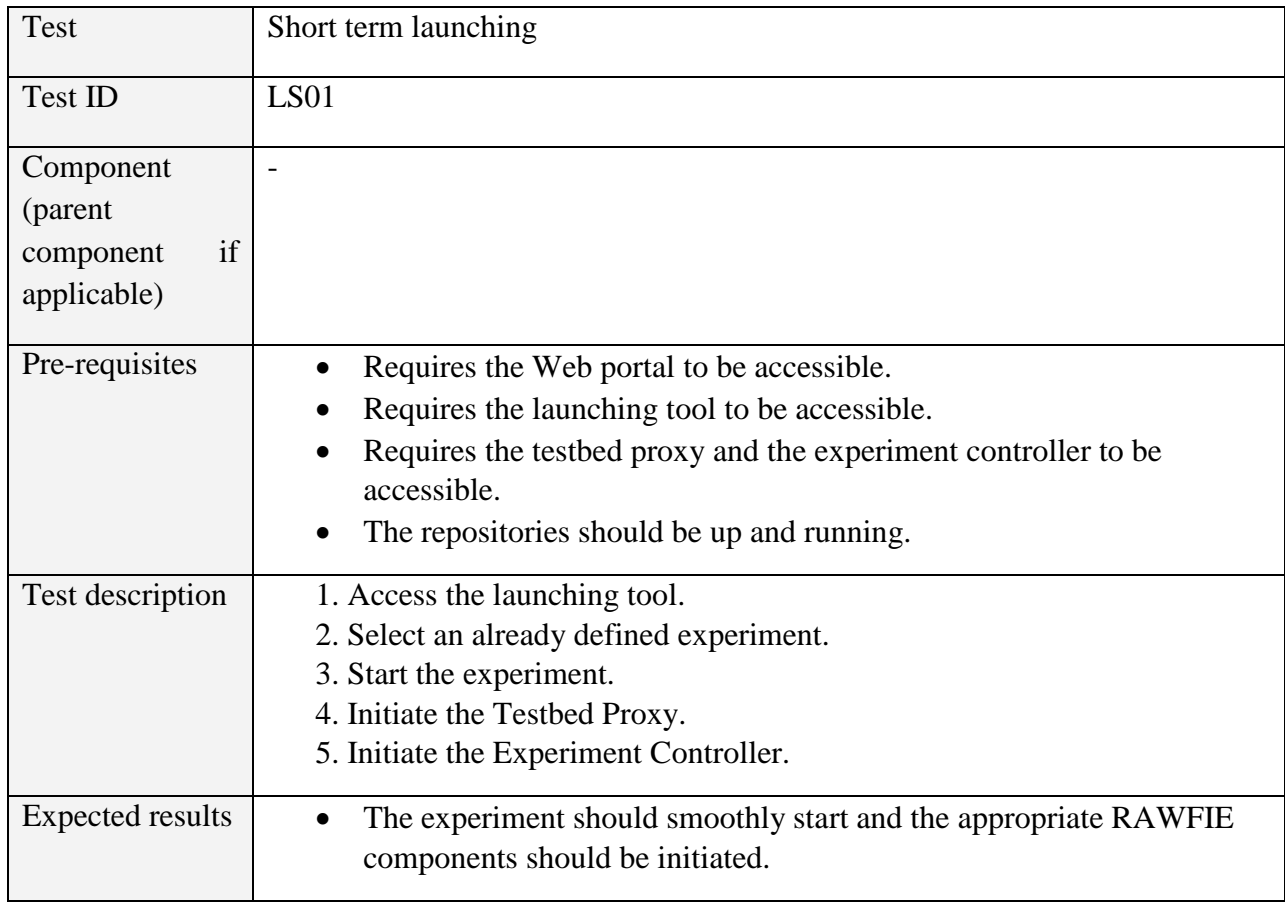

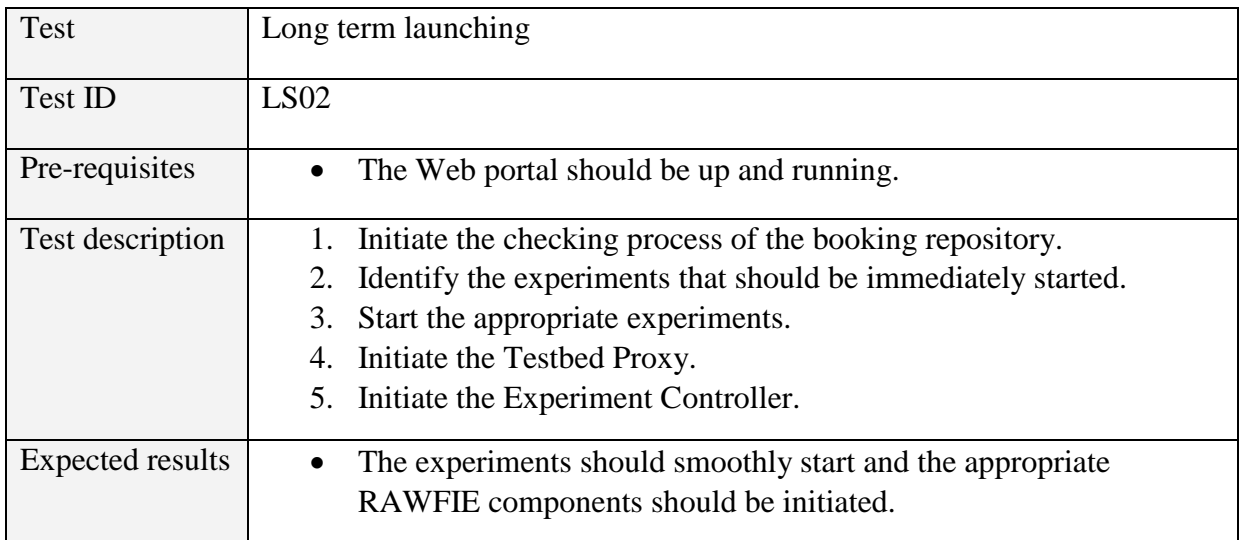

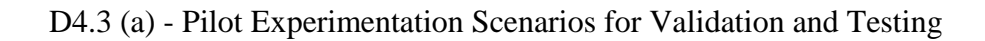

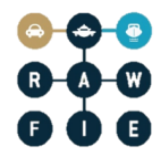

## **5.1.3 Testbed control, monitoring and analysis components**

#### *5.1.3.1 Experiment Controller*

**Table 25: Experiment Controller Tool verification test**

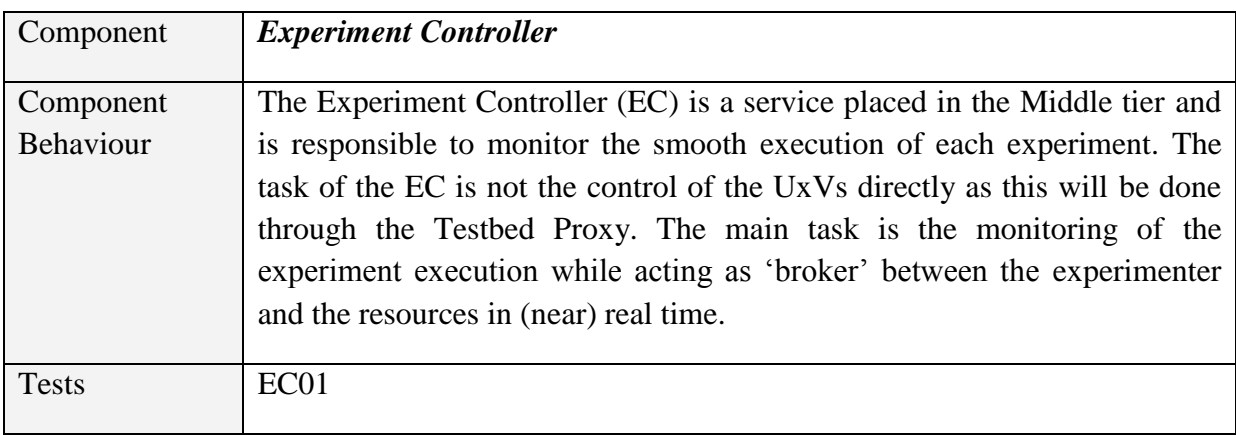

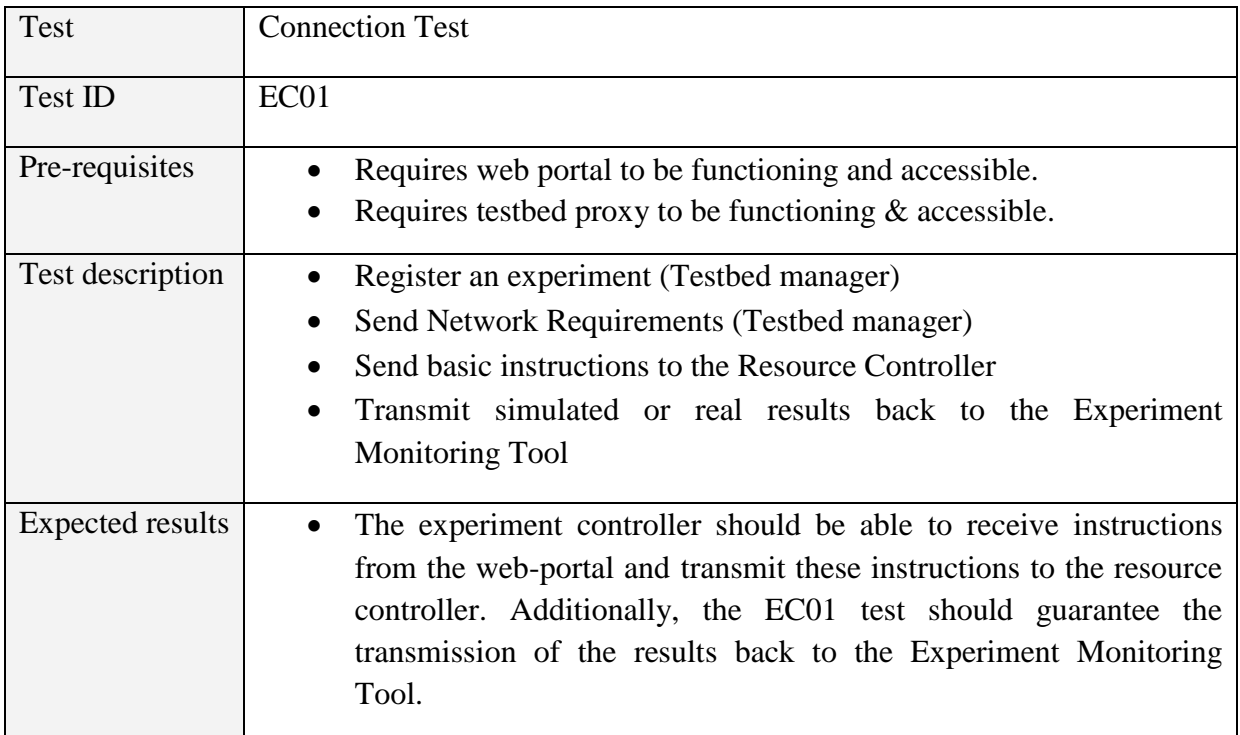

#### *5.1.3.2 Monitoring Manager*

**Table 26: Monitoring Manager Tool verification tests**

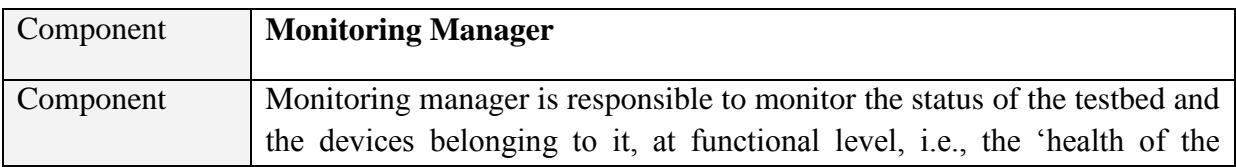

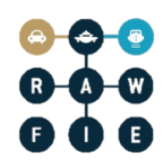

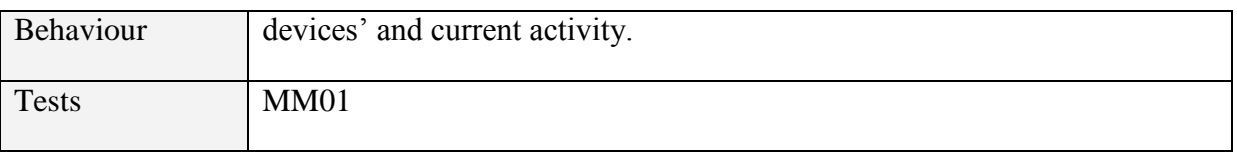

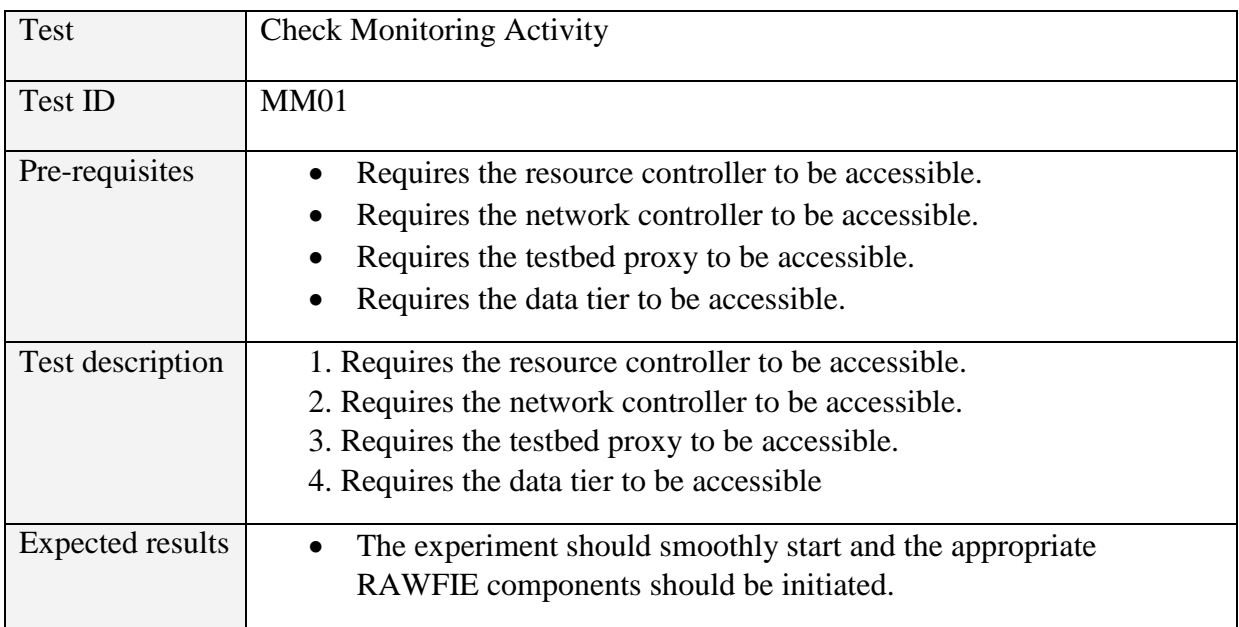

#### *5.1.3.3 Network Controller*

#### **Table 27: Network Controller Tool verification tests**

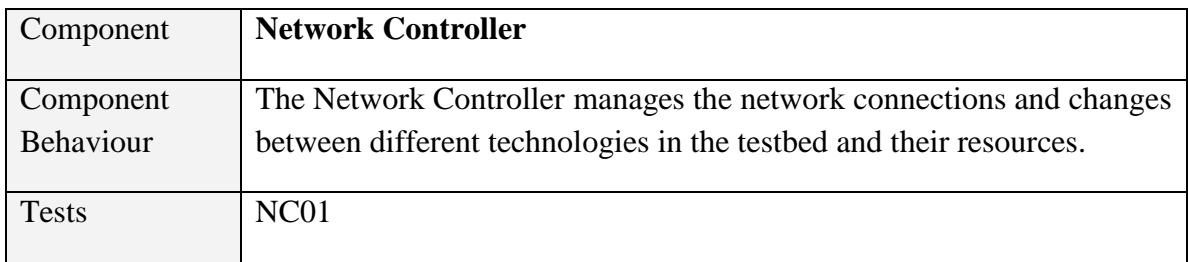

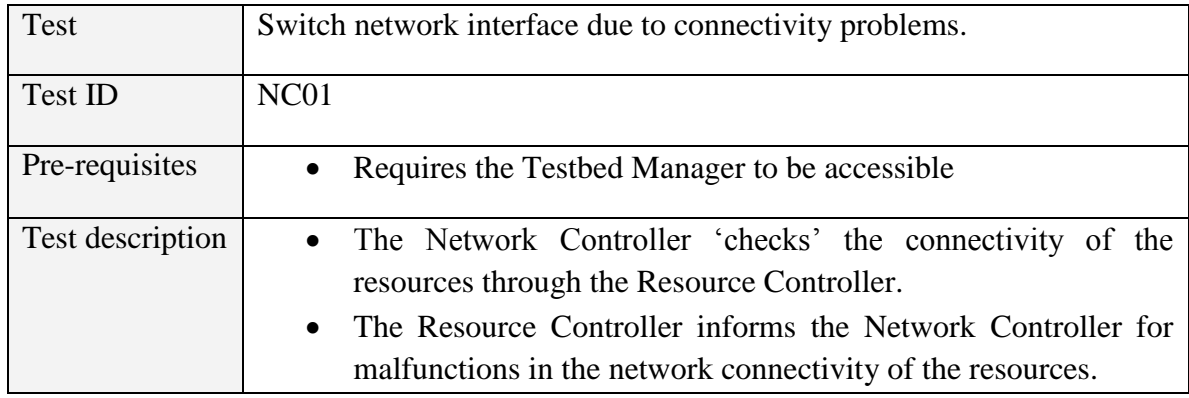

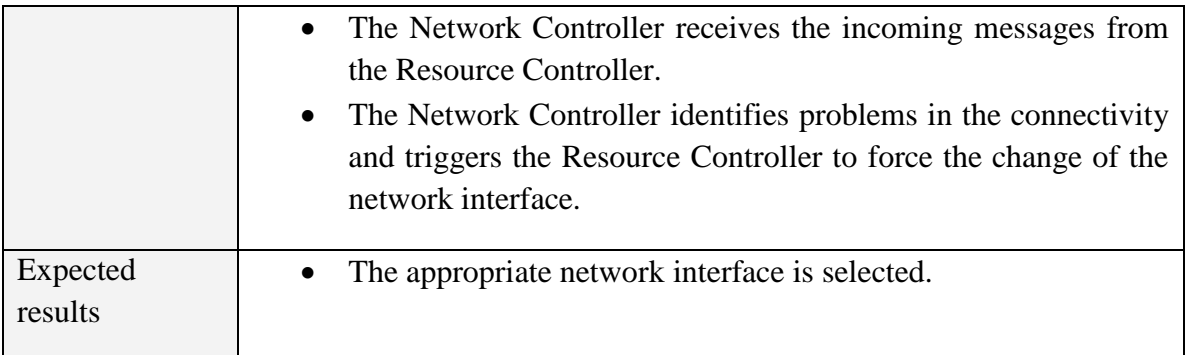

# *5.1.3.4 Resource Controller and Navigation Service*

**Table 28: Resource Controller Tool verification test**

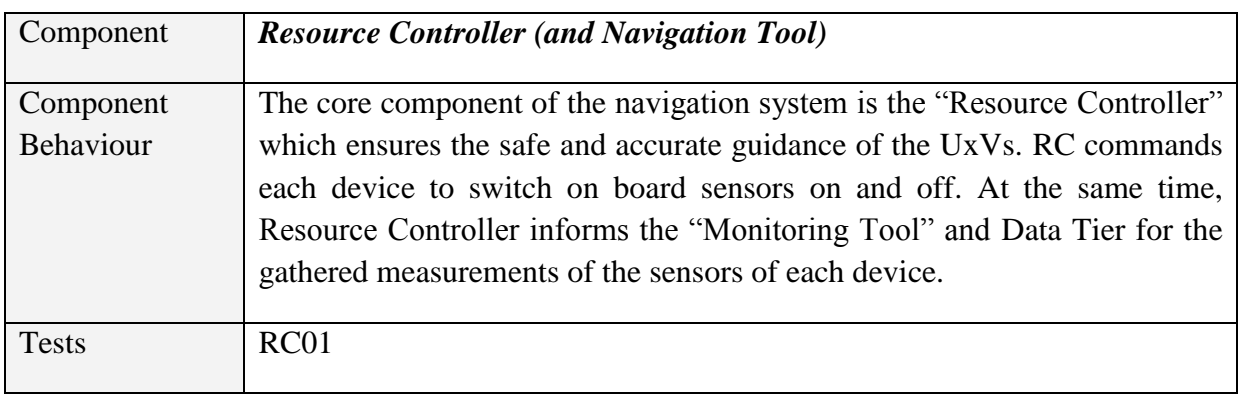

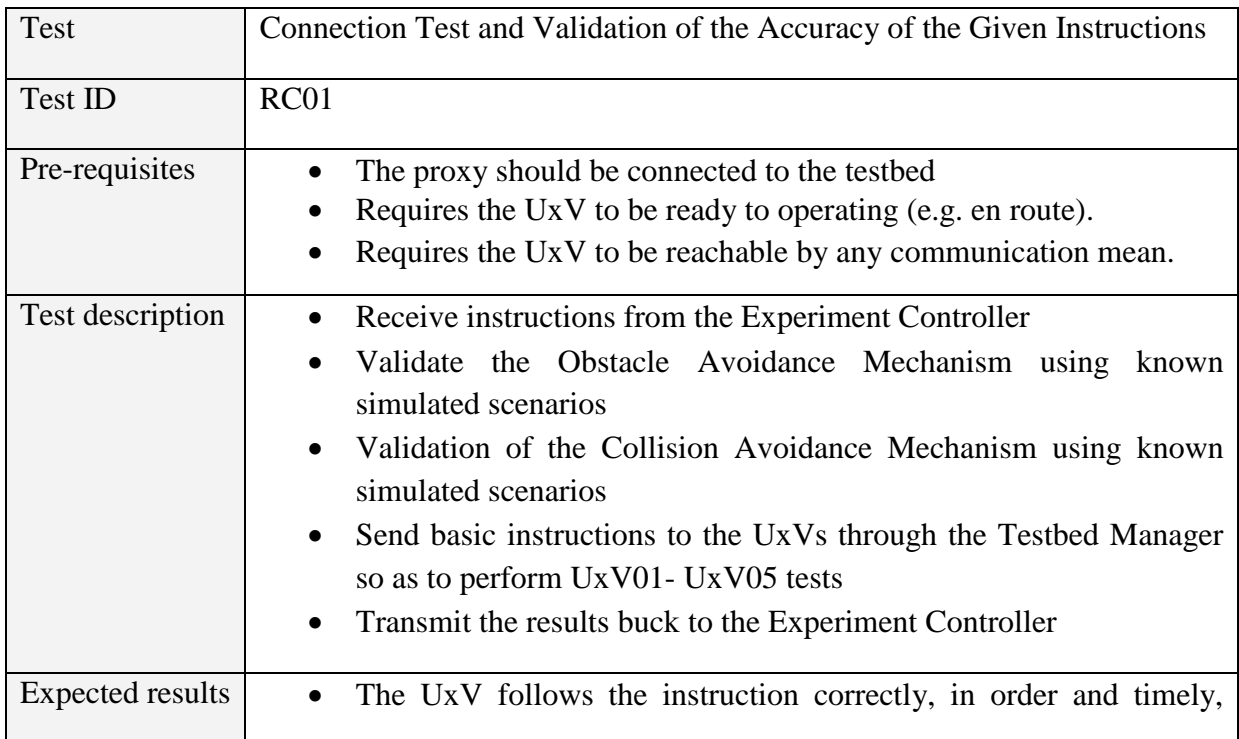

## according to the specified parameters.

## **5.1.4 Testbed resources**

#### *5.1.4.1 Testbed Proxy*

**Table 29: Testbed Proxy Tool verification tests**

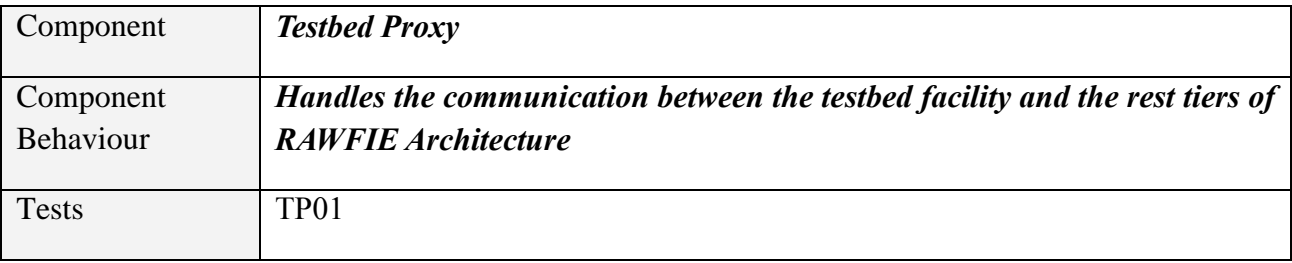

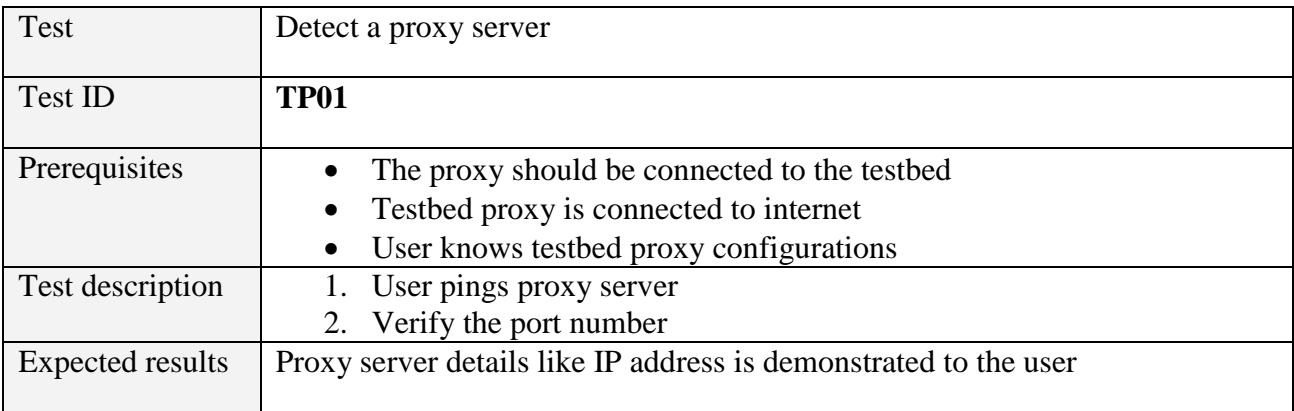

#### *5.1.4.2 Testbed Manager*

#### **Table 30: Testbed Manager Tool verification tests**

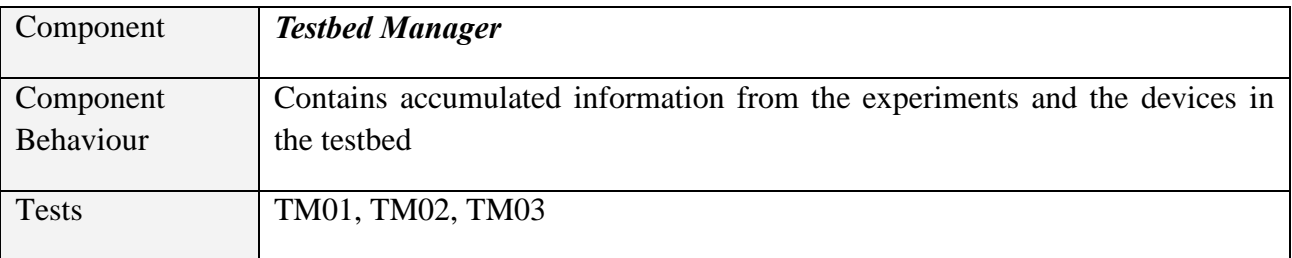

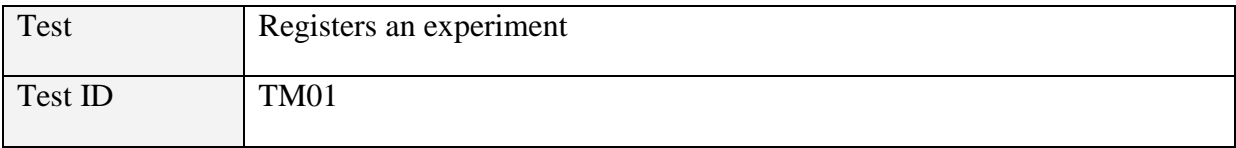

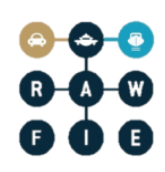

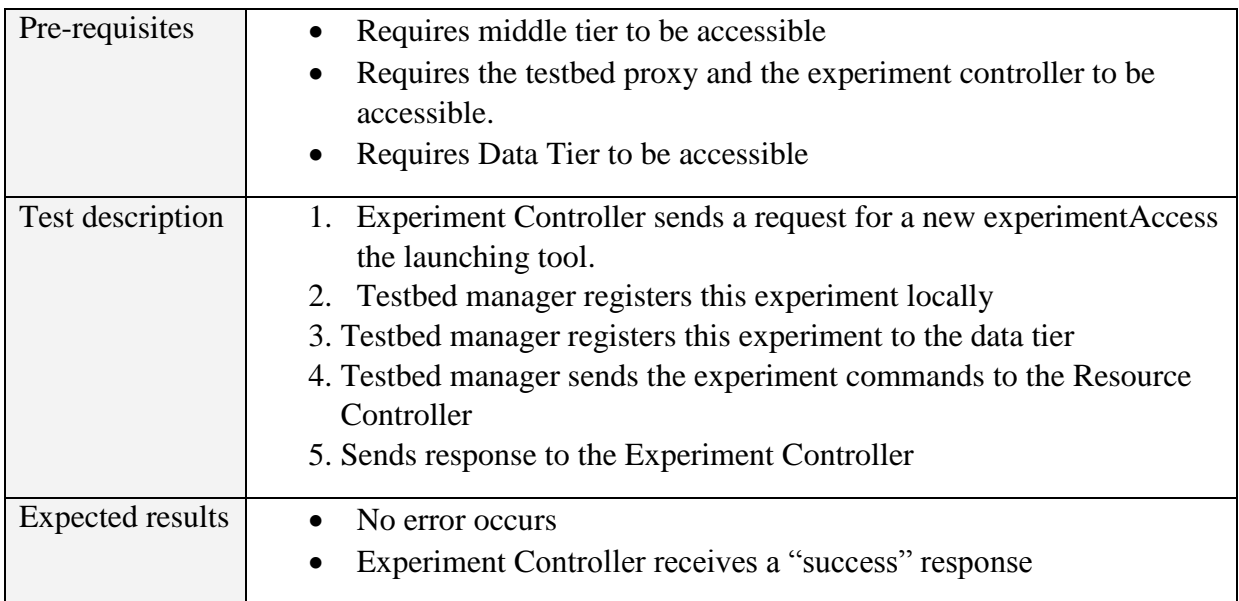

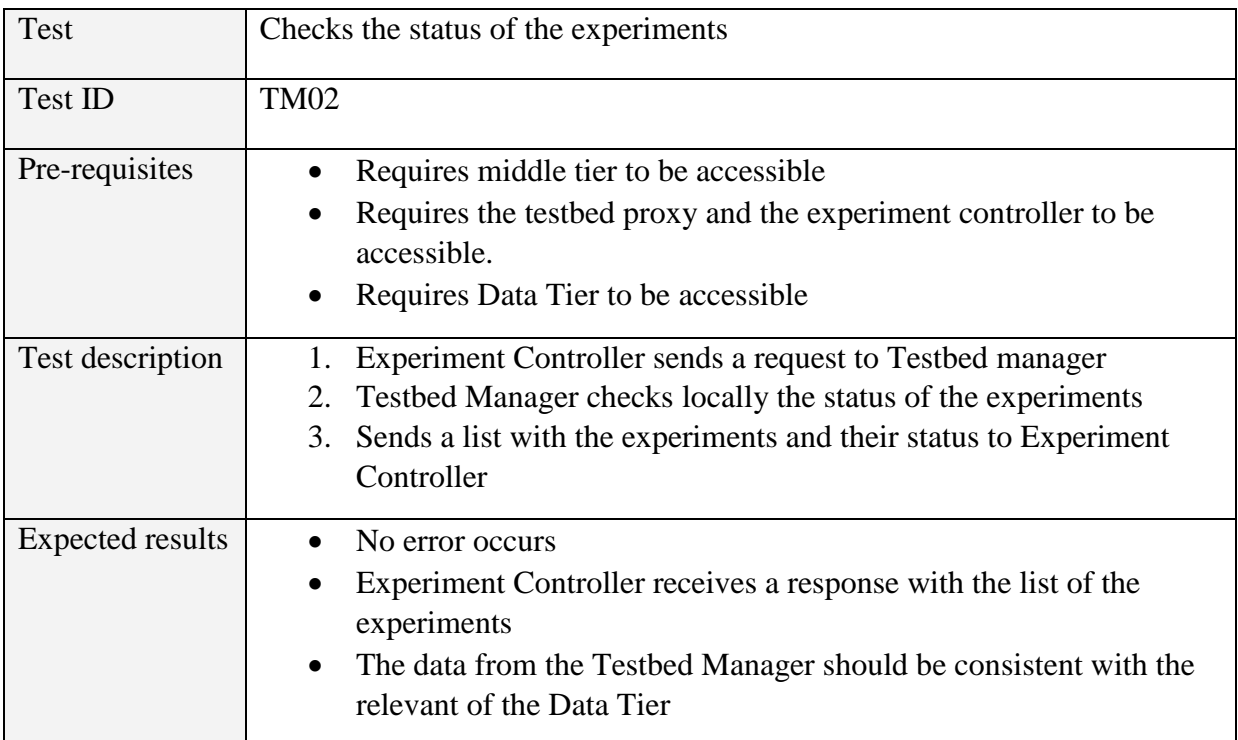

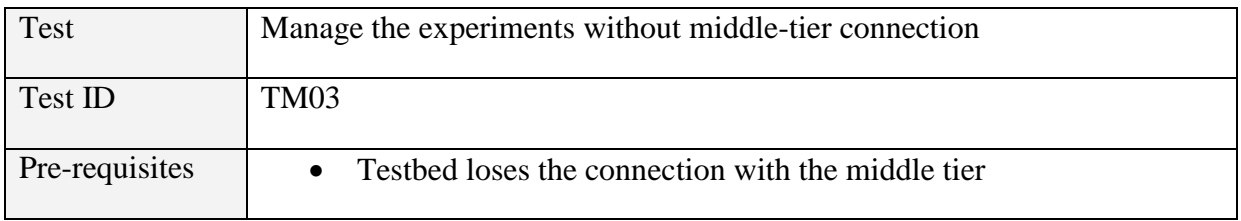

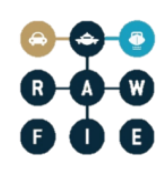

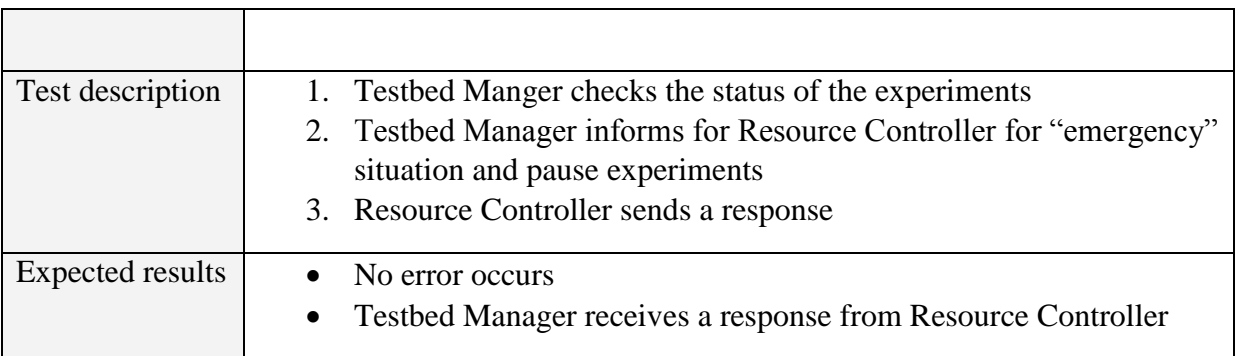

## *5.1.4.3 UxV Node*

#### **Table 31: UxV Node Tool verification tests**

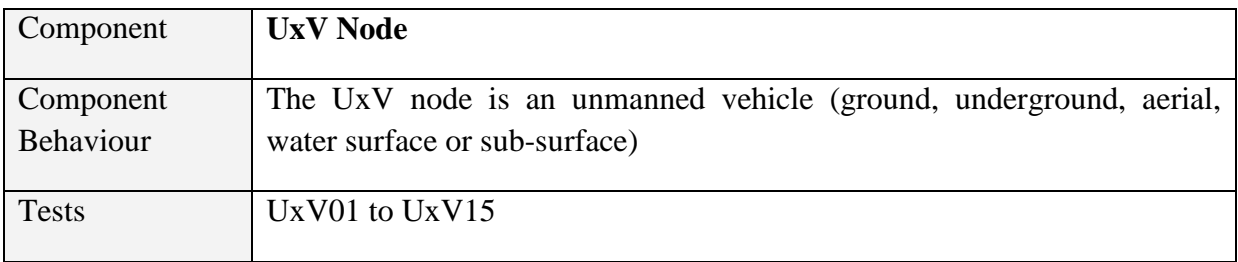

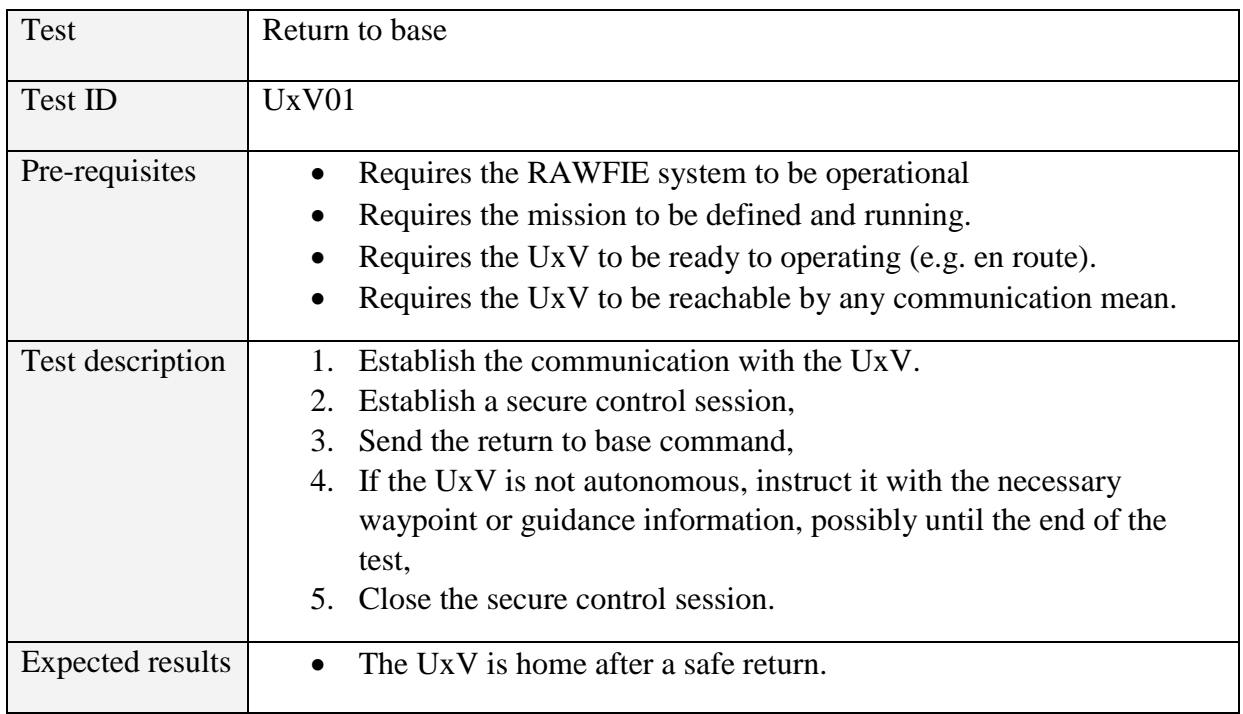

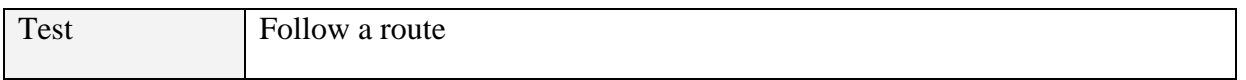

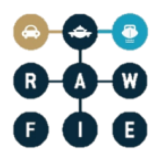

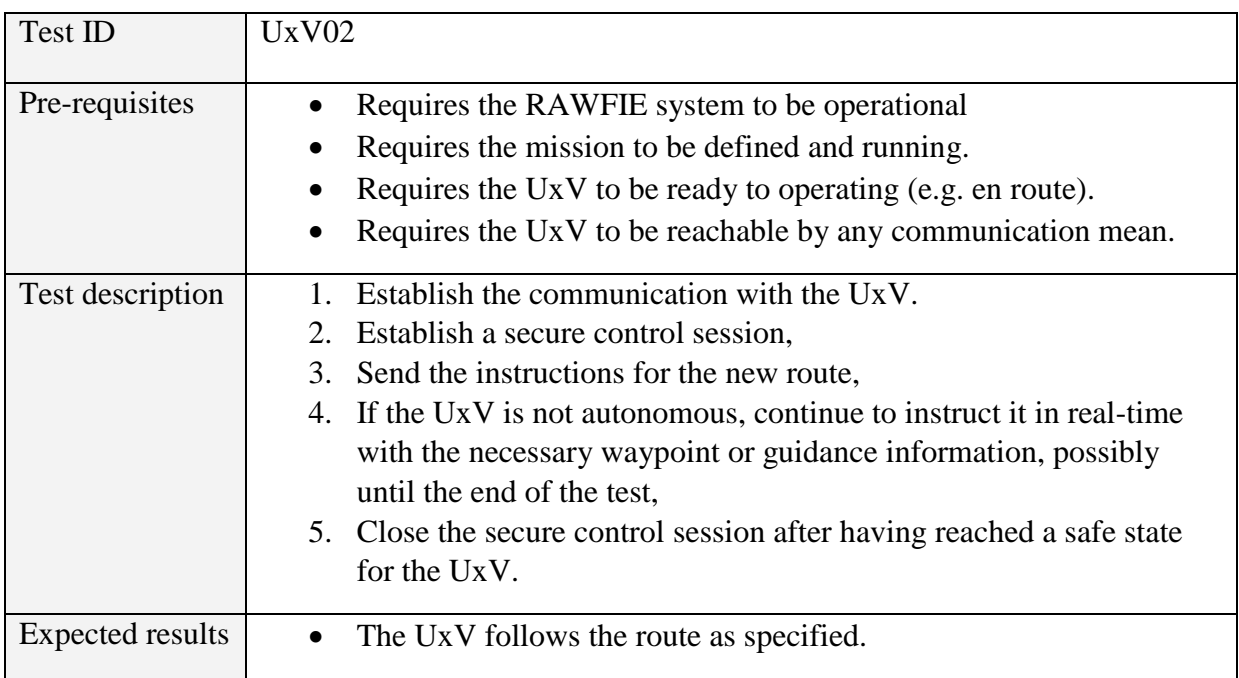

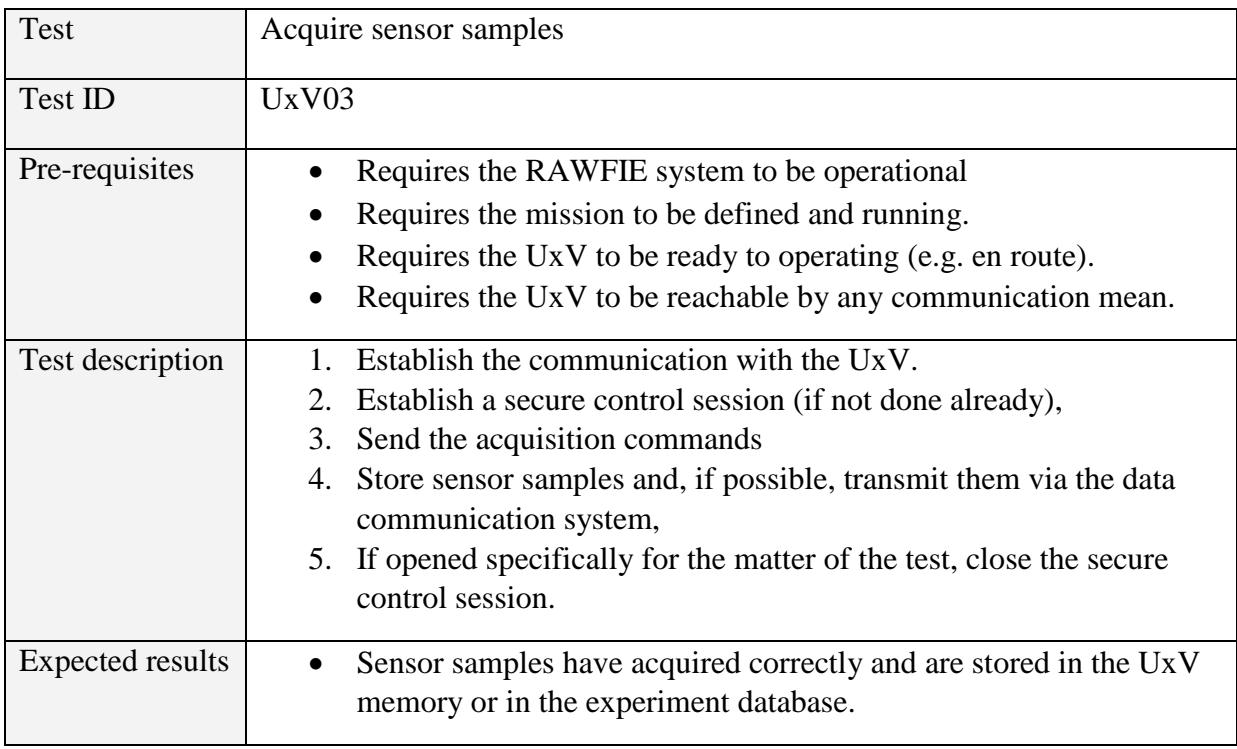

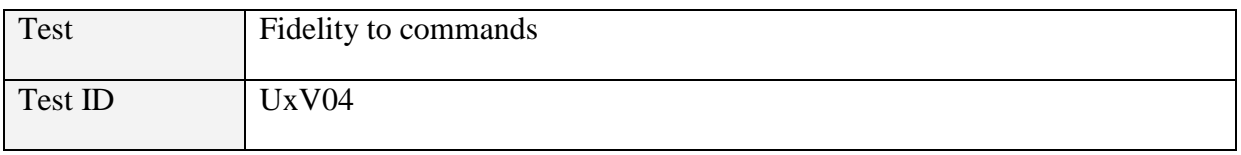

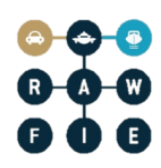

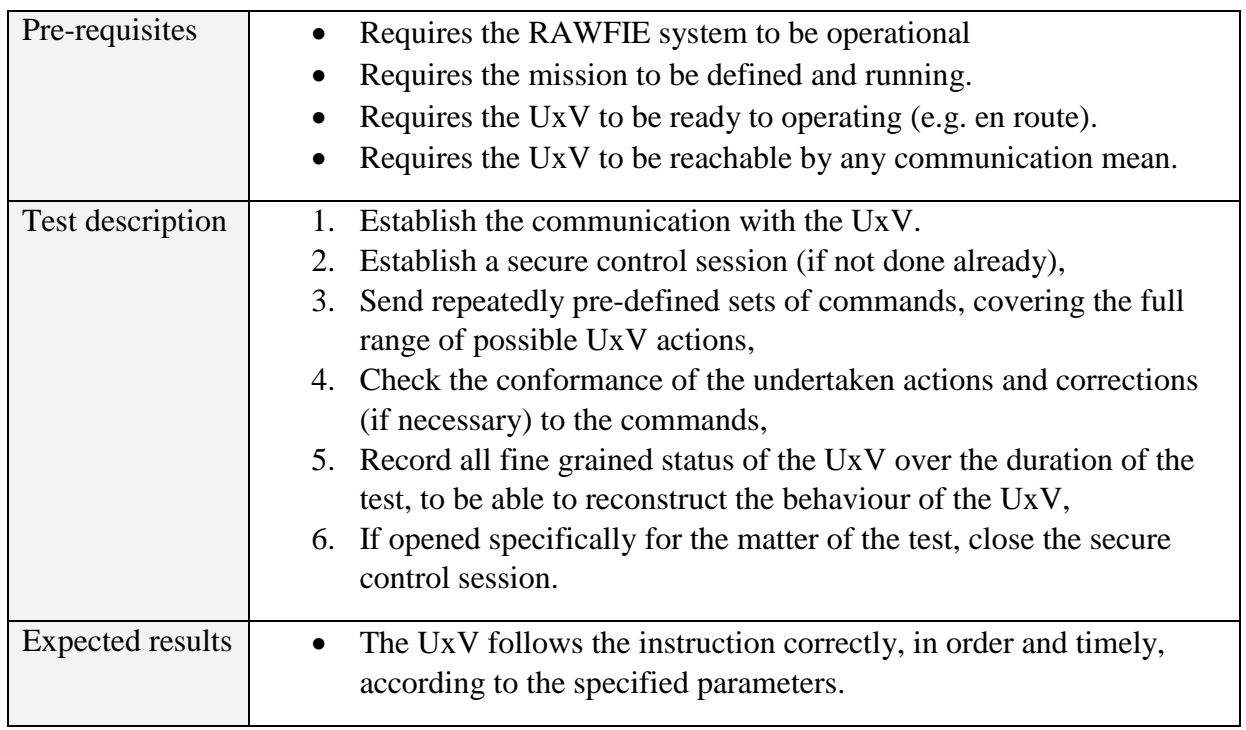

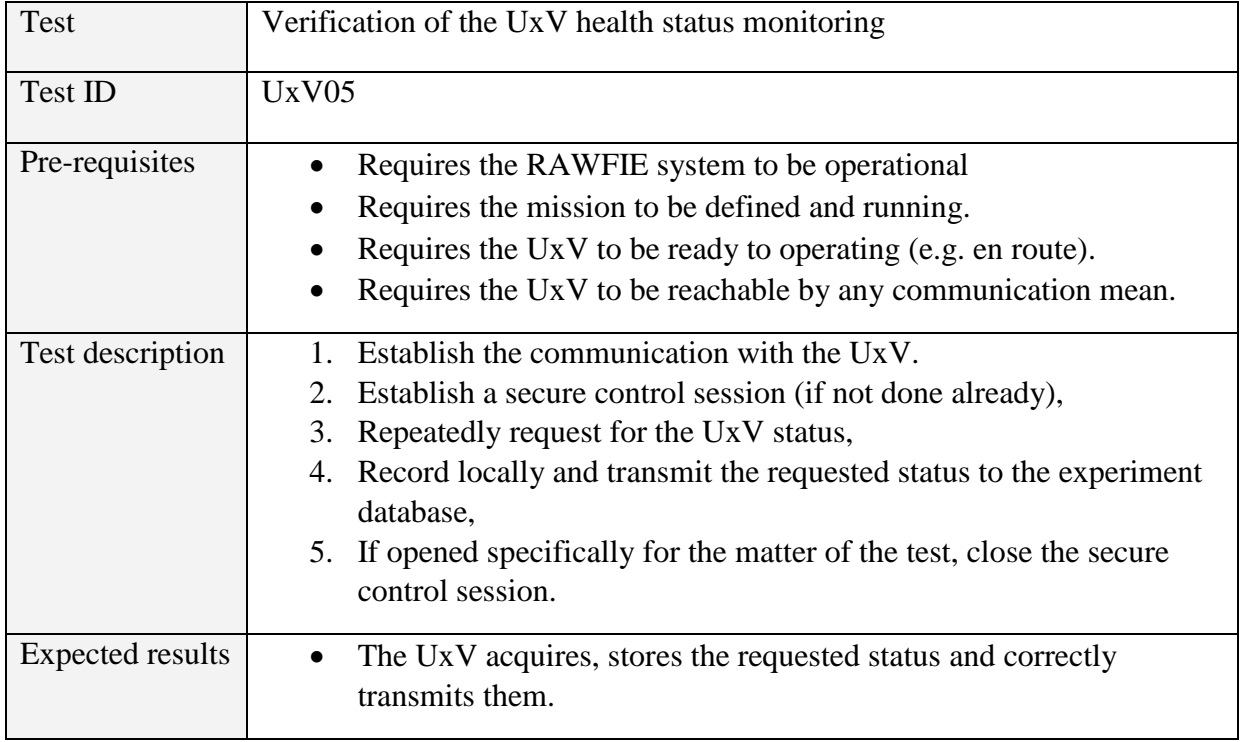

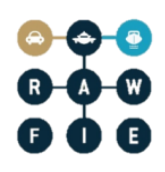

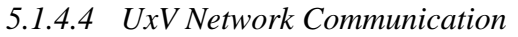

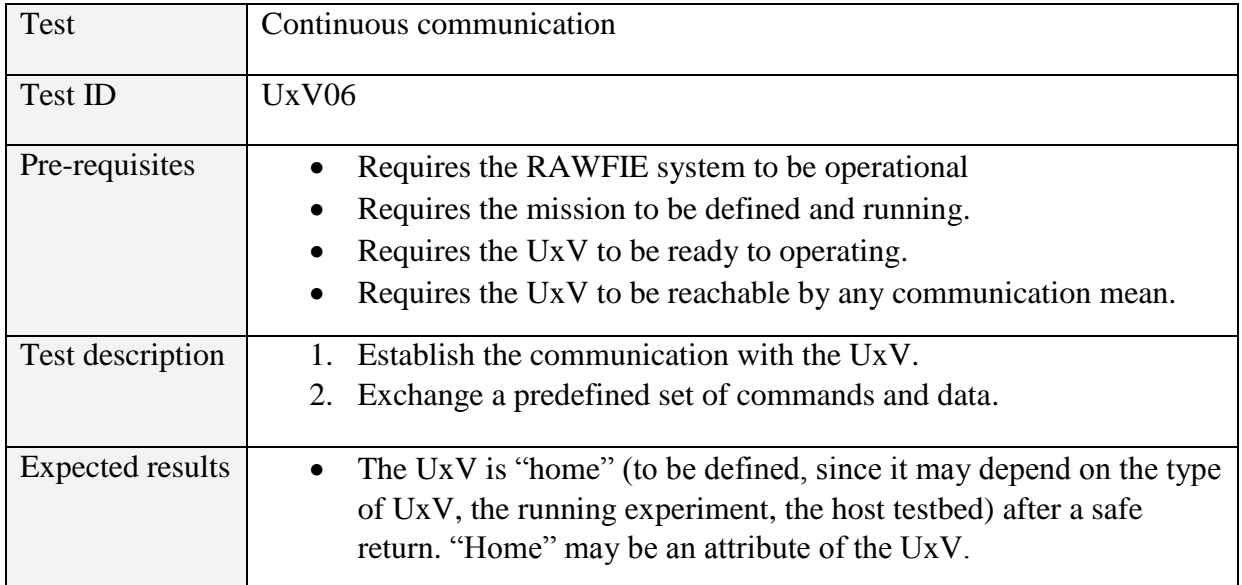

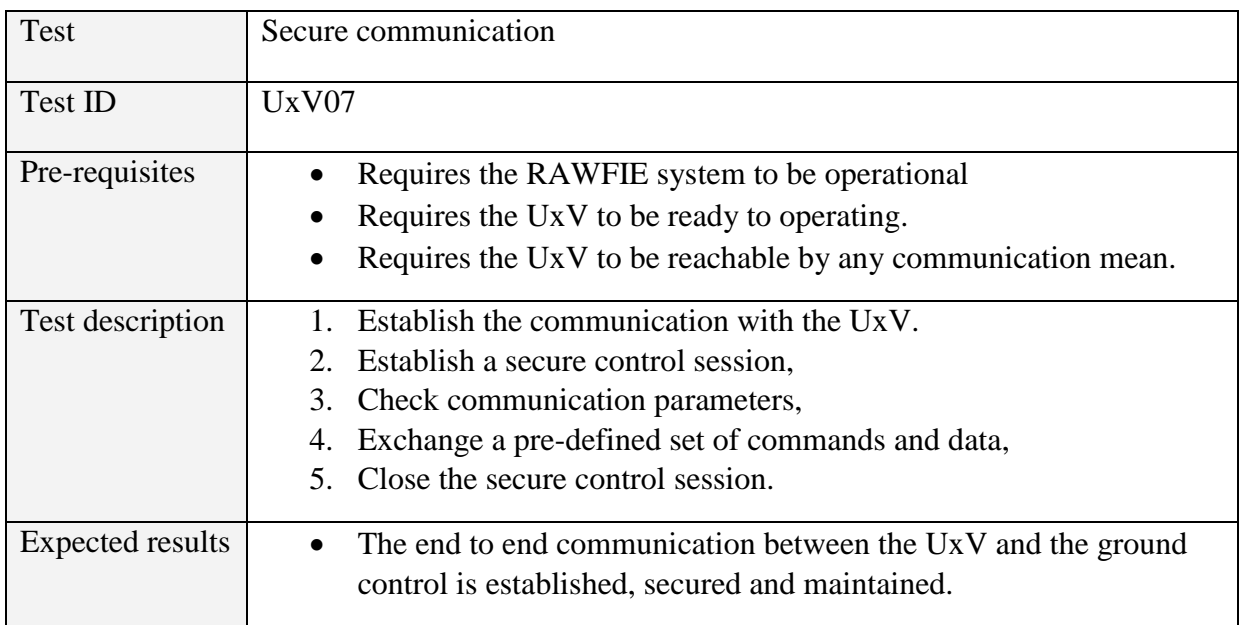

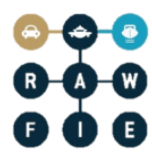

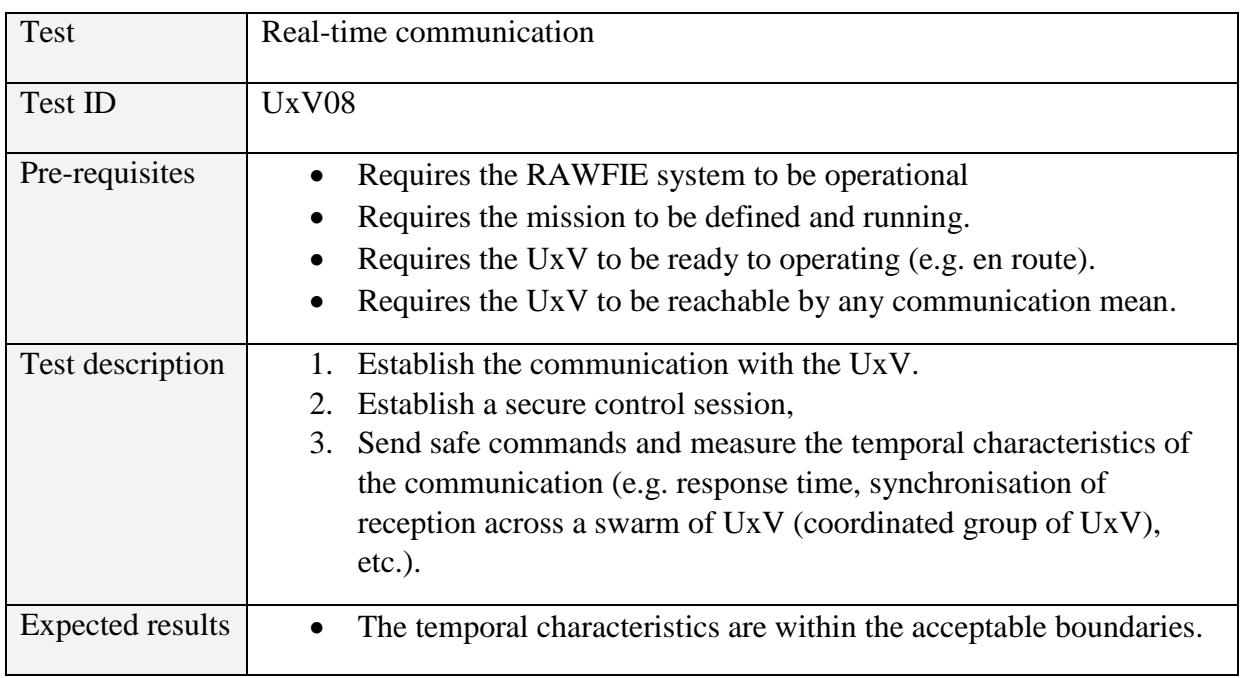

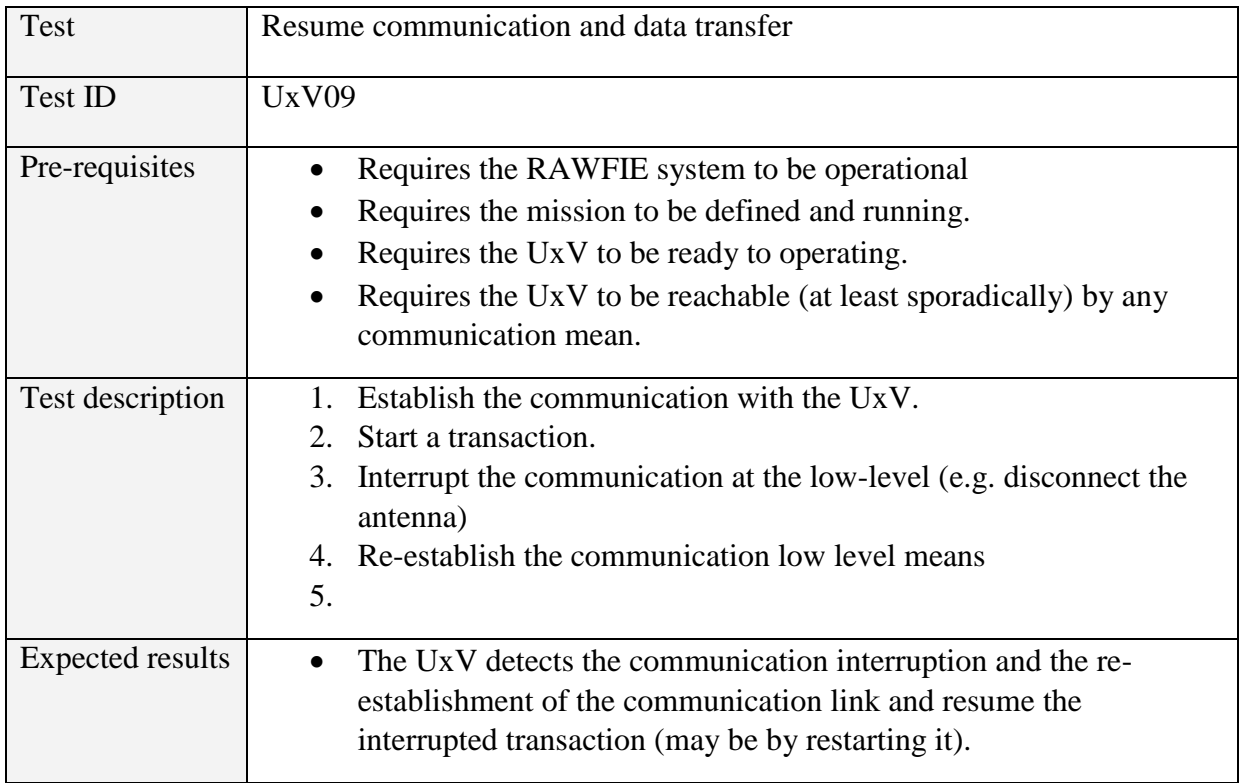

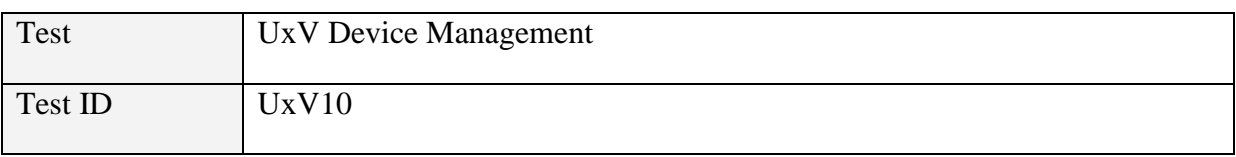

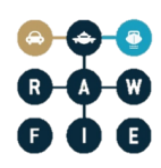

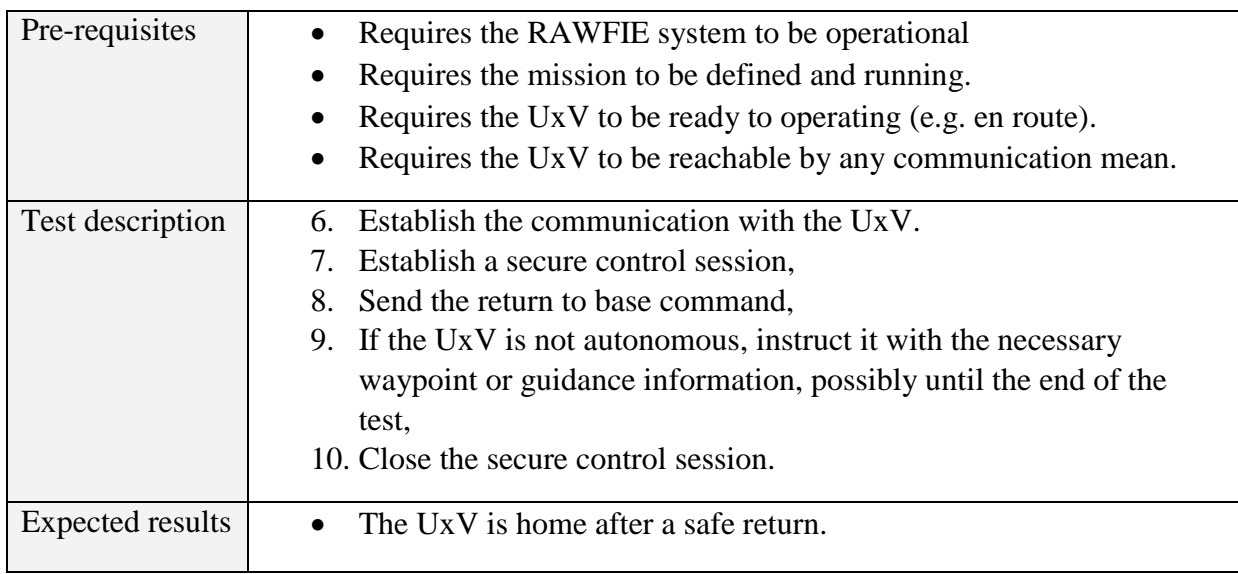

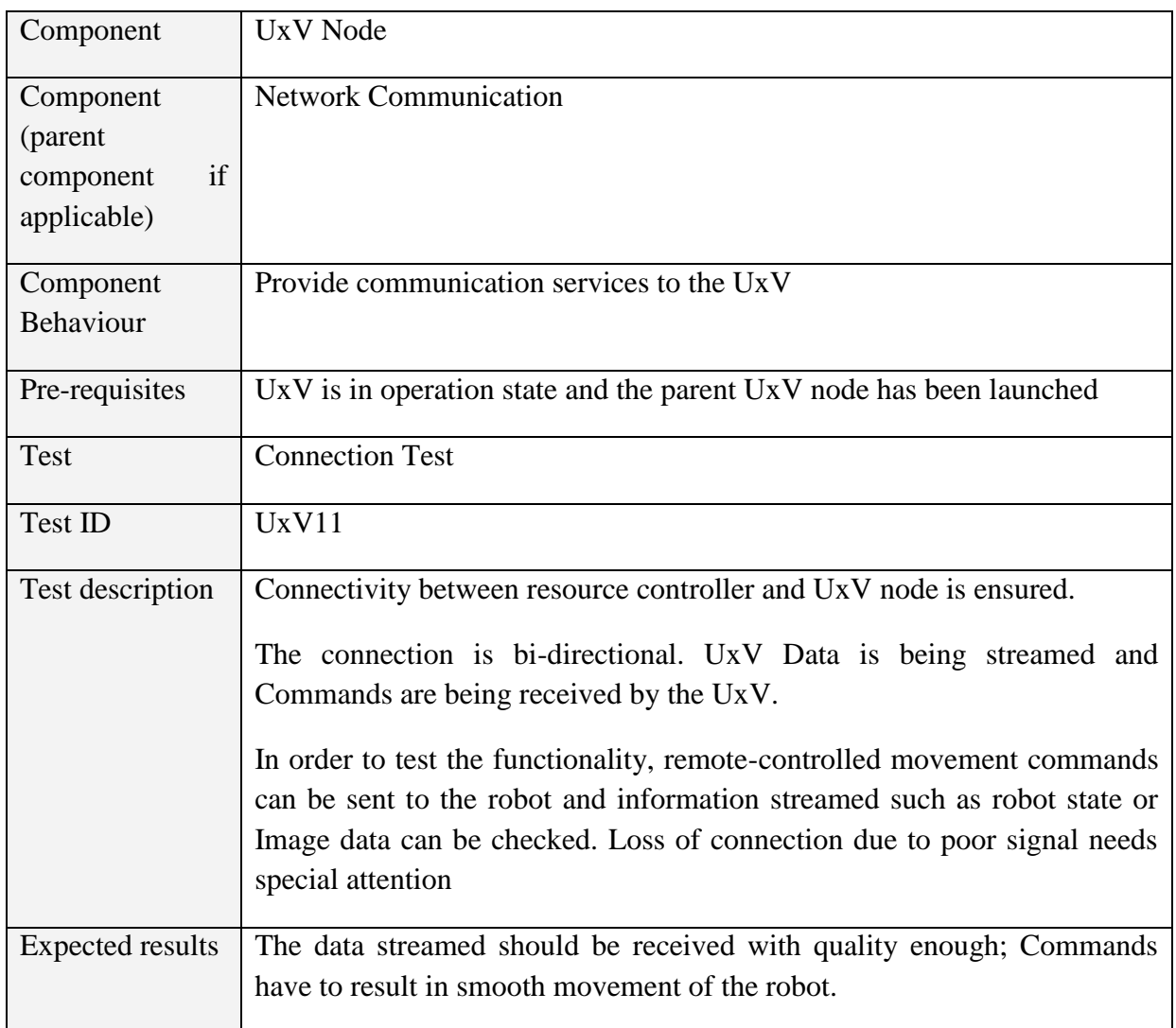

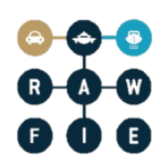

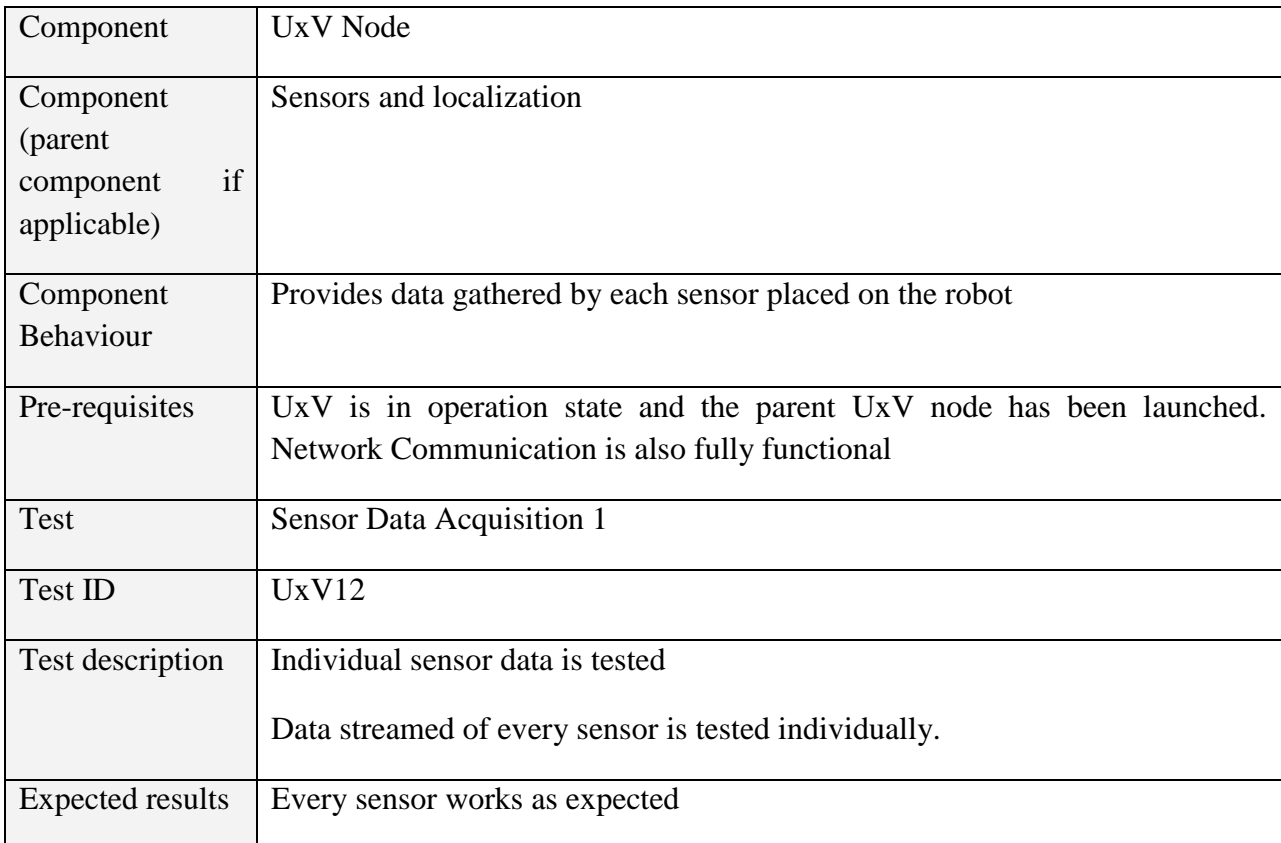

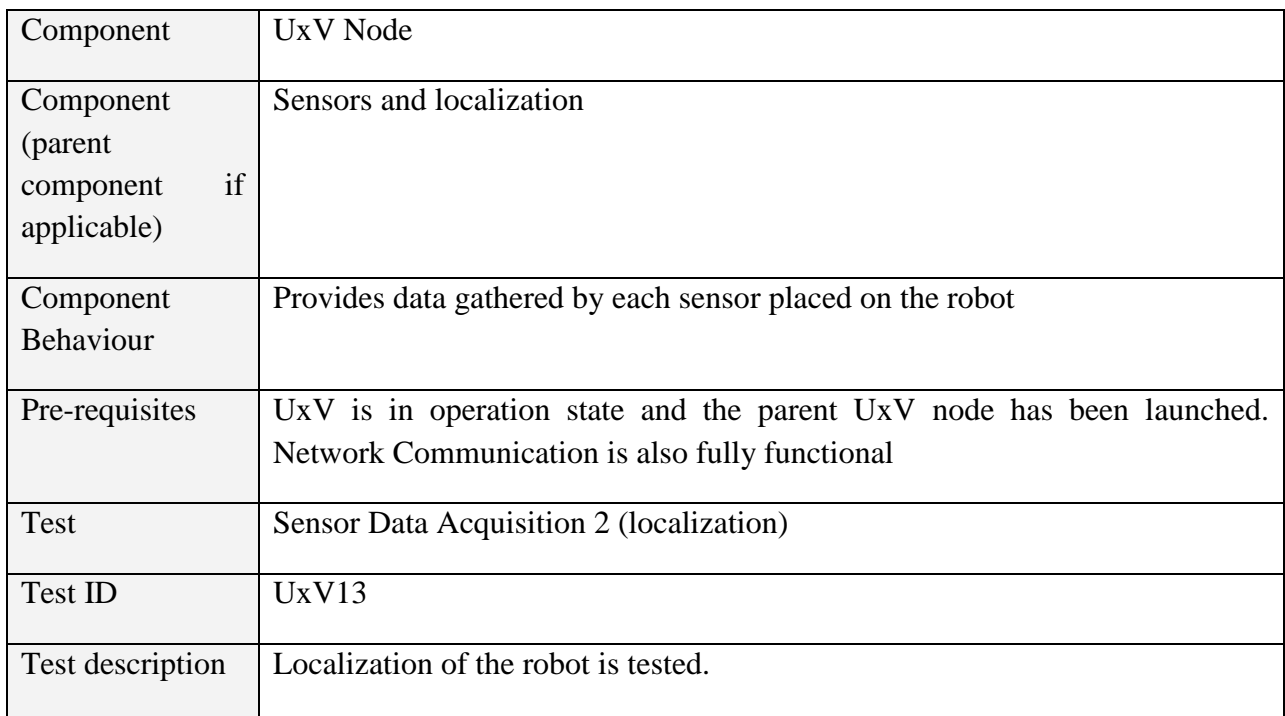

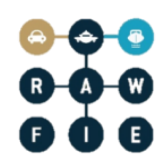

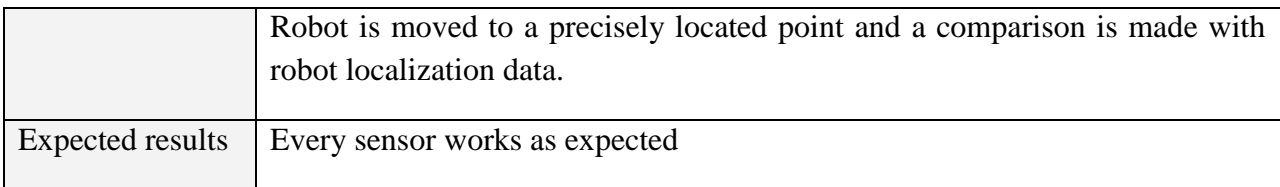

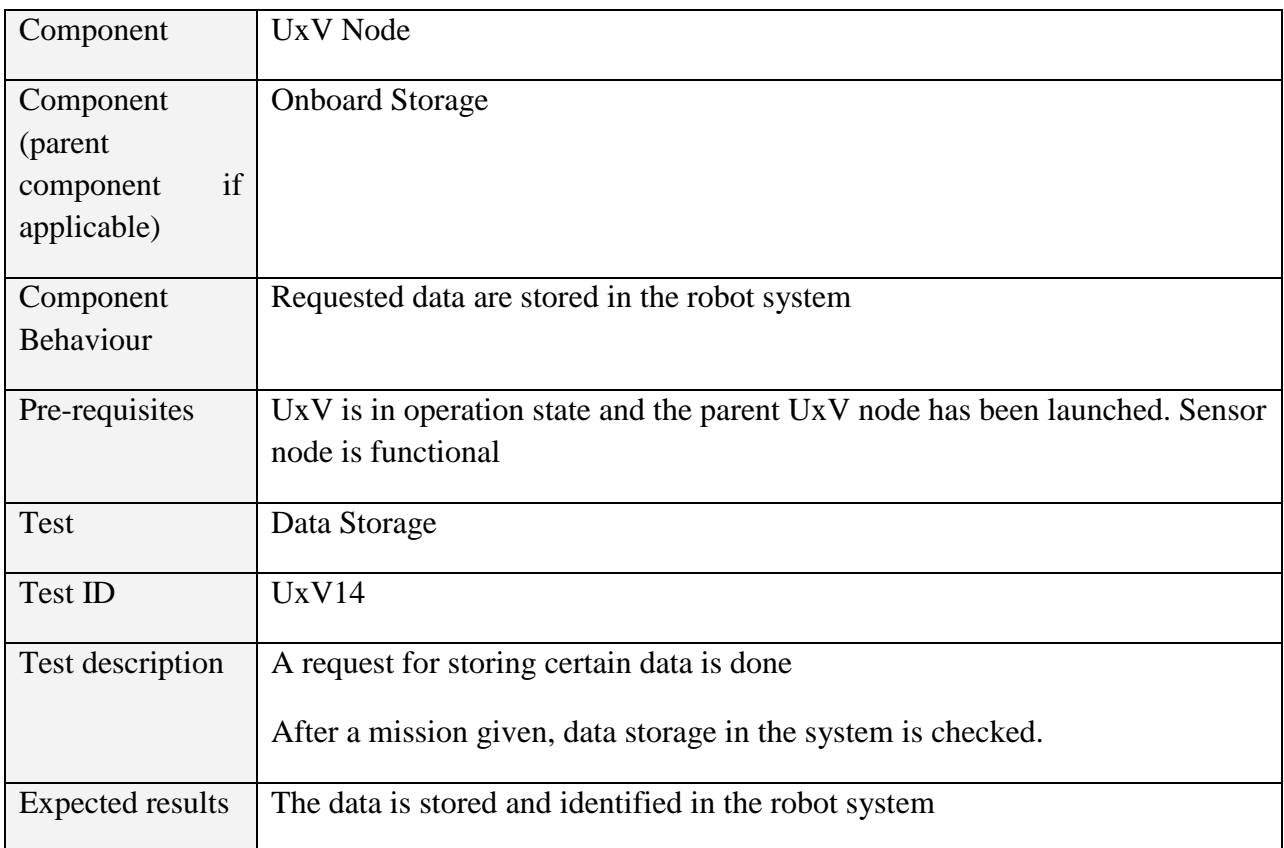

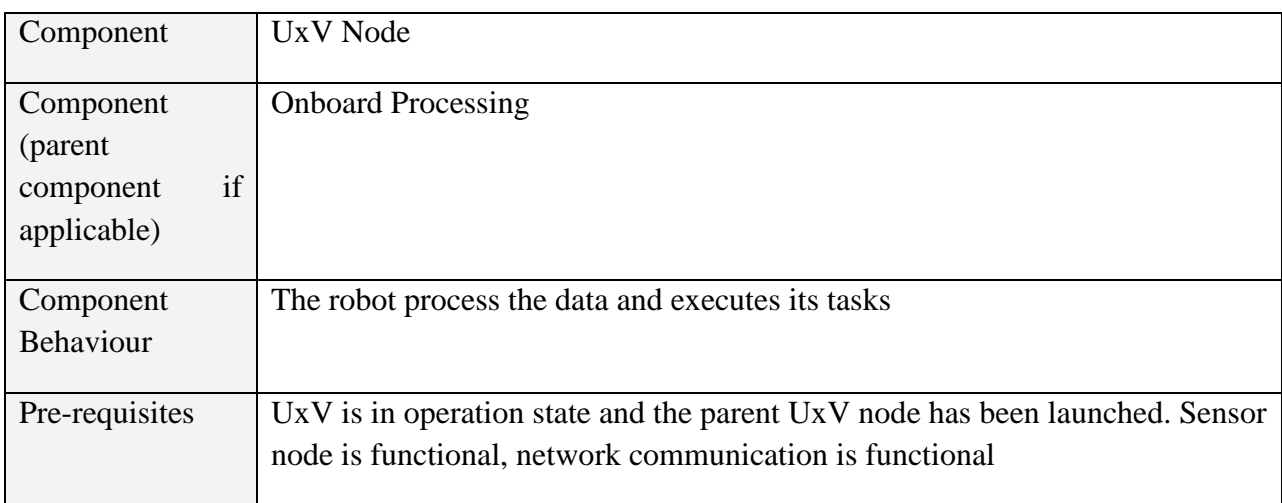
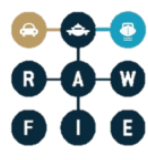

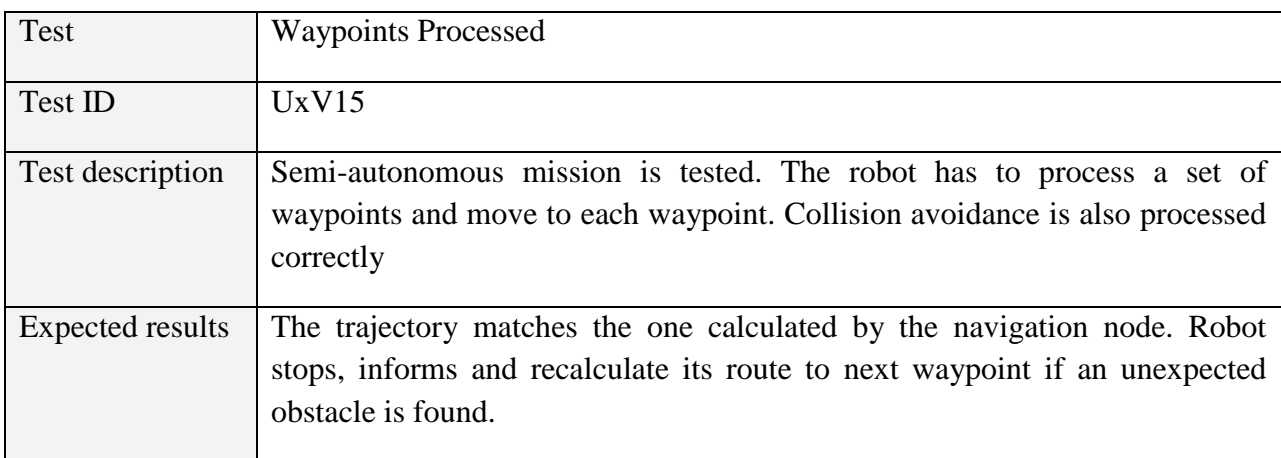

### **5.2 Integrated system testing**

As well as testing each individual component, the system will also be tested as a whole unit to validate its overall behaviour. Testing will be covered in the following areas:

The integrated testing procedure will be detailed during the first development iteration. The testing procedure will be based on the successful chain of verification scenarios described in Section 2 of this document.

Such scenarios will correspond to sequences and combinations of the components tests.

## **6 Validation scenarios**

This chapter describes the validation scenarios. Some have been defined by the selected users of the RAWFIE system. Other simpler and more dedicated scenarios can focus on the evaluation of specific characteristics or behaviours of the RAWFIE components, testbeds, federation, etc. They are defined on the basis of requirements described in D3.1. Other scenarios may be defined on the basis of user defined use cases.

#### **6.1 User defined scenarios**

The set of user defined scenarios, as defined in D3.1 in the mentioned sections, are large scale, full-fledged validation scenarios:

- Scenario 1 Environmental Monitoring of Water Canals
- Scenario 2 Border Surveillance or Perimeter protection of large areas
- Scenario  $3 On$  demand deployable Internet facilities
- Scenario  $4$  Exploration & Assessment of Network Technologies Robustness

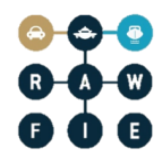

- Scenario 5 Efficient Coordination for phenomena or mission
- Scenario  $6 -$  Over the Air (OTA) UxV Re-programming

Some of the above-mentioned scenarios are described in the next paragraphs to form a first basis of scenarios that could be later refined, completed and finally experienced.

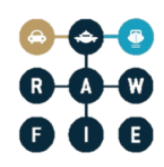

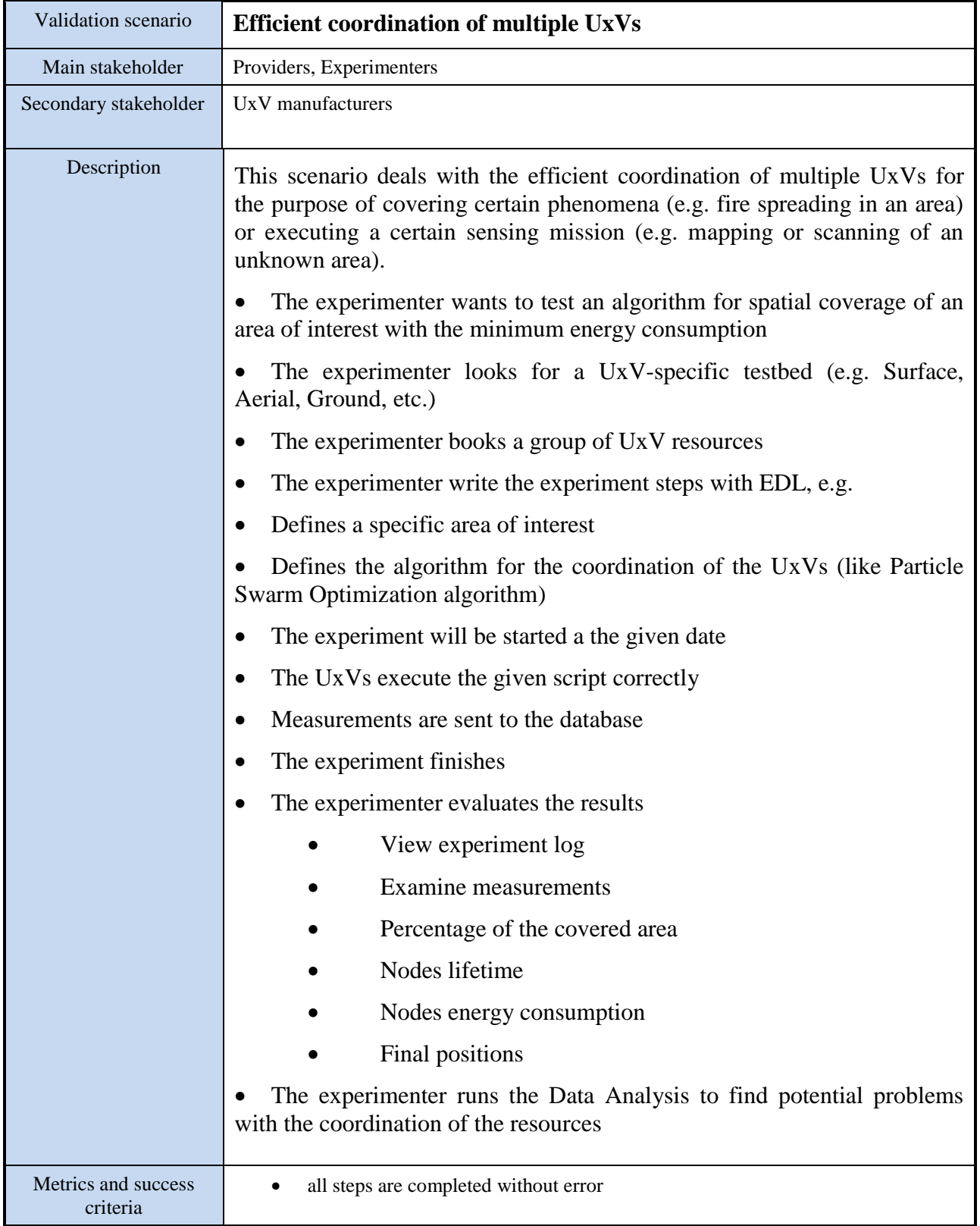

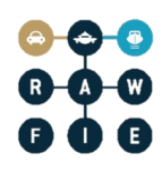

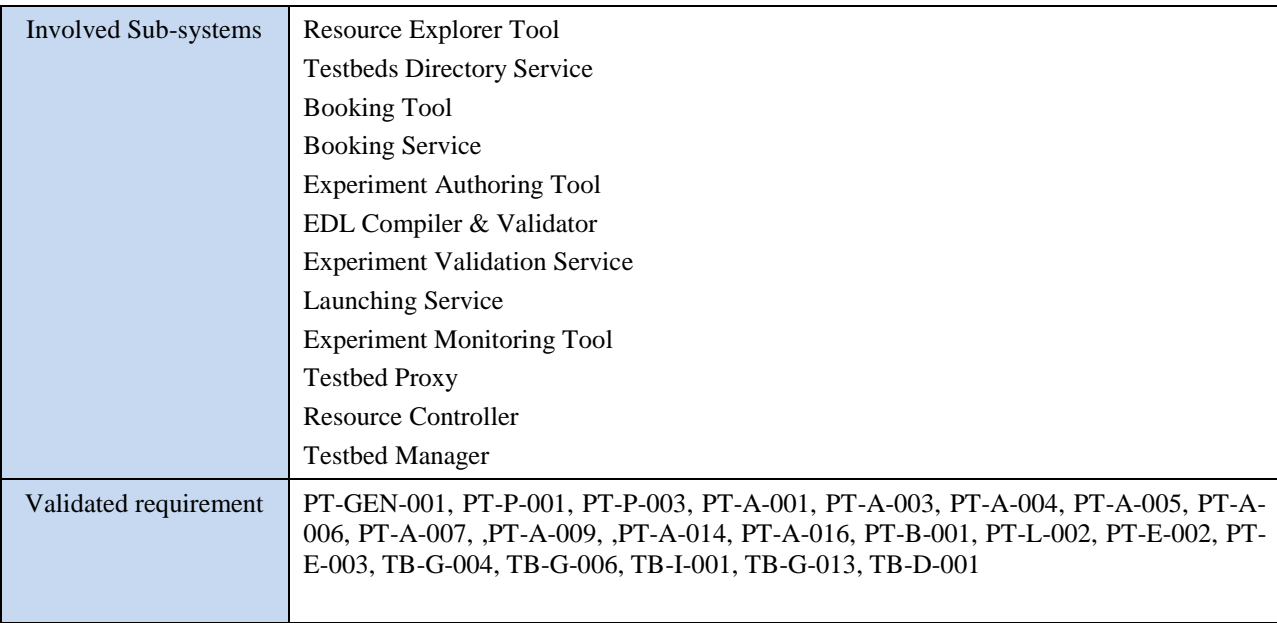

### **6.1.1 Over the Air (OTA) UxV Re-programming**

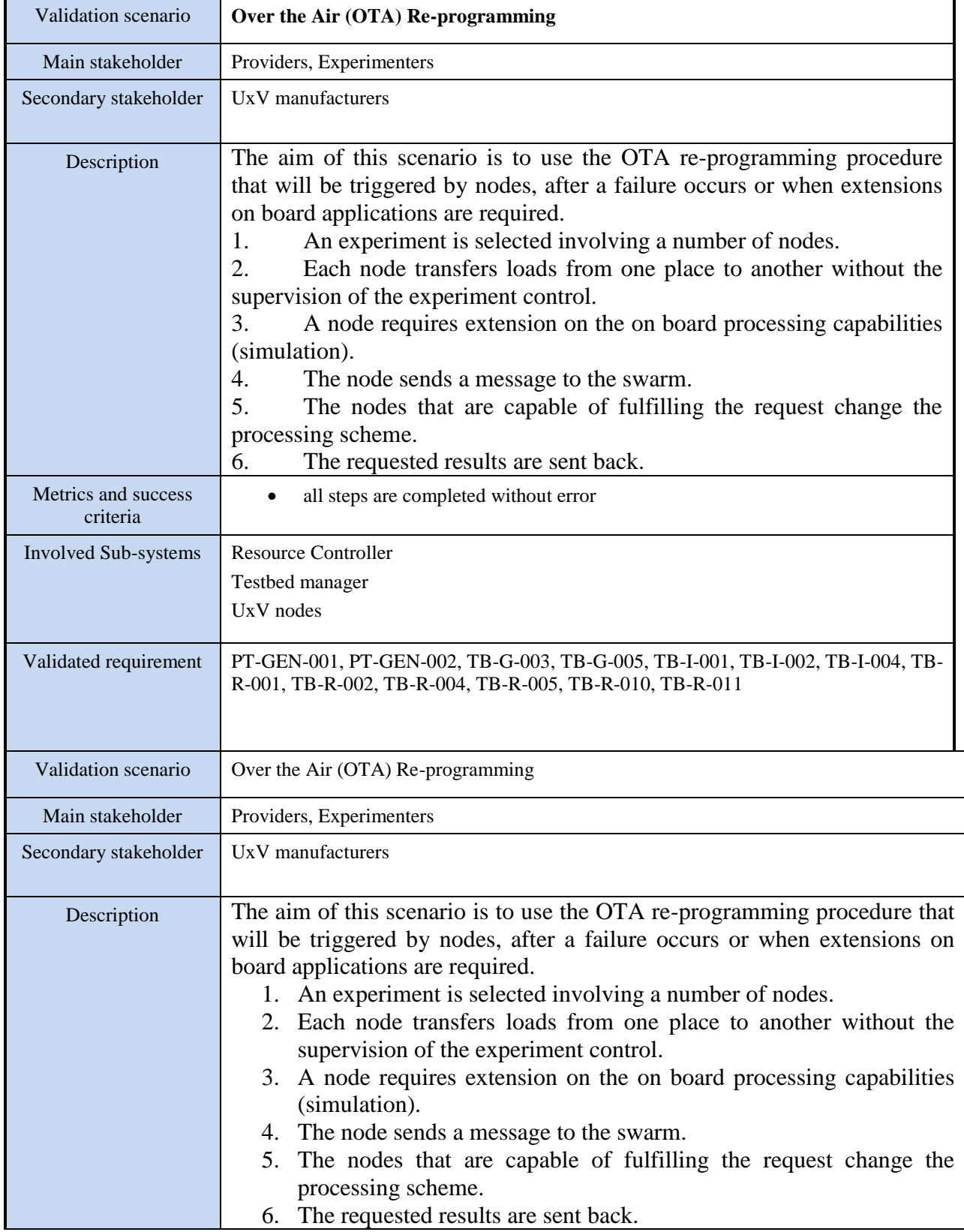

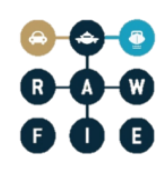

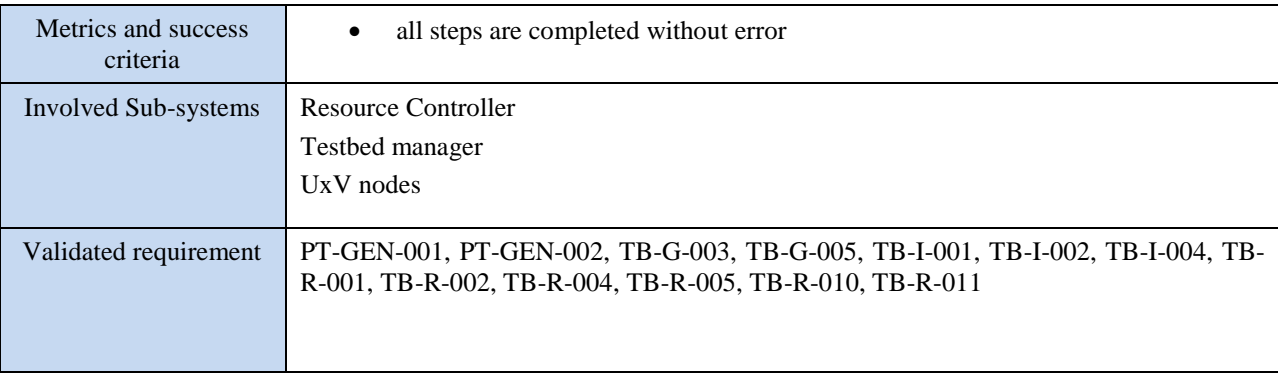

### **6.1.2 Experimenter scenarios**

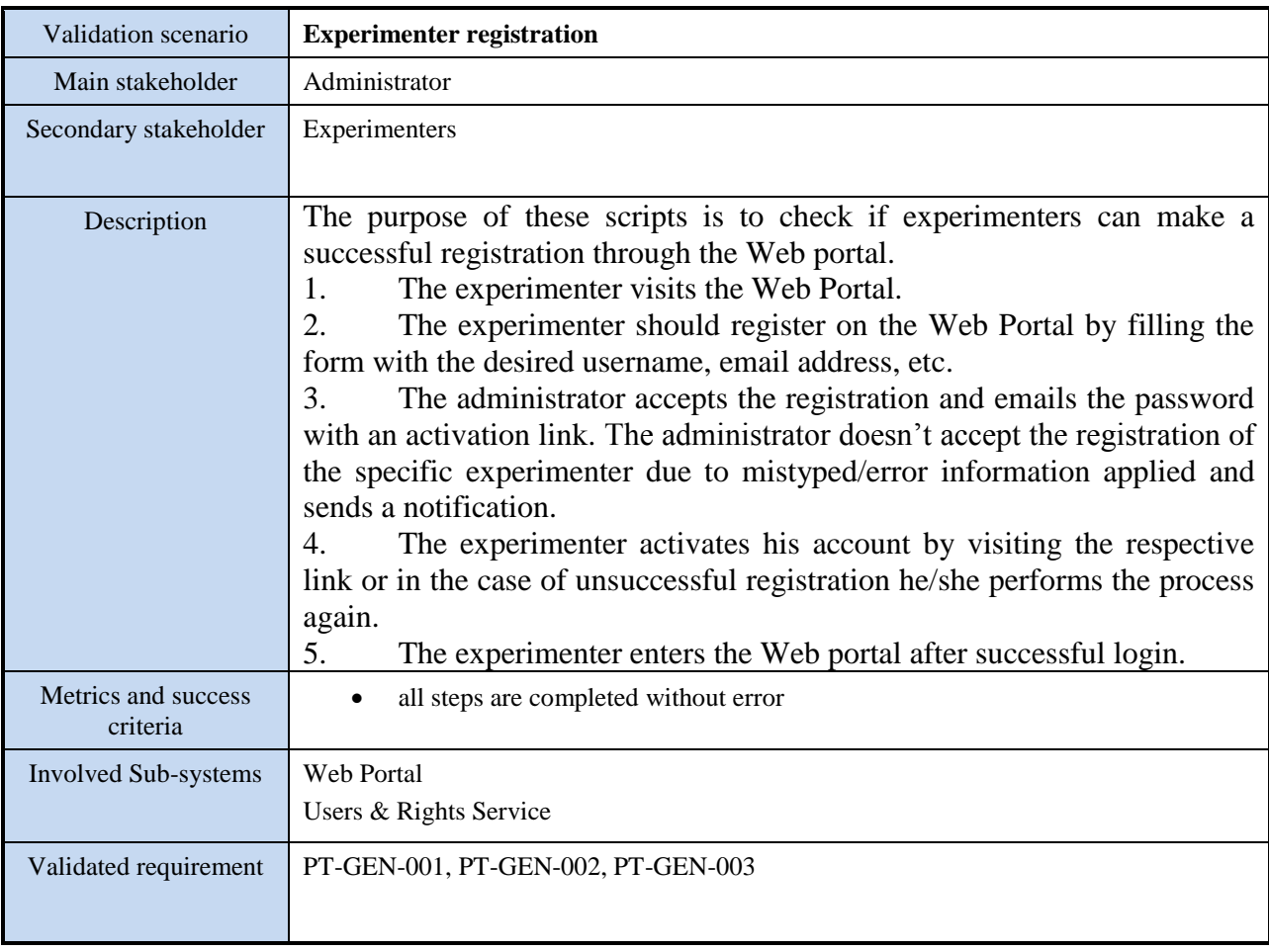

# D4.3 (a) - Pilot Experimentation Scenarios for Validation and Testing

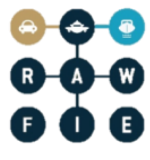

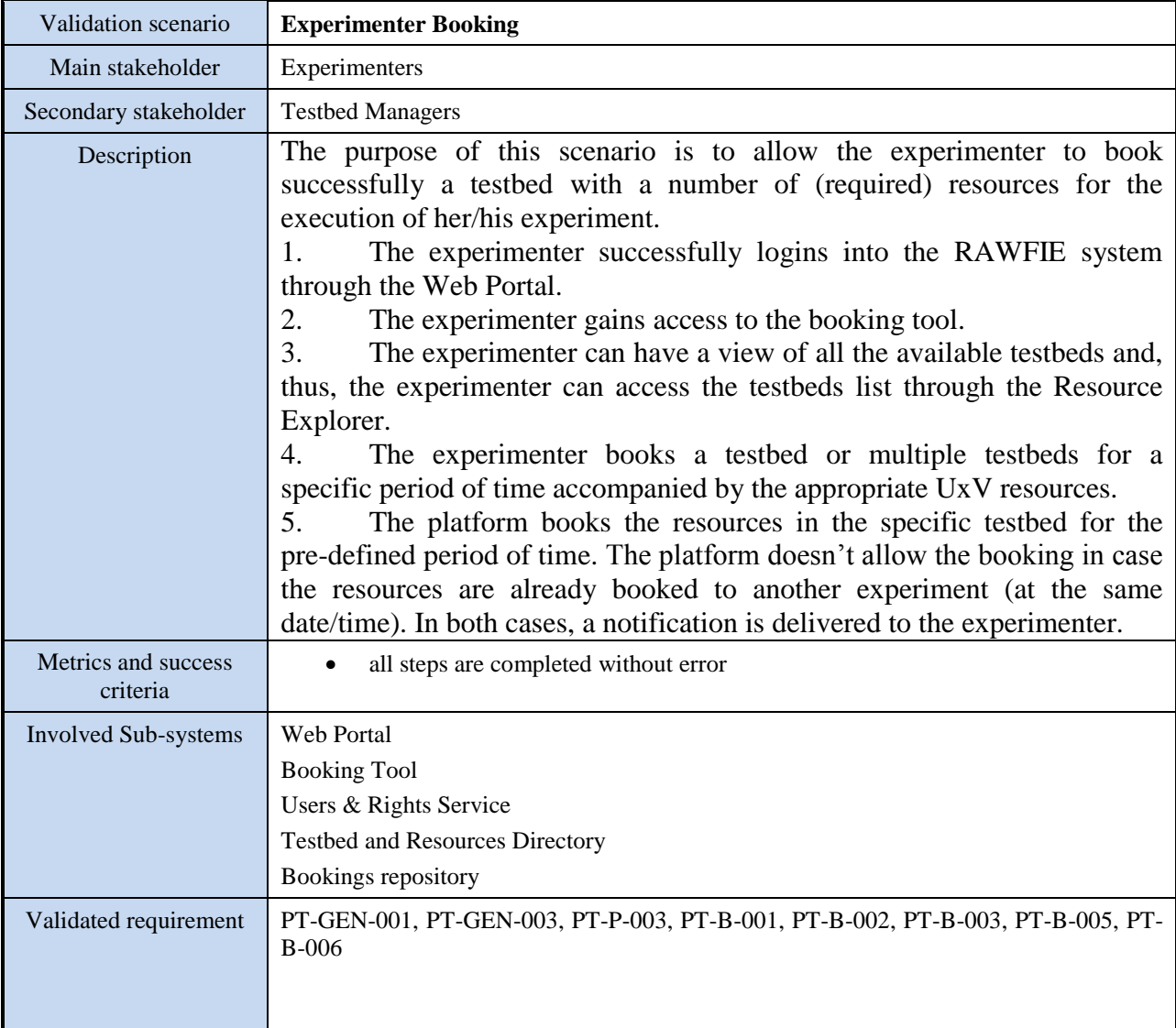

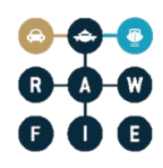

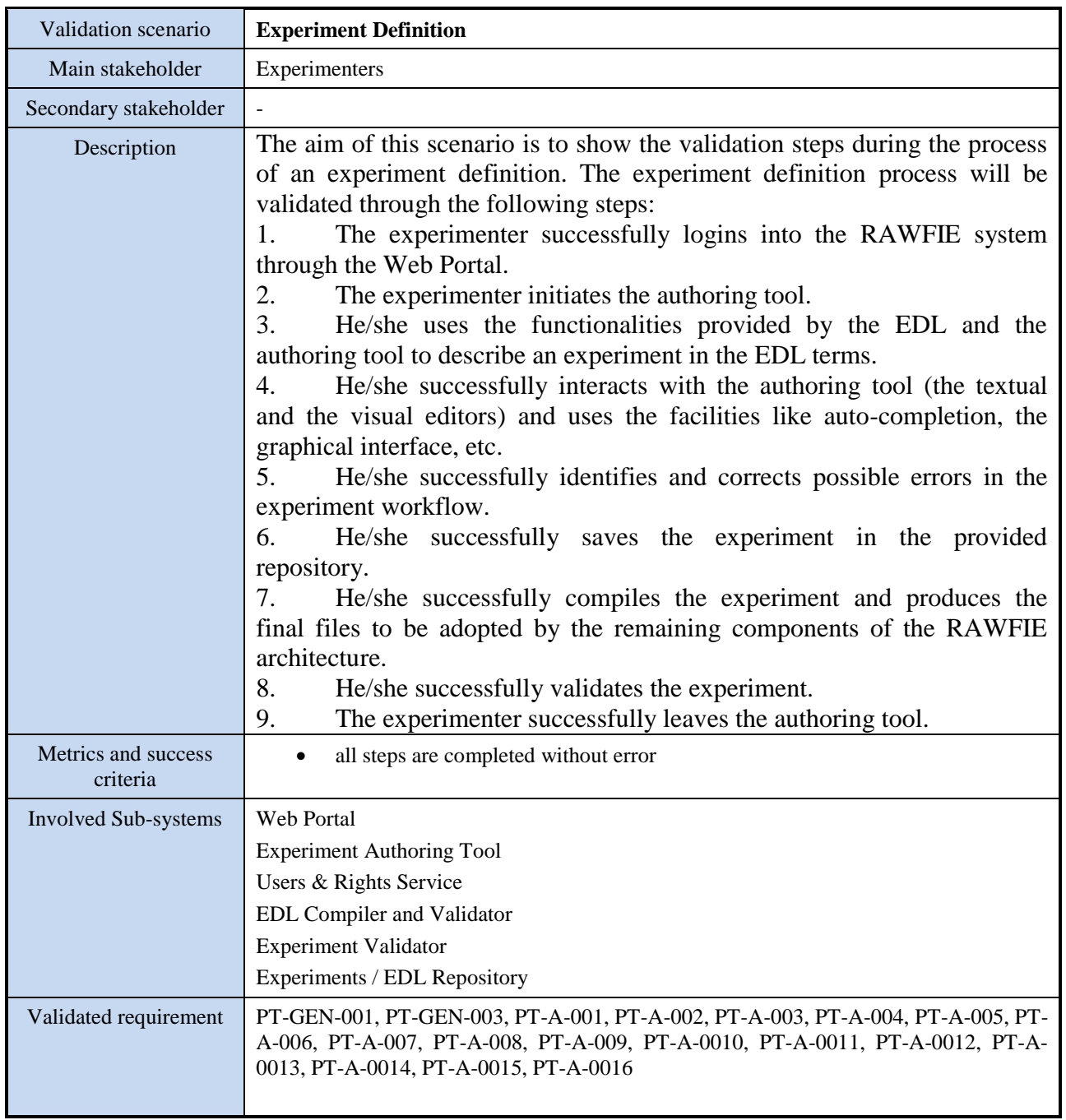

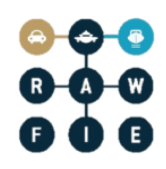

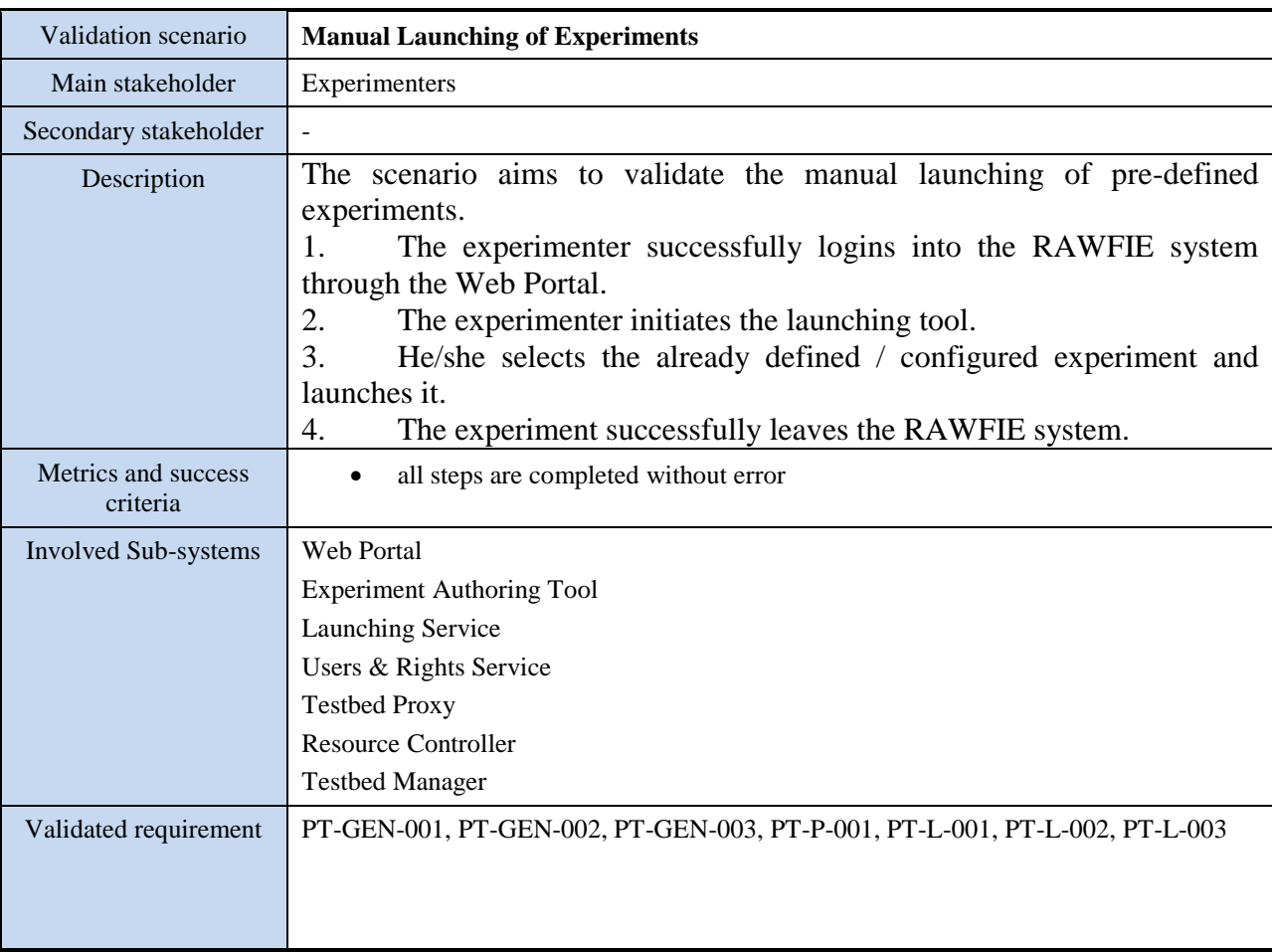

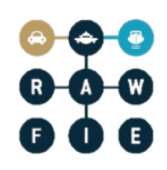

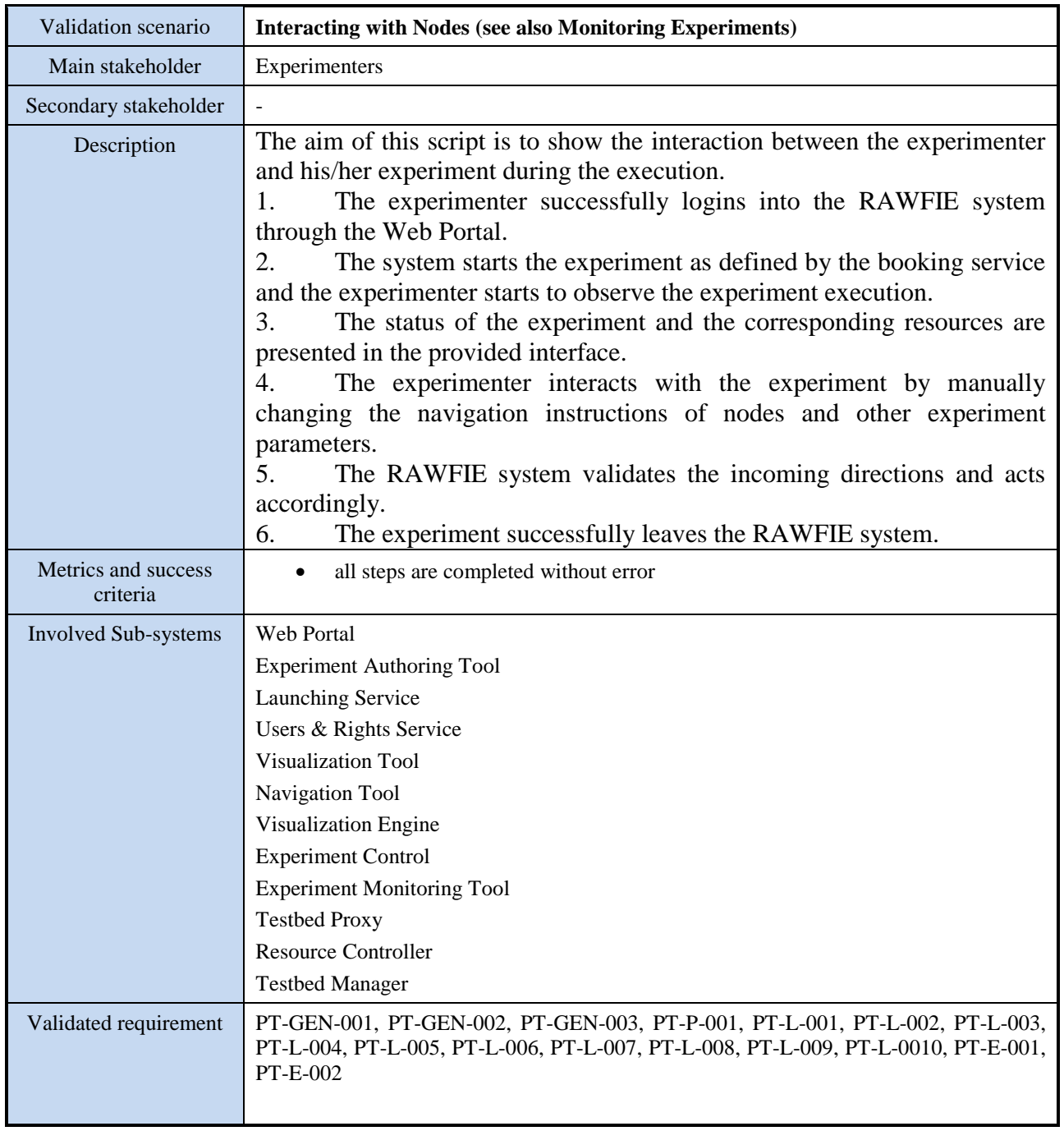

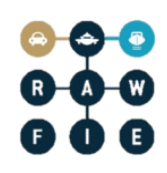

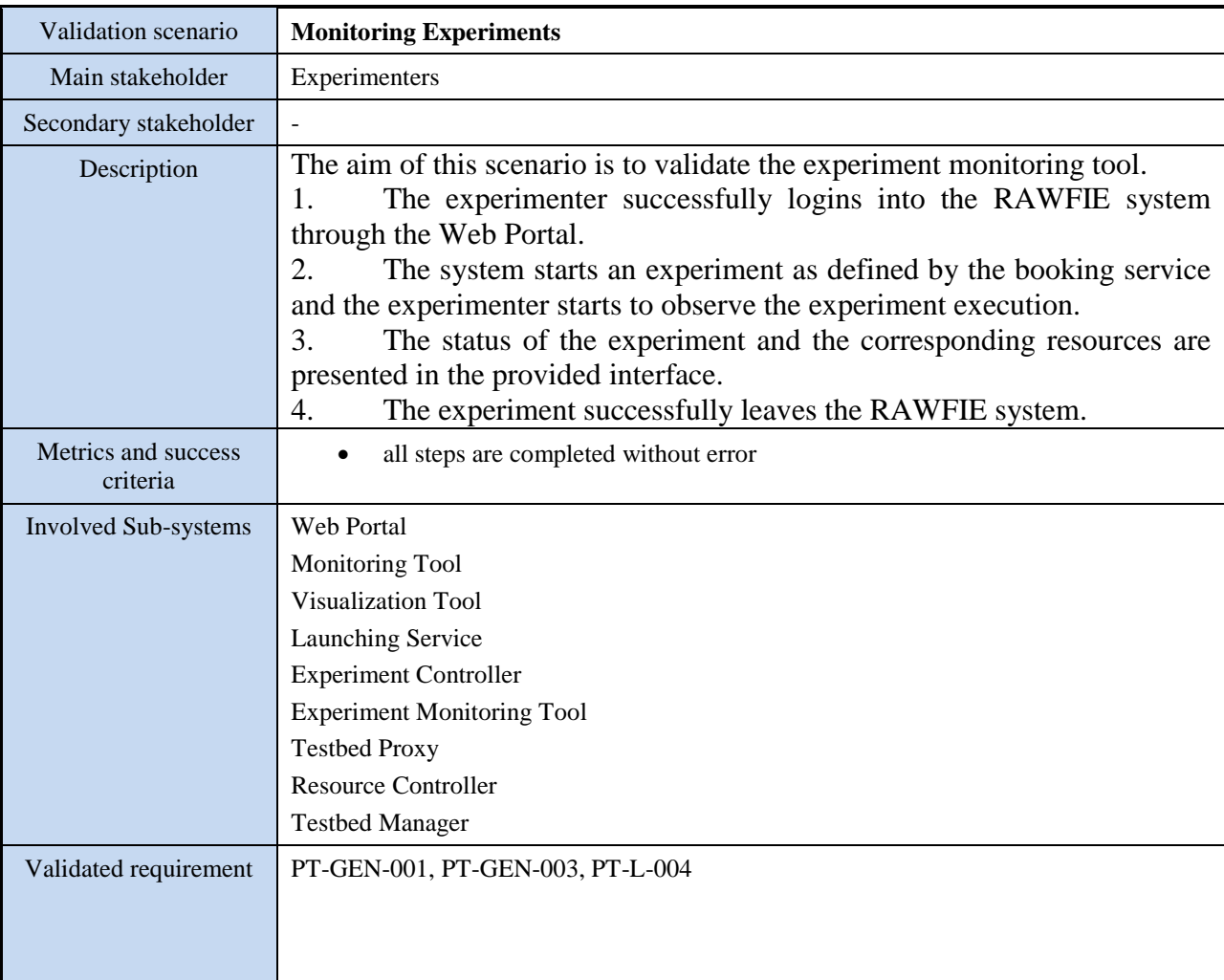

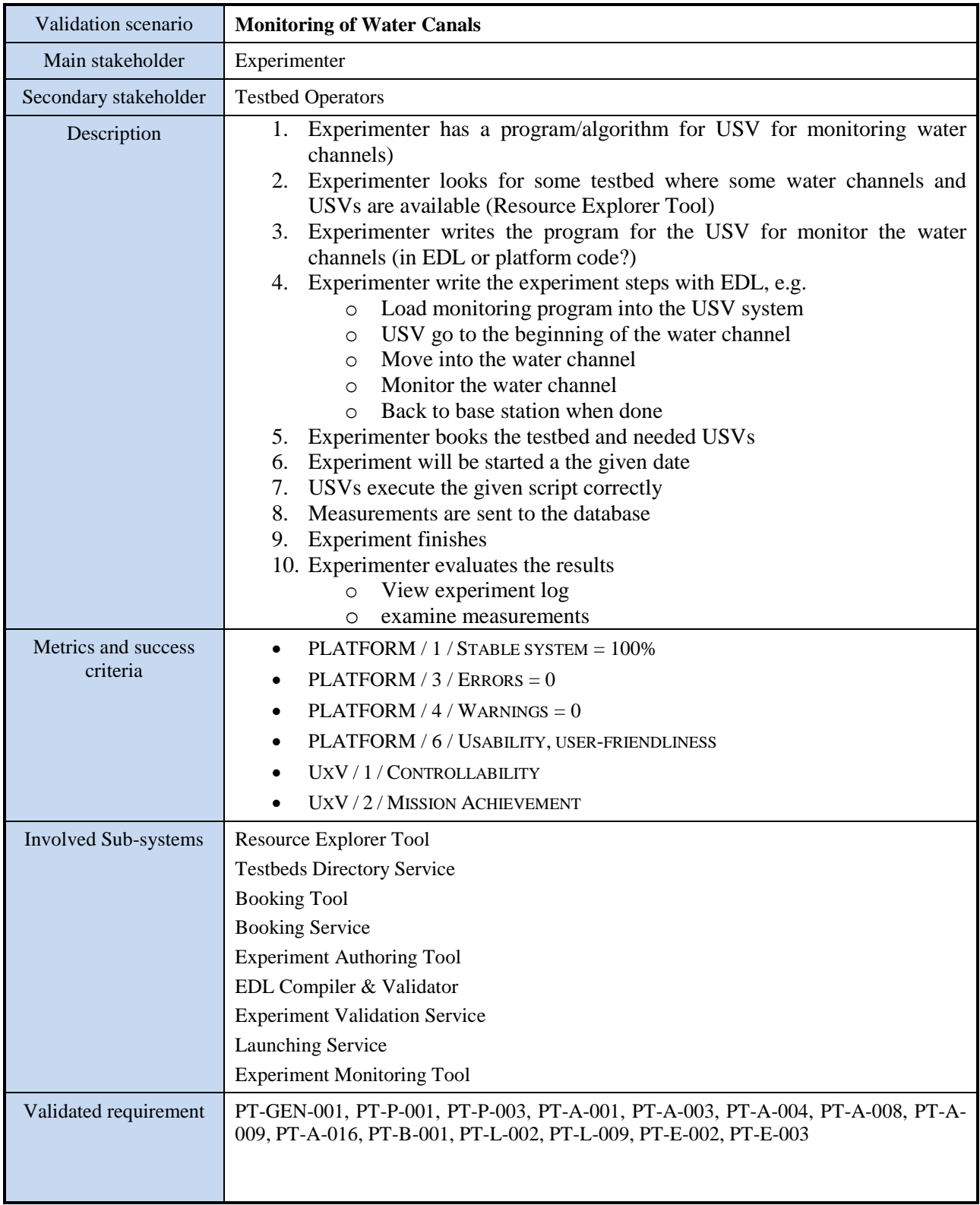

### **6.1.3 Monitoring of Water Canals**

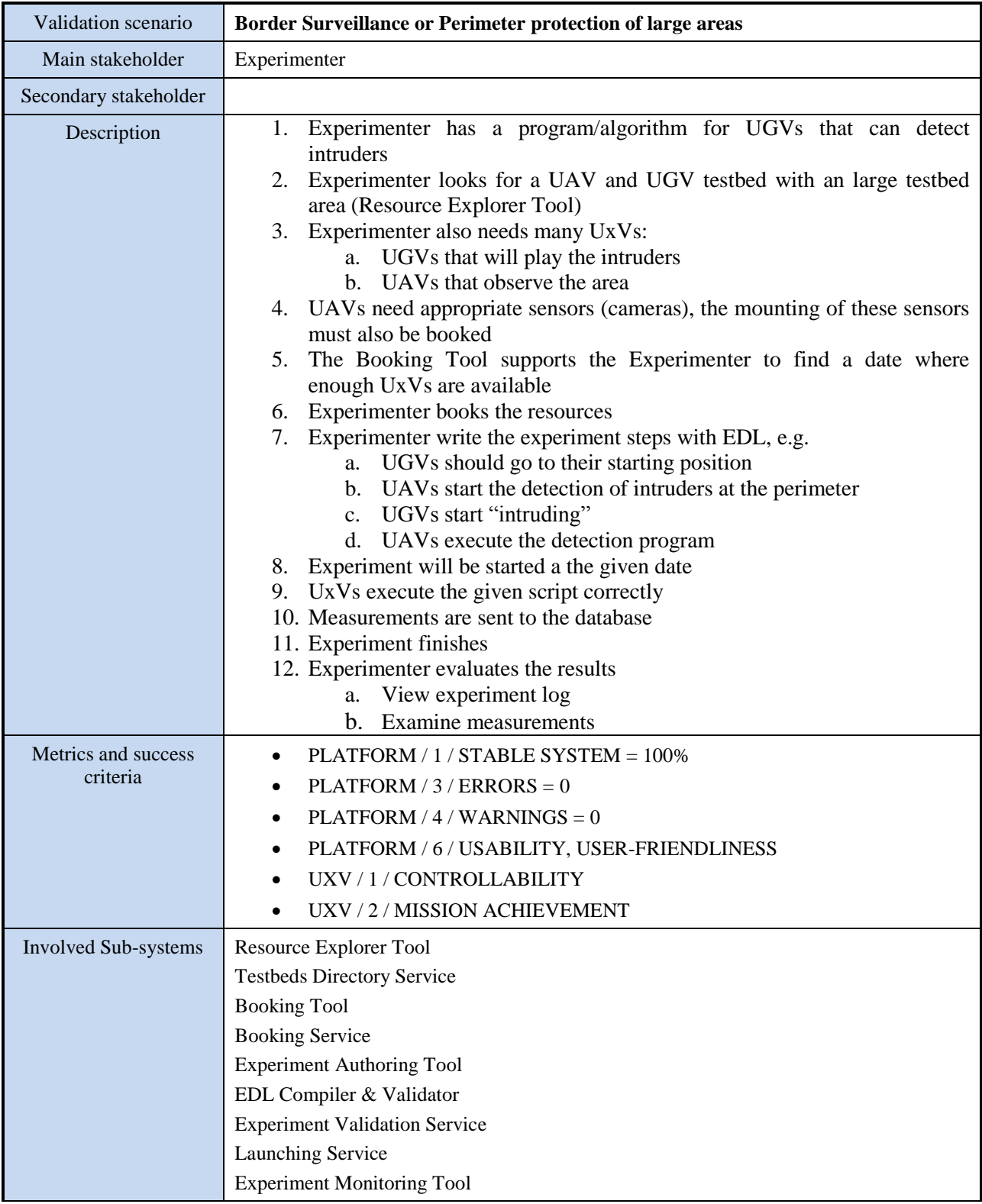

# **6.1.4 Border Surveillance or Perimeter protection of large areas**

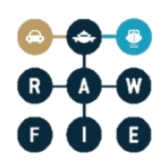

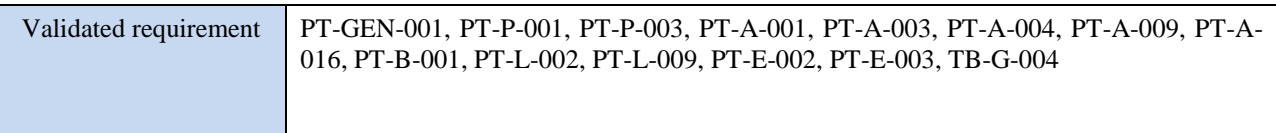

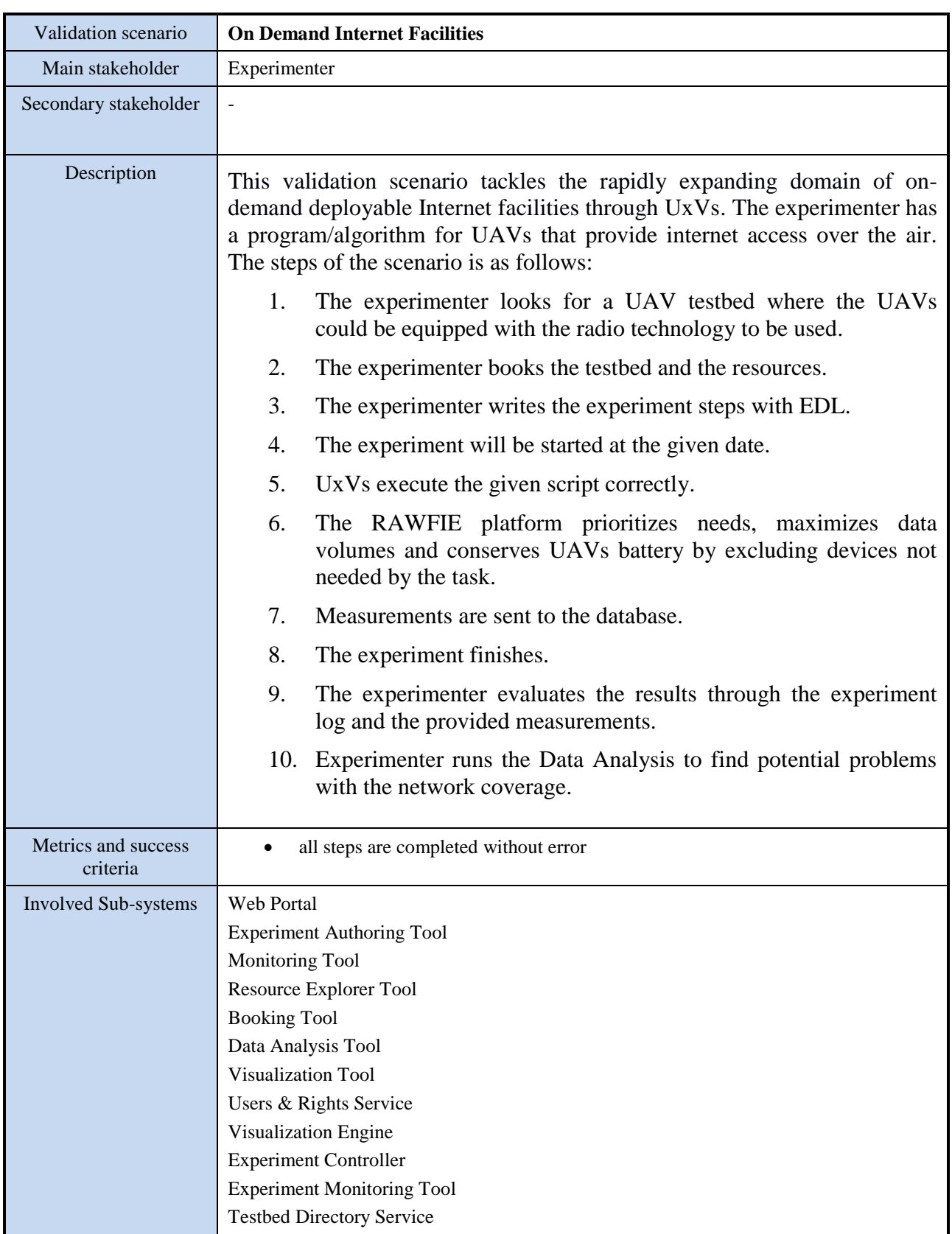

# **6.1.5 On demand deployable Internet facilities**

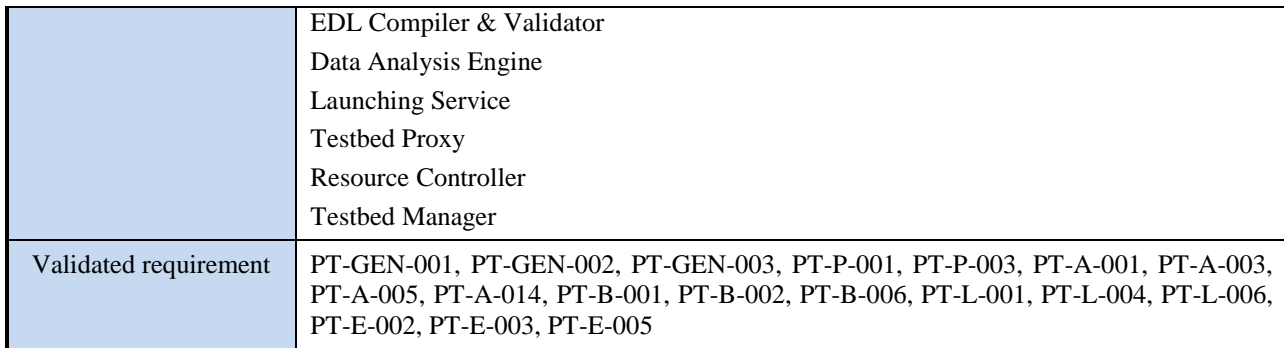

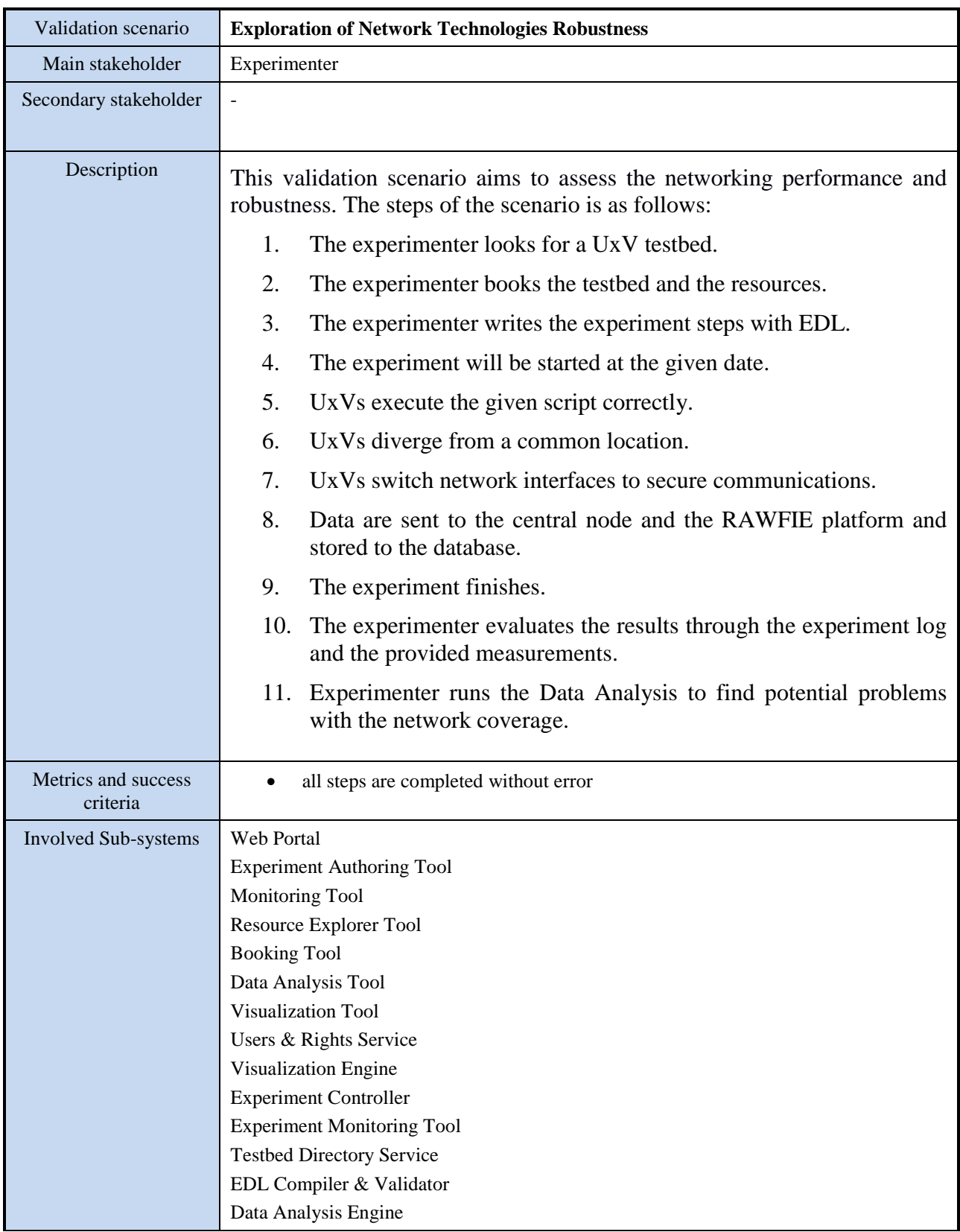

### **6.1.6 Exploration & Assessment of Network Technologies Robustness**

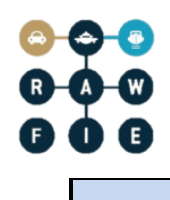

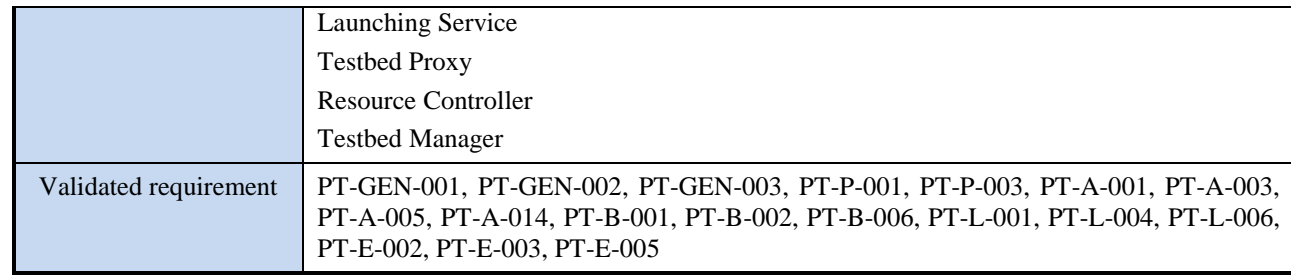

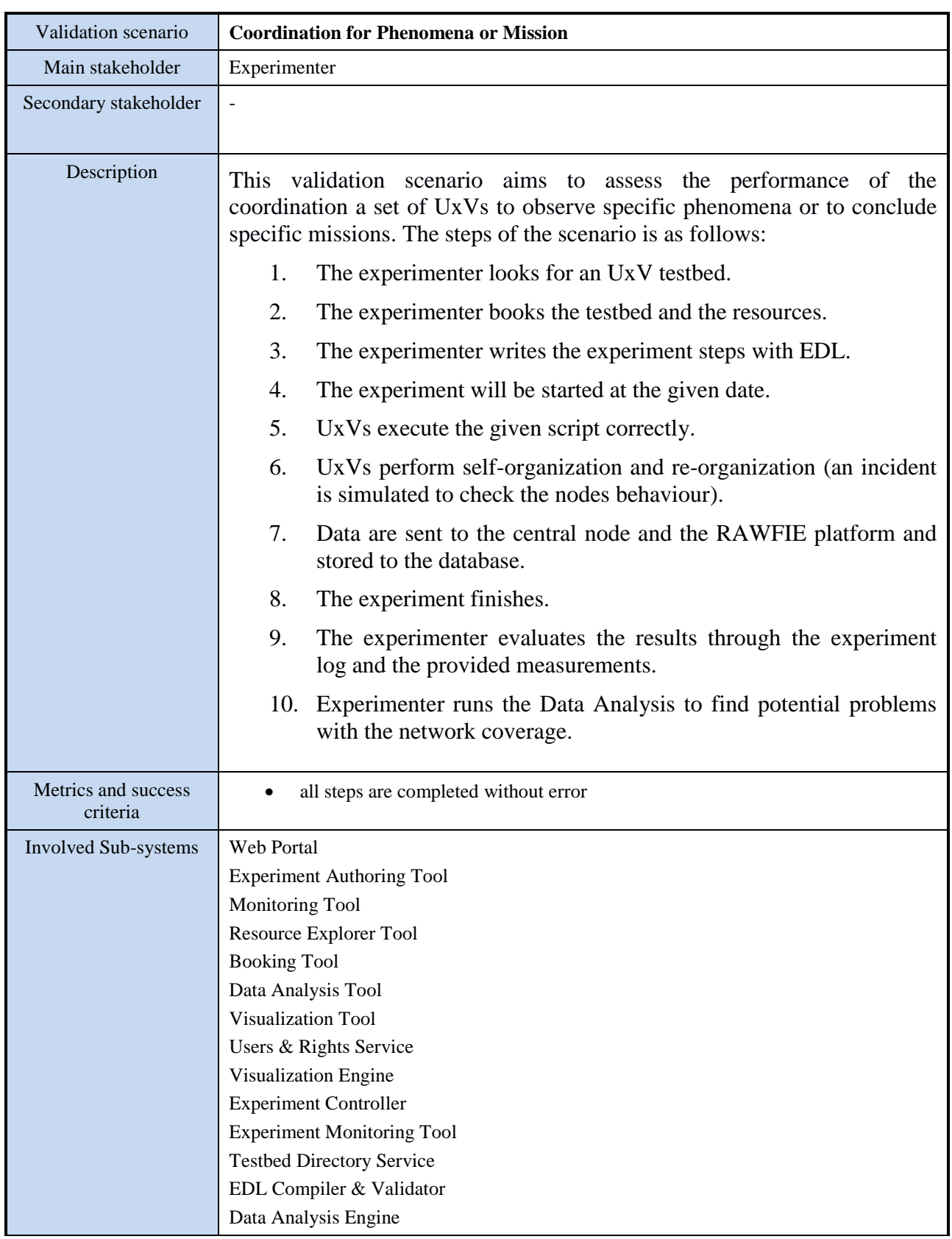

### **6.1.7 Efficient Coordination for phenomena or mission**

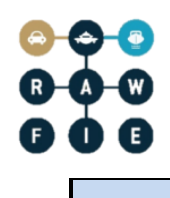

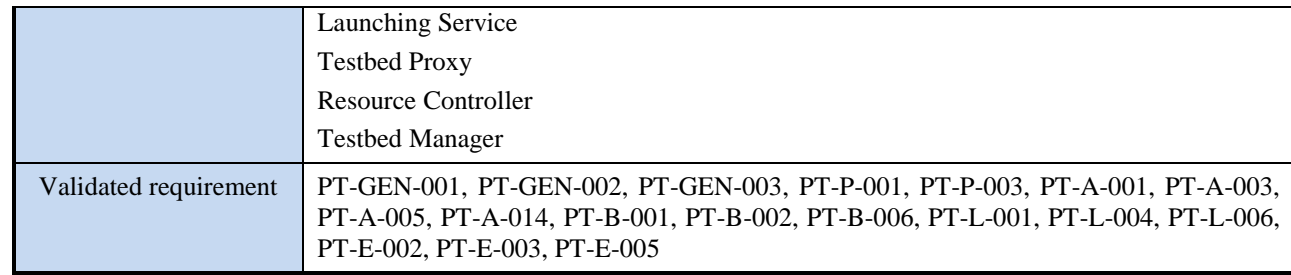

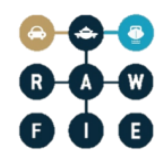

#### **6.1.8 RAWFIE Platform Administrator scenarios**

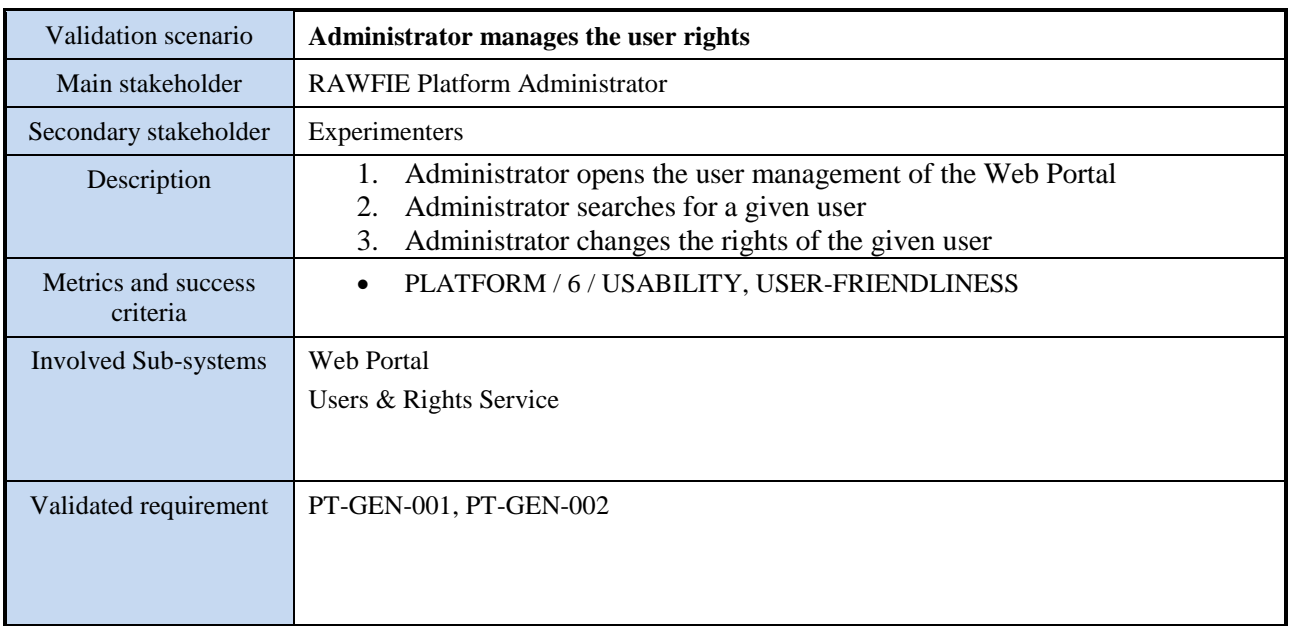

#### *6.1.8.1 Administrators manages the user*

## *6.1.8.2 Administrator adds a new user*

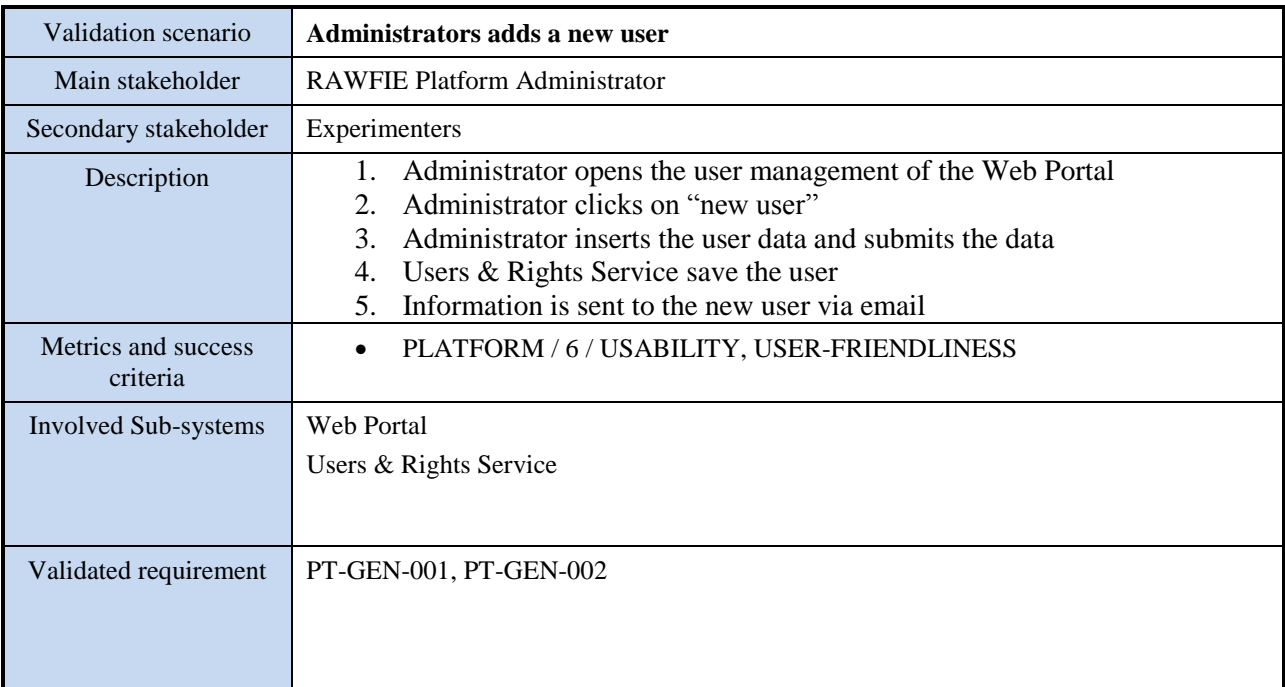

#### *6.1.8.3 System monitoring*

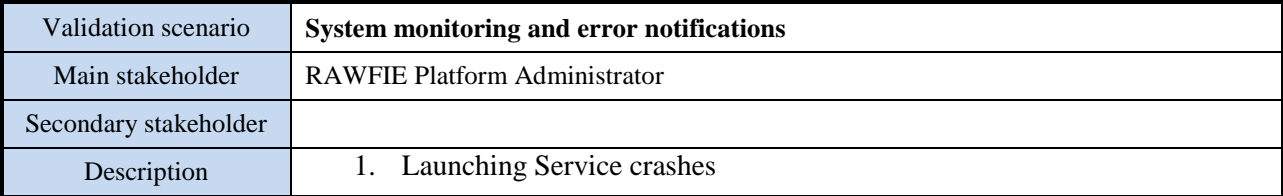

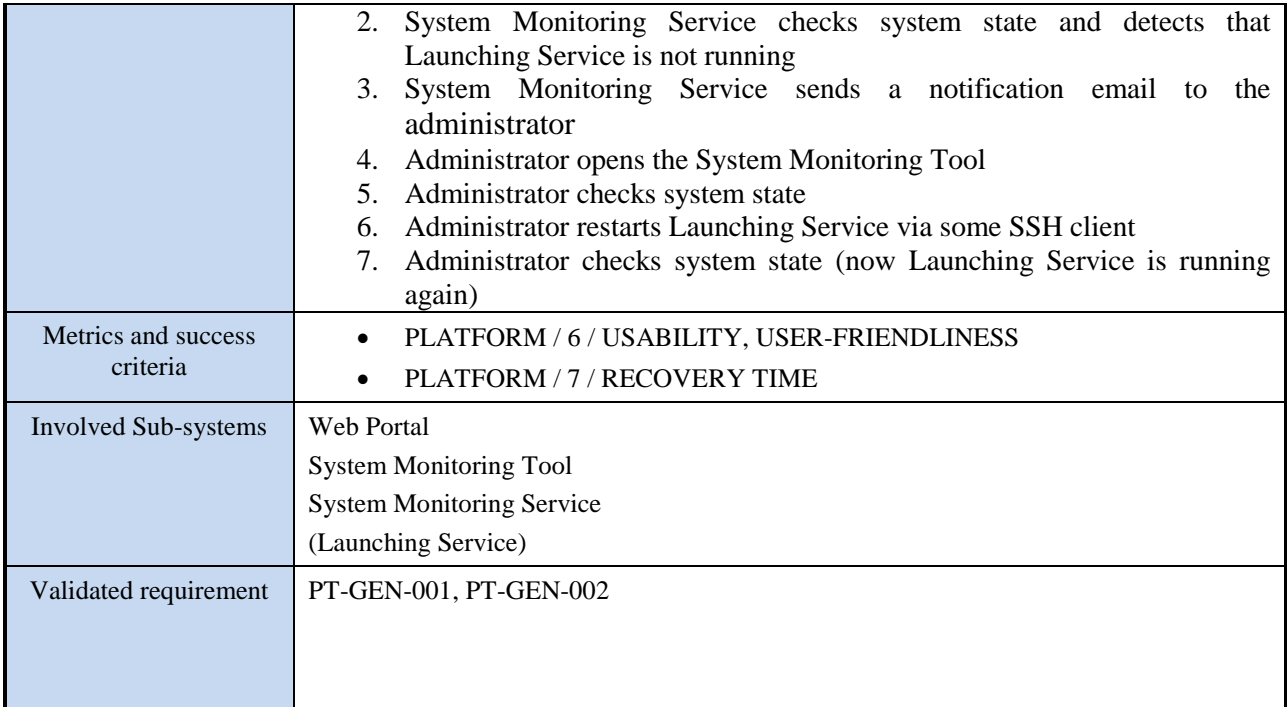

### **6.1.9 Testbed operator scenarios**

#### *6.1.9.1 Schedule maintenance*

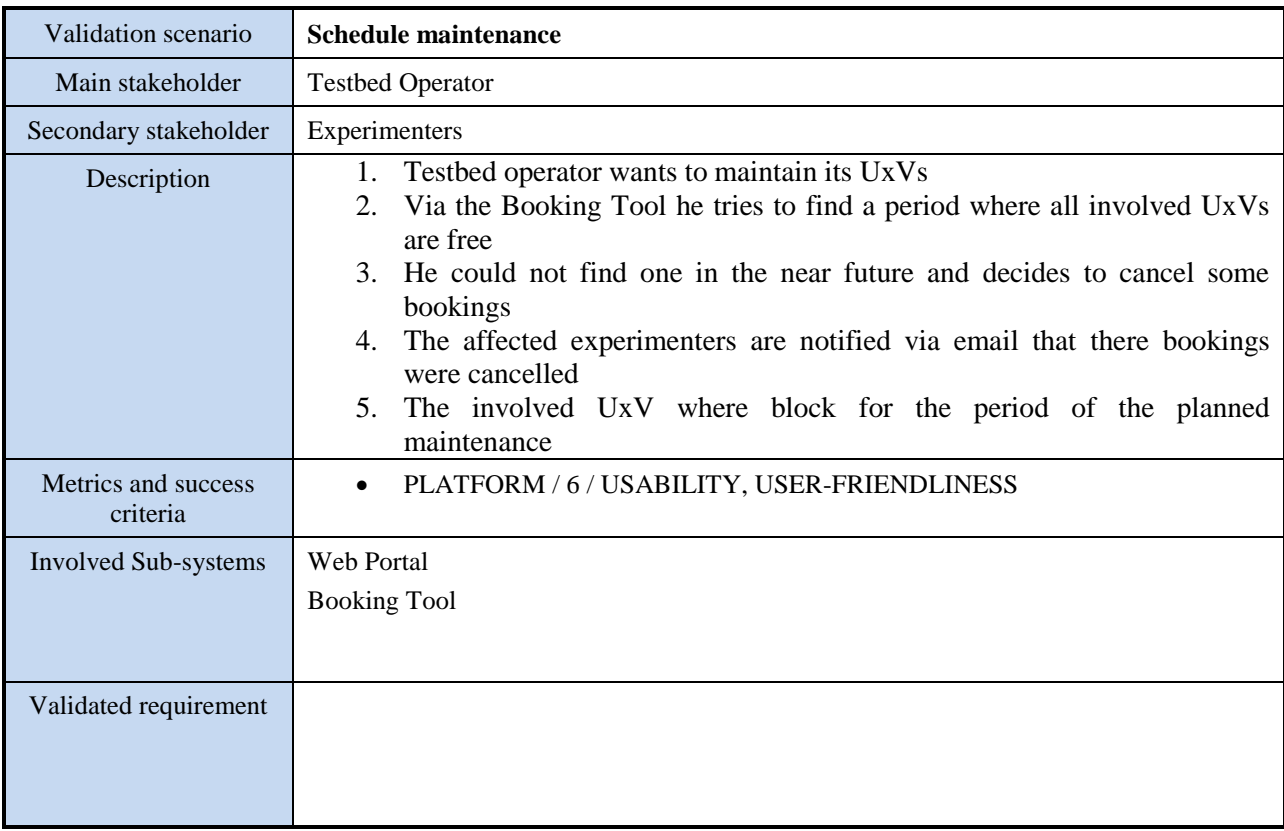

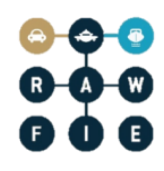

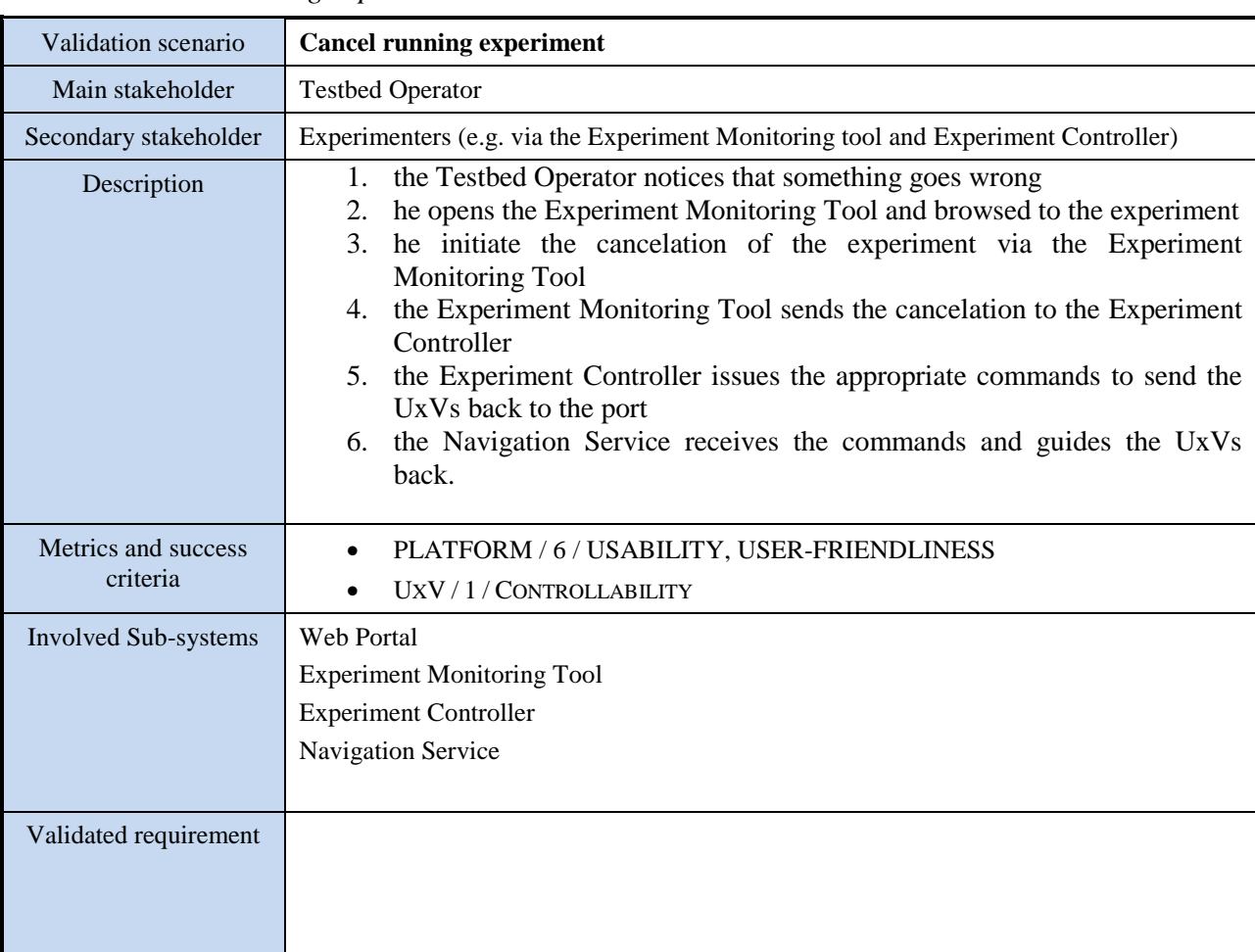

#### *6.1.9.2 Cancel running experiment*

#### **6.1.10 UxV Manufacturers scenarios**

Install new UxVs in a testbed

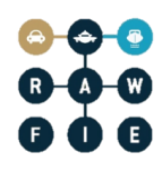

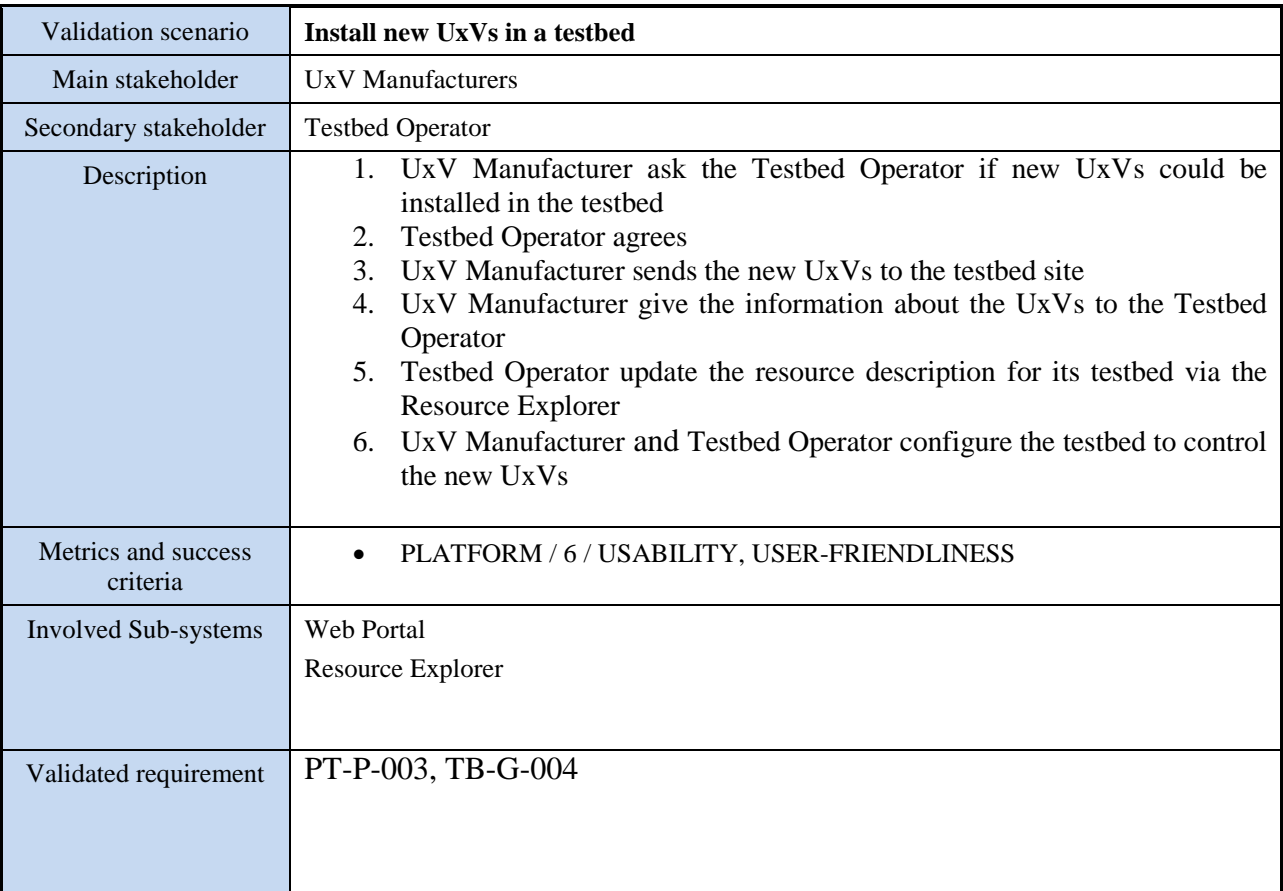

#### **6.2 Early sub-system tests and validation**

Matching pilot experimentation scenarios for validation to the use cases described in D3.1 oneto-one postpones testing for validation to a very late stage of project development and requires a lot of resources. Even though RAWFIE focuses on large scale experimentation of real UxVs, it is envisaged to show some evidence that the RAWFIE platform works well in smaller scale experiments or with a reduced set of functions or components.

As a consequence of the above, at least two additional pilot experimentation scenarios have been introduced to allow for early tests and validation of sub-systems or reduced scale RAWFIE systems.

Both cases assume that all Front-end tier, middle tier and data tier components are fully functional and running. The end user can write and launch validated experiments which can be conducted using limited or no UxV resources.

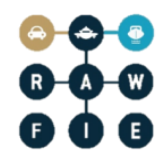

In the future this section may be augmented with additional tests needed to verify the correctness of different UxVs subsystems integration to RAWFIE platform prior the phase of executing the end-user defined validation scenarios as described in 6.1.2-6.1.7.

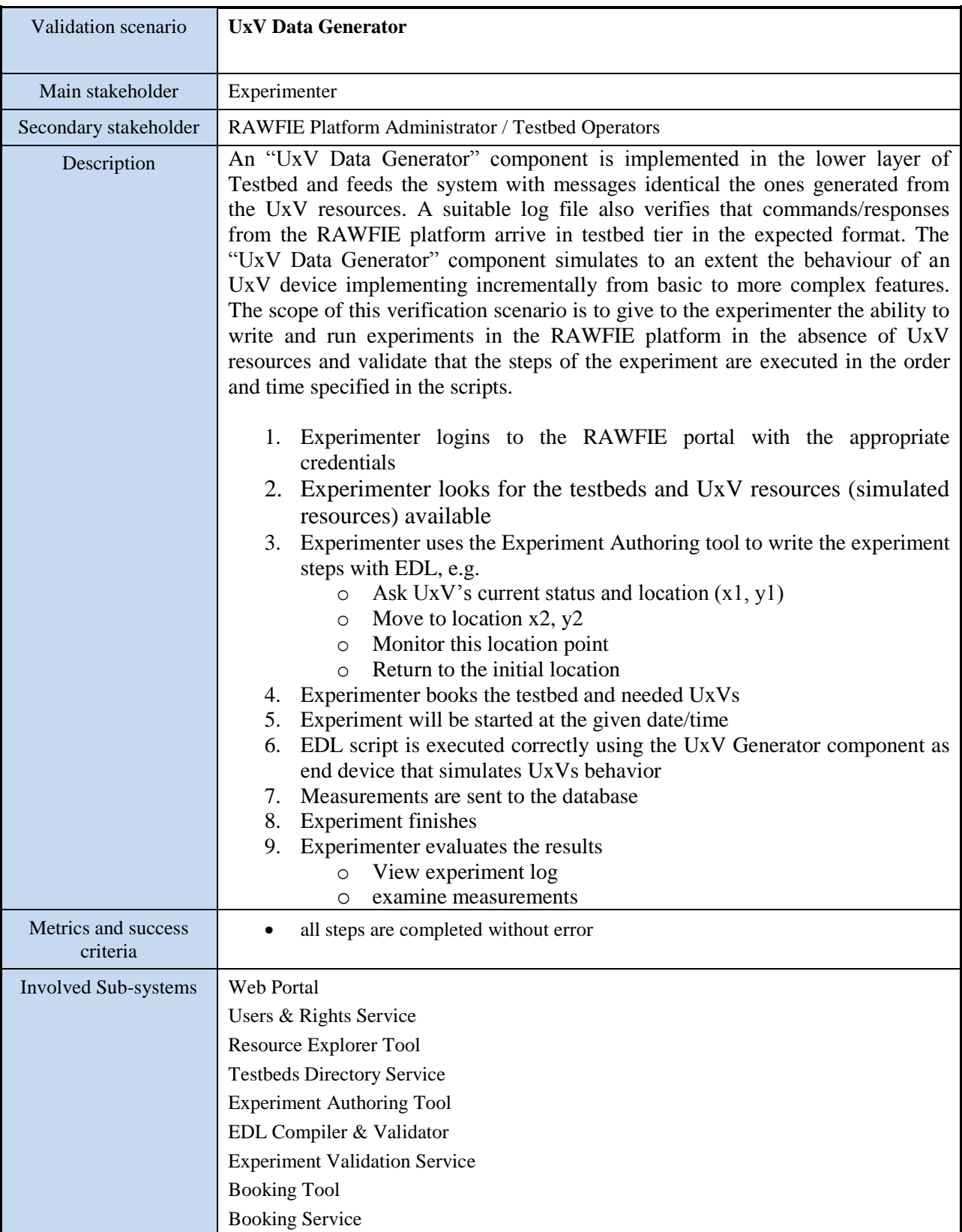

# *6.2.1.1 UxV Data Generator validation*

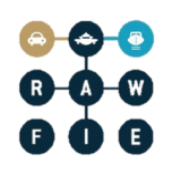

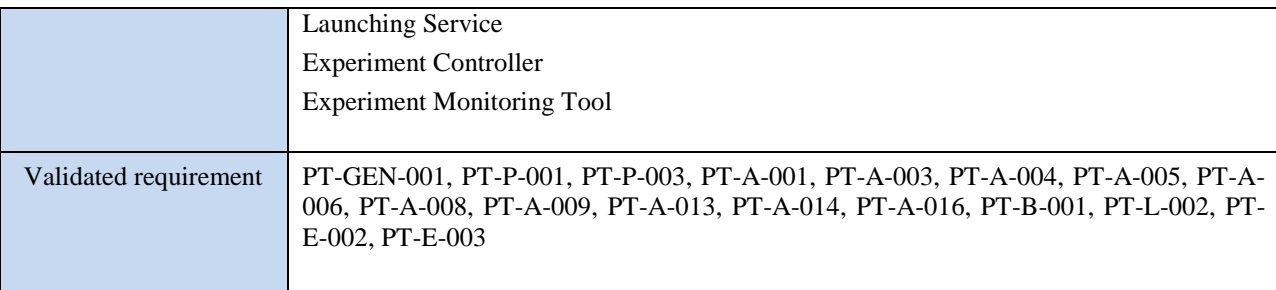

### *6.2.1.2 UGV navigation validation*

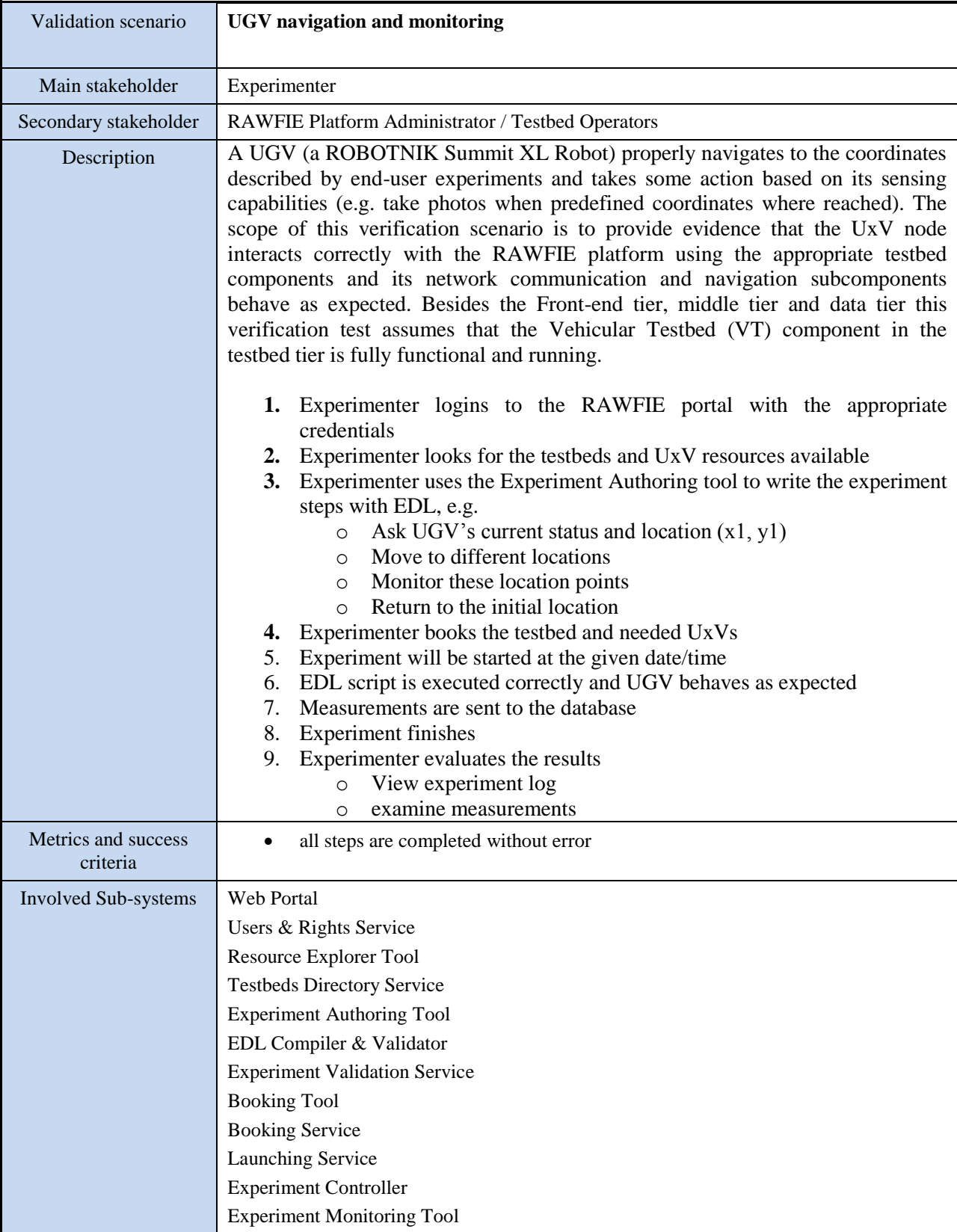

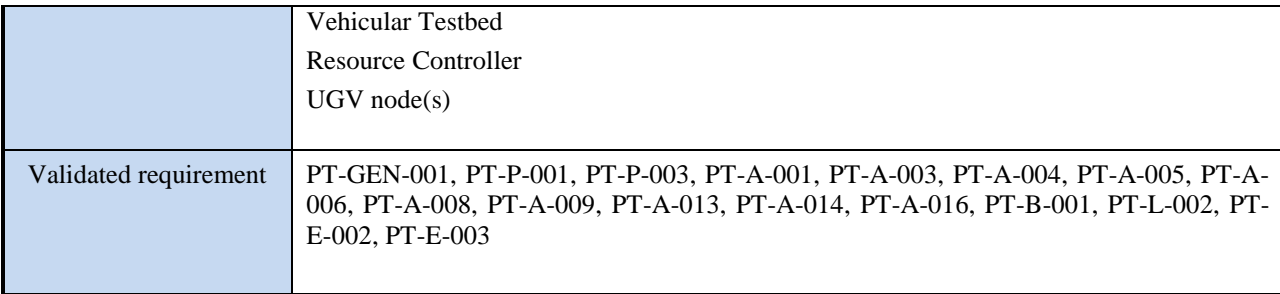

# **7 ANNEX 1. Validation scenario template**

The templates for the validation scenarios and their evaluation metrics are described in the tables hereafter.

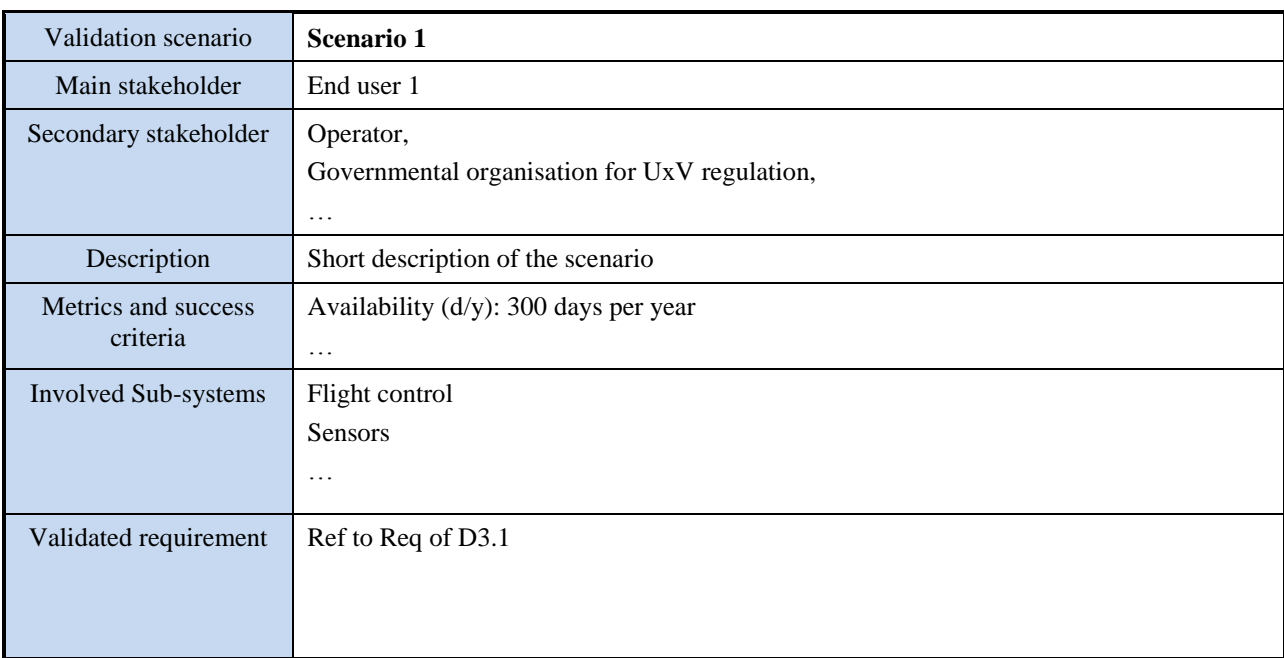

#### **Table 32: Validation scenario: Scenario 1**

The validation scenario addressing a specific feature of function of the RAWFIE testbed are described in the tables hereafter.

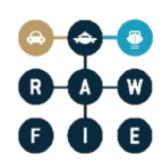

#### **Table 33: specific validation scenario: xxxx**

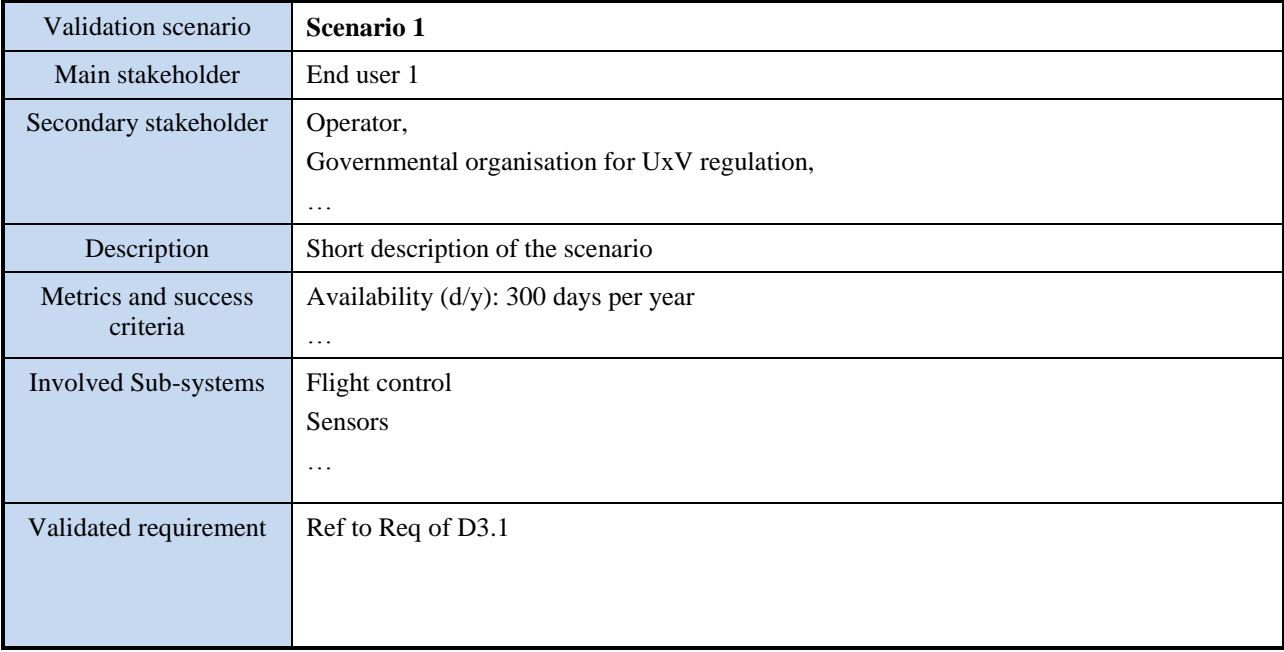

#### **Table 34: Validation scenario: Scenario 1**

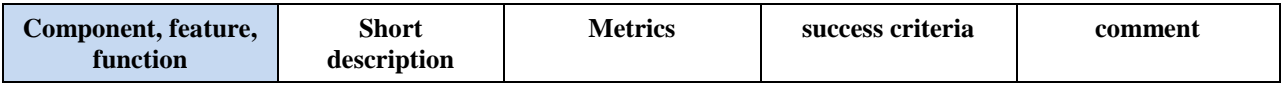

# **8 ANNEX 2. Component testing - how to read the verification scenarios**

Even if at conceptual level in most of the case, the members of the consortium have identified all main system components, both hardware and software, and for each of them the template that will be described in the following will be adopted, in order to describe each required testing scenario.

We will assume that each component can consist of zero, one or more sub-components. If there are no sub-components the testing scenario is related to the component itself, whereas in the other cases it will be related to each sub-component.

Moreover, each component (or sub-component) can have one or more verification scenarios.

Two cases can be distinguished:

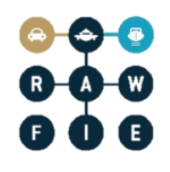

1. Only one test for the component (or sub-component). In this case the following table template is used:

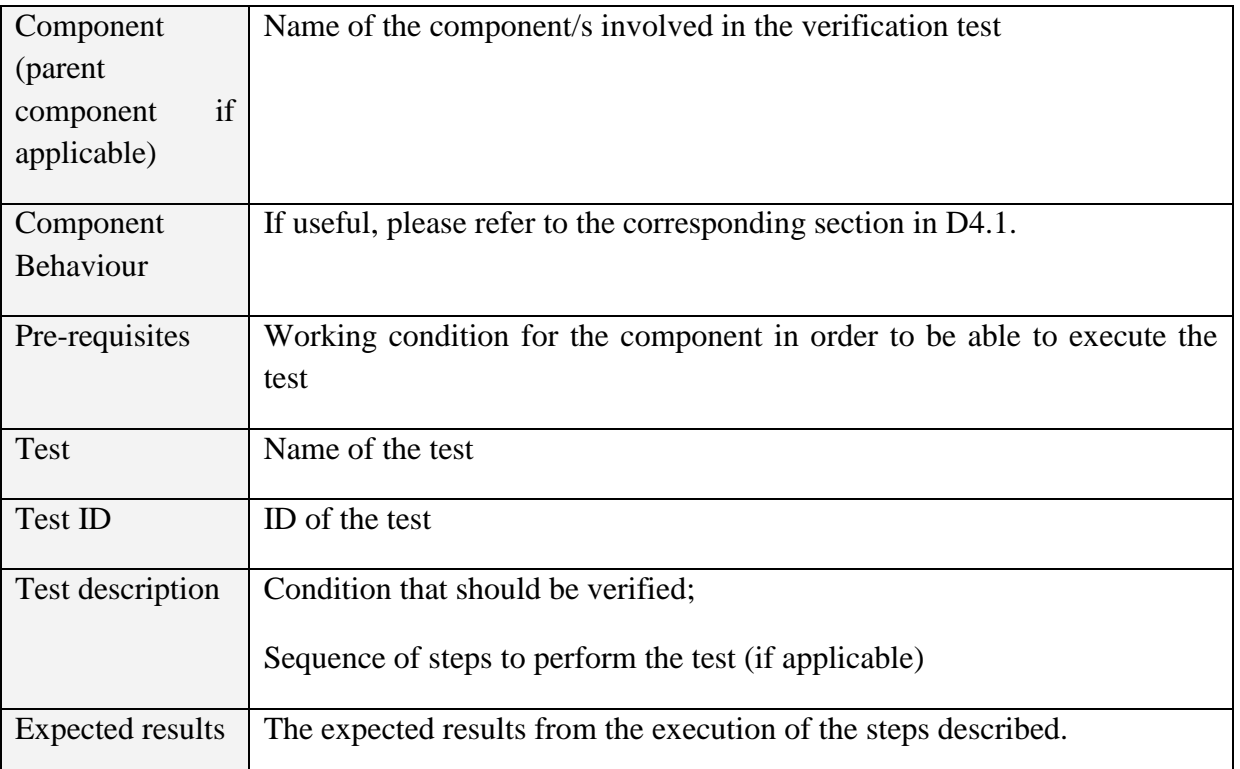

#### **Table 35: test for the component (or sub-component)**

- 2. More tests for the component (or sub-component). In this case the following template is used:
	- A) first template describing the component and identifying the tests that will be performed on that component, by attributing a TEST ID at each test;

**Table 36: tests that will be performed on a given component**

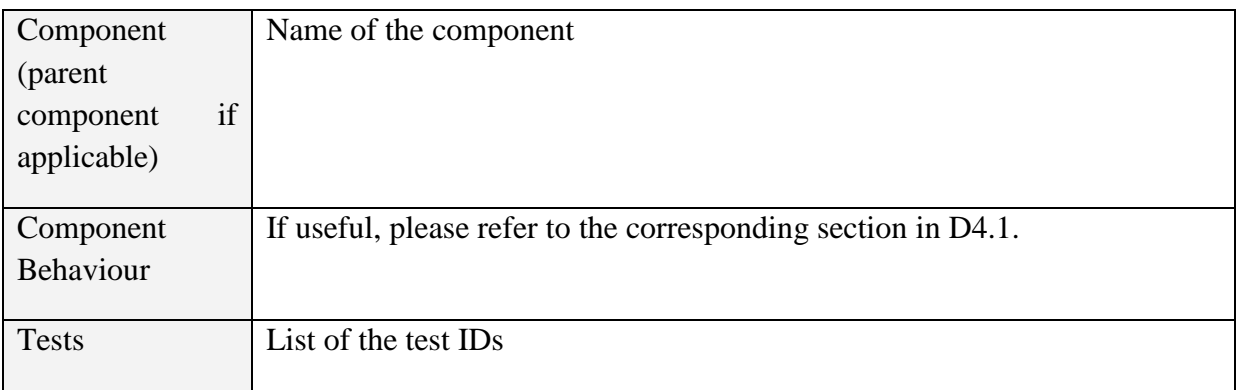

All tests in this section…

As in the following the test…

#### B) a second template describing the specific test and the expected results.

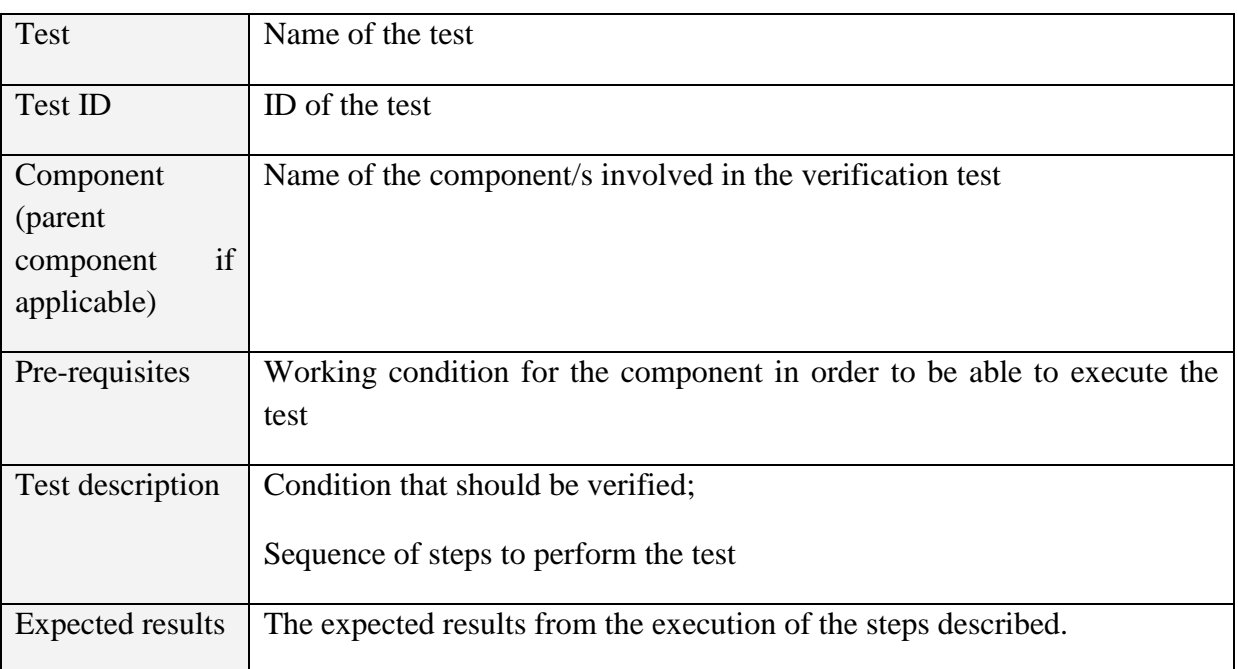

#### **Table 37: specific test of a given component and the expected results**